*République Algérienne Démocratique et Populaire Ministère de l'Enseignement Supérieur et de la Recherche Scientifique Université Abderrahmane Mira-Bejaia*

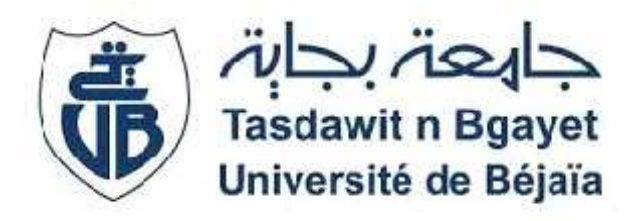

*Faculté des Sciences Economiques, des Sciences de Gestion et des Sciences Commerciales Département Sciences de Gestion*

Mémoire de fin de cycle

En vue d'obtention du diplôme de Master en Sciences de Gestion Option : Finance d'entreprise

# Thème :

Elaboration des budgets et évaluation de la stratégie financière de l'entreprise MAXIPOWER

Réalisé par :<br>
Encadré par :<br>
Encadré par :

*Mr. HADERBACHE Abdeloudjoud - Mme. YOUNICI Karima*

*Mr. ZERARGA Achraf*

### *Remerciements*

Avant tout, nous remercions Dieu le tout puissant qui nous a donné le courage, la volonté et la patience pour accomplir ce travail. Un gros merci à tous ceux et celles qui se procureront ce mémoire et qui prendront le temps de le consulter et de l'étudier afin de bien

l'évaluer

Un gros merci à tous ceux et celles qui ont aidé à l'accomplissement de ce mémoire en nous orientant

particulièrement Mme .**Younici karima** Un gros merci à tout le personnel de l'entreprise **Soummam Computer System** de Bejaia

d'avoir accepté de nous accueillir en tant que stagiaires au sein de leur entreprise.

Un gros merci à l'ensemble des enseignants de la faculté des sciences économiques, commerciales et des sciences de gestion de l'université Abderrahmane Mira de Béjaïa.

Un gros merci également à tous ceux ayant participés de près ou de loin à la réalisation de ce rapport.

Un immense merci a nos familles qui nous ont toujours soutenues A tous ceux-là, Merci

Je dédie ce modeste travailtout d'abord et avant tous, à ma chére mére ainsi tous mes frères(**abdeslam, abd samaia et abd asafi**) et messœurs (**djidji, mima et son épous redasans oubliermaryouma**)

**Dédicaces**

Une grande pensée égalementau reste de ma famille et à mes

Amis (**achraf, lounis , hamou,et mouloud** ) chers à mon coeur.

*A la mémoire de mon pèreque Dieu l'accueil dans son vaste paradis.*

**Abd eloudjoud haderbache**

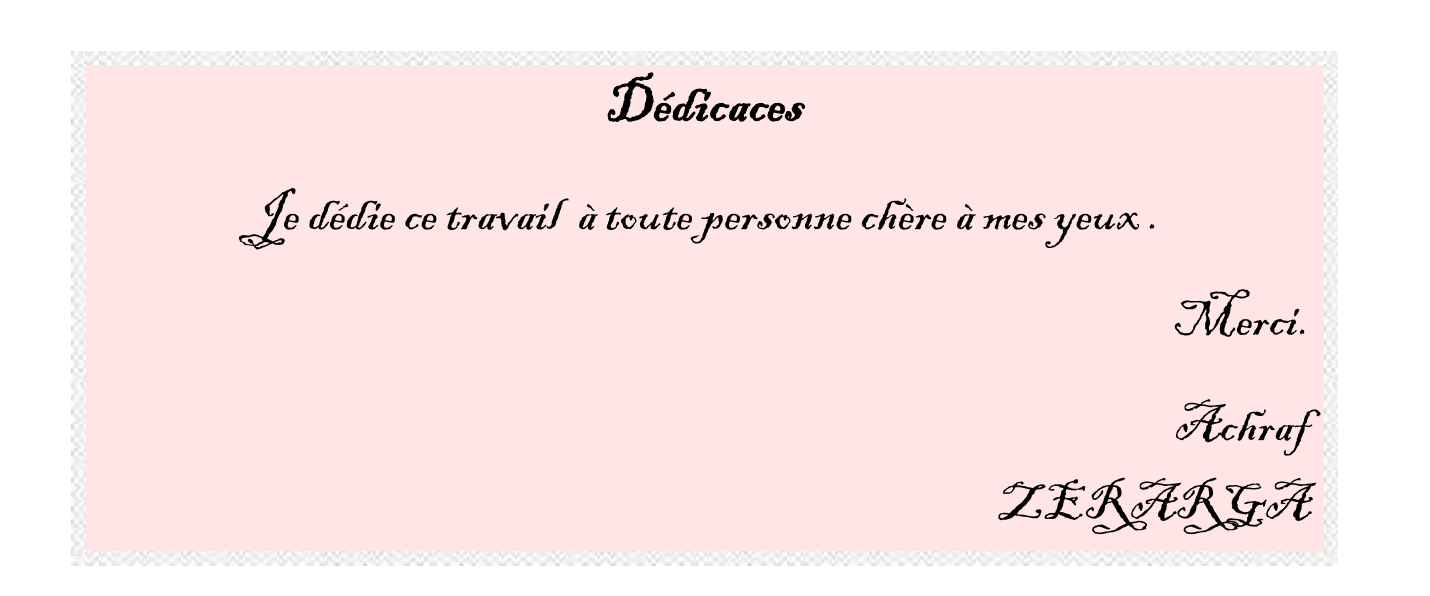

### **LISTE DES ABREVIATIONS**

**BFR :** Besoin en Fonds de Roulement **C°:** Consomation **CA :** Chiffre d'affaires **CI :** Capitale investi **CAF :** capacité d'autofinancement **DA :** unité monétaire dinar algérien **DCT :** dettes à court terme **DR :** délai de récupération d'un capital investi **EBE :** excédent brut d'exploitation **E/CA:** Ecart sur chiffre d'affaires **E / coût :** Ecart sur coût **E/M :** Ecart sur la marge **E/R :** Ecart sur résultat **FNT<sup>k</sup> :** le flux de trésorerie de la période k **FRN :** fonds de roulement net **HT :** hors taxes **I :** le taux d'actualisation **I<sup>0</sup> :** le montant initial d'investissement **IBS :** impôts sur les bénéfices des sociétés **IP :** indice de profitabilité **Kg :** unité de mesure du poids **MC :** marge commerciale **N :** l'année en cours **N-1 :**l'année précédente **N+1 :** l'année suivante

**PR :** prix réel

**PP :** prix prévu **QR :** quantité réelle **QP :** quantité prévue **R\* net :** résultat net de l'exercice **RCAI :** résultat courant avant impôt **RE :** résultat exceptionnel **R F :** résultat financier **ROAI :** résultat opérationnel après impôt **ROI :** résultat opérationnel après impôt au capital investi **S I G :** soldes intermédiaires de gestion **TTC :** total taxes comprises **TR :** trésorerie net **TRI :** taux de rentabilité interne **TVA :** taxes sur la valeur ajoutée **VA :** valeur ajoutée **VAN :** la valeur actuelle nette **VD :** valeur disponible **VE :** valeur d'exploitation **VR :** valeur résiduel

- **X° :**production
- **∑ :** somme

## **Sommaire**

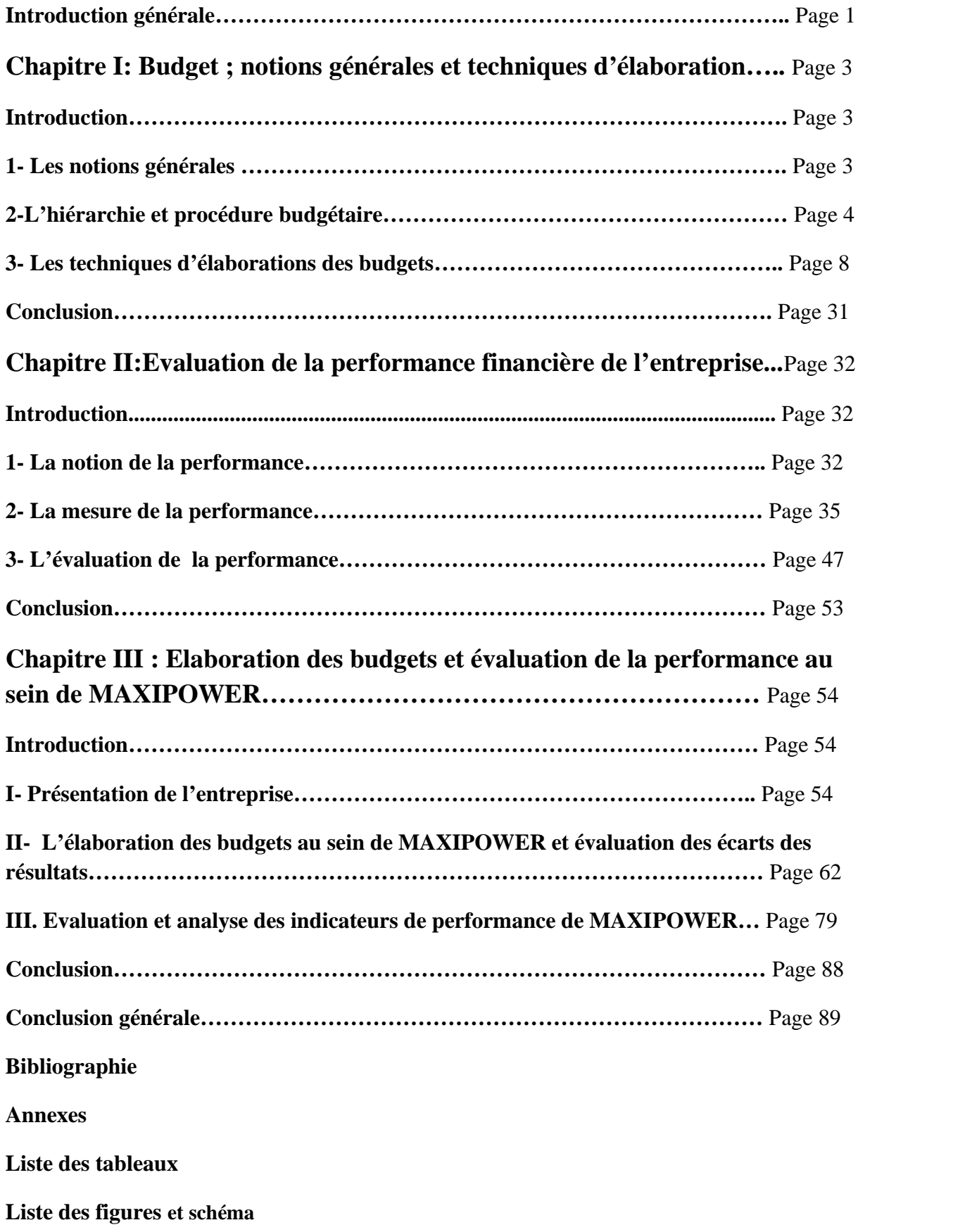

Henry Fayol considère la prévision comme étant la première tâche de l'administration de l'entreprise et la plus importante. Pour lui, « Administrer, c'est prévoir, organiser, commander, coordonner et contrôler ». Ainsi, afin de réussir à prendre des décisions pertinentes, il convient, au préalable, de prévoir son avenir d'où l'intérêt des prévisions.

La prévision a pour but principal d'anticiper le mieux que possible le futur, afin de rationaliser les prises de décisions. Le processus de la prévision comporte trois étapes :

- Détermination des objectifs à long terme conforme à la politique générale ou à la stratégie globale préalablement définies au niveau stratégique dans chaque organisation ;
- Définition des stratégies financières de manière à les adapter aux objectifs à long terme ;
- Fixation des programmes et du budget de chaque responsable, qui chacun dans son domaine, décompose le programme à long terme et le budget notifié, en programmes à court terme et budgets détaillés.

La prévision budgétaire constitue ainsi un préalable pour une gestion efficace au sein des organisations, puisqu'elle est à la base de tous les systèmes de gestion de la production. Le budget qui représente une vue chiffrée et formalisée de l'avenir de l'organisation est, en effet, à la base de toute comparaison pour vérifier la réalisation des objectifs fixés en début d'année. Il permet dans ce sens de contribuer à ajuster la stratégie et les objectifs et à améliorer la performance financière de l'entreprise.

Notre étude concernera à ce stade l'élaboration budgétaire et sa contribution à la réalisation d'une meilleure performance financière au sein des entreprises. La question à laquelle, on cherchera à répondre en premier lieu et qui constitue notre problématique de base, sera formulée comme suit :

### **Quelle est la contribution de la prévision, et de l'élaboration des budgets à l'amélioration de la performance au sein de MAXIPOWER ?**

Les questions à se poser afin de répondre à cette problématique et ainsi arriver à bien comprendre le processus de réalisation et d'utilisation de la prévision budgétaire sont les suivantes :

Quelles sont les différentes techniques de la prévision budgétaire ?

- Quels sont les indicateurs de la performance financière au sein d'une organisation ?
- L'élaboration des budgets aide-t-elle les dirigeants de MAXIPOWER à améliorer la performance financière de l'entreprise ?

Afin de répondre à cette problématique, nous avons formulé les hypothèses suivantes :

- Il existe différentes méthodes et techniques relatives à l'élaboration du processus budgétaire ;
- De nombreux indicateurs sont développés pour aider à l'évaluation de la performance financière ;
- L'élaboration des budgets est une tâche indispensable pour MAXIPOWER et un outil d'aide à la prise de décisions pour les dirigeants en vue de l'amélioration de sa performance financière.

Pour mener à bout notre travail, nous allons adopter une démarche basée sur une recherche bibliographique qui va nous permettre, dans un premier temps, de collecter un certain nombre de documents en lien avec notre thème. Dans un second temps, nous allons réaliser un stage pratique au sein de MAXIPOWER, ce qui va nous permettre de vérifier les hypothèses de départ.

Notre travail est structuré en trois chapitres. Le premier chapitre porte sur un aperçu général des notions et des techniques d'élaboration des budgets, à travers lequel nous allons présenter les différents concepts théoriques liés à la budgétisation et de sa procédure. Le deuxième chapitre est consacré à l'étude de la performance, en traitant respectivement des notions générales de la performance, de la mesure de la performance et de son évaluation. Enfin, le troisième chapitre, est un cas pratique, à travers lequel nous allons présenter l'organisme d'accueil MAXIPOWER et l'application de la la budgétisation et sa contribution à l'amélioration de sa performance financière.

Dans ce chapitre, nous commencerons d'abord par présenter quelques notions de base nécessaires pour la compréhension du thème choisi. En suite, en abordant les différentes méthodes utilisées dans la réalisation des différents budgets, nous décrirons le processus de budgétisation et exposer les méthodes de prévision utilisées pour cela.

#### **I- Notions générales**

Avant la présentation des techniques d'élaboration des budgets établis au niveau d'une entreprise, il faudrait d'abord définir le budget, montrer son rôle et décrire la procédure budgétaire.

#### **I-1- Notion du budget**

Toutes les entreprises élaborent des budgets chaque année, mais qu'est ce qu'un budget ? Et quand est ce qu'on peut dire d'un système budgétaire qu'il est efficace ?

#### **I-1-1- Définition du budget**

On peut retenir la définition suivante du budget :

Selon B, Doriath et C, Goujet «Un budget est la traduction monétaire du programme ou le plan d'action retenu pour chaque responsable ; il définit les ressources qui lui sont délégué pour atteindre les objectifs qu'il a négocié.

Les budgets sont généralement annuels et détaillés selon une période décidée plus ou moins fine (trimestrielle, mensuelle etc...).  $\mathbf{v}^1$ 

Le budget qui formalise les plans d'action de court terme en les traduisant en objectif chiffré, demeure un outil incontournable dans la majorité des entreprises et représente la déclinaison du plan opérationnel pour l'année à venir.

L'établissement d'un budget prévisionnel constitue l'aboutissement à court terme d'un processus de planification initié au niveau stratégique et permet d'analyser la situation financière future de l'entreprise. La planification budgétaire liée directement à la stratégie de l'entreprise, représente quant à elle une vision à long terme du projet de l'entreprise et peut être définie comme une « Démarche permettant d'identifier les orientations de l'entreprise dans une optique de progrès et de les traduire en objectifs ciblés et plans d'action pour les atteindre. » 2

Il est important d'avoir une vision sur une année à travers l'élaboration des budgets prévisionnels et un plan stratégique pour plusieurs années afin que le budget et la planification soient considérés comme un vecteur de performance de l'entreprise.

<sup>1</sup> Josette BENAIEM «Gestion budgétaire et analyse de la performance», Fontaine Picard, 2014, Paris, p79

<sup>2</sup> F.GIRAUD et P.ZARLOWSKI, « Les fondamentaux du contrôle de gestion. Principes et outils», PEARSON, Paris, 2011, p232

#### **I-1-2- Les caractéristiques d'un bon système budgétaire**

Un bon système budgétaire est caractérisé par les principes suivants :<sup>3</sup>

- **Totalité du système budgétaire.** Cela veut dire que le budget doit englober l'ensemble des activités réalisé par l'entreprise.
- **Superposition du système budgétaire avec le système d'autorité**. Cela signifie que le découpage des différents budgets doit coïncider avec la répartition de l'autorité entre les responsables de l'entreprise.
- **Préserver la solidarité nécessaire entre les différents départements.** La mesure de la performance individuelle ne doit pas aller à l'encontre de l'intérêt général, afin d'éviter le cloisonnement des services centrés sur la satisfaction de leurs intérêts respectifs.
- **Actualisation des prévisions au vu de nouvelles informations.** Il ne suffit pas de corriger les budgets en fonction des anomalies mais il faut prévoir les cas de modification majeur des paramètres de budgétisation (fiscalités, données de marché).

#### **I-1-3- Rôle du budget**

Le budget est un outil qui permet la mesure de la performance de l'entreprise, son rôle se résume dans plusieurs éléments.

#### **Gestion des équilibres financiers**

Les budgets servent à assurer à la direction générale que les ressources sont employés pour la réalisation des objectifs stratégiques, ainsi qu'à anticiper les équilibres financiers.

#### **Coordination, prévision et simulation**

L'élaboration d'un ensemble de budgets cohérents est un moyen de s'assurer que les actions des unités décentralisées sont compatibles. Les budgets sont des instruments de prévision qui mettent en évidence les difficultés à surmonter pour la réalisation des objectifs. L'informatique permet de simuler les différentes hypothèses et évaluer la faisabilité des budgets.<sup>4</sup>

#### **Communication et évaluation**

Le budget est un moyen de communication entre les différents niveaux hiérarchiques, il est considéré comme un contrat entre la direction et les responsables des centres de responsabilités, qui incite les décideurs à réagir en conformité avec la stratégie. Le niveau du respect des objectifs de moyens et de résultats sert à évaluer les performances de ces responsables.<sup>5</sup>

#### **I-2-1-Hiérarchie des budgets**

La hiérarchie budgétaire impose un ordre pour la construction des budgets. Ainsi selon celle-ci on distingue : le budget des ventes, celui des approvisionnements, puis par la suite les budgets des charges discrétionnaires et des investissements, pour terminer par le budget de

<sup>3</sup> Eric MARGOTTEAU,«Contrôle de gestion », ellipses, Paris, 2001, p139

<sup>4</sup> L.LANGLOIS, C.BONNIER et M.BRINGER, «contrôle de gestion» , Berti, Alger, 2008, p184.

<sup>5</sup> idem

trésorerie. Le budget des ventes est au sommet de la hiérarchie puisqu'il est à la base de toutes les autres prévisions pour les différents postes de budget.

### **Budgets opérationnels**

Les budgets opérationnels sont liés au cycle d'exploitation (achat-production-vente). Le montant de ces budgets est en fonction du volume de l'activité de l'entreprise.

### **Budget des ventes**

Le budget des ventes est réalisé après une étude de marché et de l'analyse d'un certain nombre d'informations économiques internes et externes à l'entreprise.<sup>6</sup> Ce budget recense ainsi les prévisions des ventes en volume et en valeur pour les produits finis ou les marchandises.

### **Budget de production**

Le budget de production est préparé en fonction de budget des ventes en tenant compte des capacités de production disponibles.<sup>7</sup> L'entreprise calcule ainsi les quantités des biens devant être produits, en fonction des ventes prévues et des quantités stockées.

### **Budget des approvisionnements**

Le budget des approvisionnements ou budget des achats dépend du budget de production et tient compte des stocks disponibles (stock minimum, stock de sécurité et stock d'alerte), des délais de livraisons, des cadences de consommation et du rythme des approvisionnements. Il a pour objectif d'assurer une gestion, la plus optimale possible, des stocks de matières premières, de marchandises ou de tout autre approvisionnement.

Il existe, cependant des contraintes qui peuvent engendrer des variations entre la prévision et la réalisation de l'approvisionnement à savoir<sup>8</sup> :

- Demande des clients plus ou moins forte ;
- Ressources financières insuffisantes ;
- Capacité de production limitée…

### **Le budget des charges discrétionnaires**

Les charges discrétionnaires concernent les fonctions d'administration, direction financière, service des ressources humaines et les frais généraux liés à l'activité de l'entreprise.

Ces budgets n'ont pas de relation évidente entre le volume des dépenses d'administration et l'activité de l'entreprise.<sup>9</sup>

### **Le budget des investissements**

Le but du budget d'investissement est de prévoir les dépenses liées à l'acquisition et au renouvellement des immobilisations. Il constitue les prévisions d'engagements à court terme dont les effets sont à moyen et à long terme, puisque l'investissement représente une dépense

<sup>6</sup> Alain MARTINET et Ahmed SIHAM, «Lexique de gestion», Dalloz 5ème édition, Paris, 2000, P55.

 $77$ : idem

 $8$  8:idem

<sup>9</sup> L.LANGLOIS, C.BONNIER et M.BRINGER, op cit, p187.

en contrepartie d'un actif destiné à servir l'entreprise jusqu'à son amortissement total. A court terme, ses conséquences sont sur la trésorerie et les états financiers.<sup>10</sup>

### **Le budget de trésorerie**

Le budget de trésorerie apparait comme une résultante des principaux budgets opérationnels conformément au schéma ci-dessous<sup>11</sup>.

*Schéma N°1 : Budget de trésorerie résultant des budgets opérationnels*

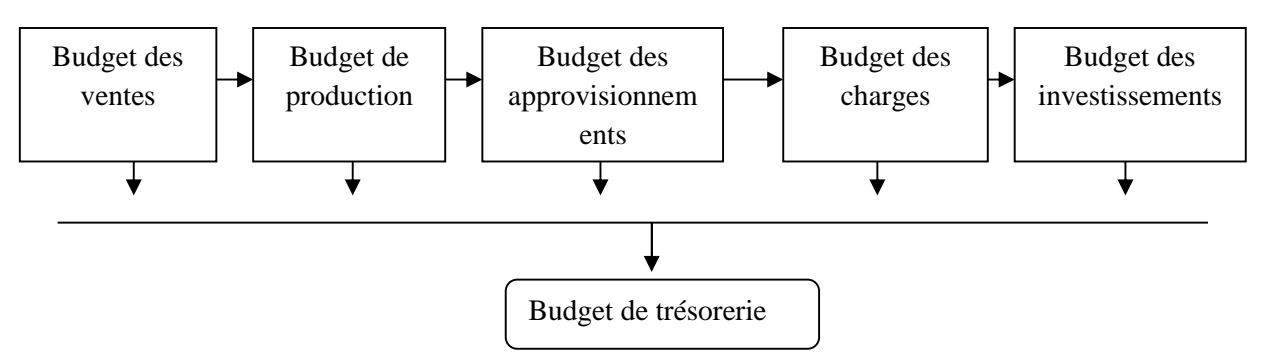

Le budget de trésorerie est un instrument de prévision très important puisqu'il permet de prévoir les difficultés futures dans une entreprise et conduit à une prise de décision afin d'assurer son fonctionnement et sa survie.

### **I-2-2- Les états financiers prévisionnels (budgets de synthèse)**

Les états financiers prévisionnels constituent la synthèse du système budgétaire mis en place par l'entreprise.

### **Le compte de résultat prévisionnel**

Le compte de résultat prévisionnel permet d'apprécier les actions prévues sur l'activité d'exploitation de former le résultat pour l'exercice à venir. Il reporte les charges et les produits résultants des budgets.<sup>12</sup>

### **Le bilan prévisionnel**

Le bilan prévisionnel permet de vérifier l'équilibre financier et d'observer l'évolution des résultats. Il donne une vision de la création de la valeur de l'entreprise face à ses financements.

### **Plan de la hiérarchie des budgets**

<sup>10</sup> L.LANGLOIS, C.BONNIER et M.BRINGER, op cit, p186.

<sup>&</sup>lt;sup>11</sup> B.DORIATH et C.GOUGET, «Gestion prévisionnelle et mesure de la performance», DUNOD 3<sup>eme</sup> édition, Paris, 2007, p121

<sup>&</sup>lt;sup>12</sup> Béatrice et François GRANDGUILLOT, «l'essentiel de contrôle de gestion », Galion 4<sup>ème</sup>édition, Paris, 2009, p115

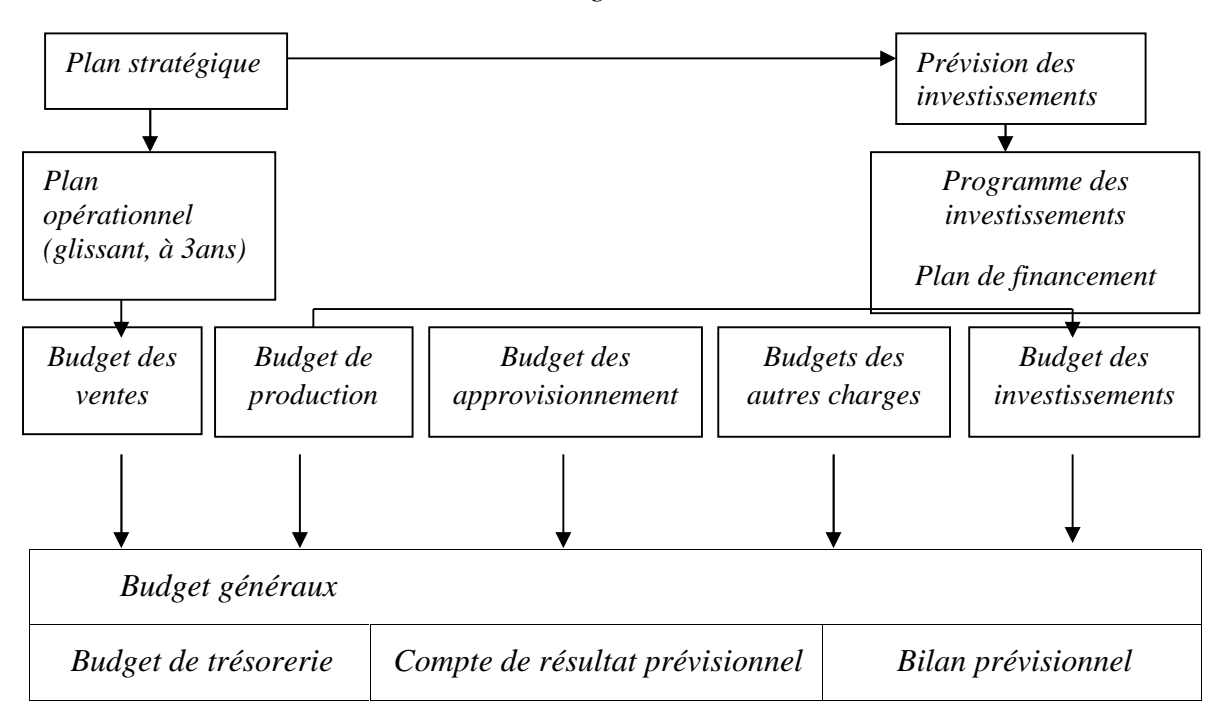

**Schéma N°2 :** *Plan de la hiérarchie des budgets.<sup>13</sup>*

### **I-2-3- La procédure budgétaire**

La procédure est un processus organisé associant tous les centres de responsabilités de l'entreprise. Il est important qu'elle implique toutes les entités, qu'elle favorise la réflexion sur les plans d'action. Le point de départ de la procédure budgétaire est une lettre de cadrage adressée aux responsables, elle fixe les grandes lignes stratégiques pour l'exercice à venir et donne les orientations à suivre pour l'établissement des budgets.<sup>14</sup>

La procédure budgétaire comprend plusieurs étapes.

### **Lettre de cadrage**

La lettre de cadrage donne le signal de lancement de la procédure budgétaire. Elle est transmise par voie hiérarchique, à tous les centres de responsabilité de l'entreprise. Elle exprime les attentes de la direction générale en matière d'objectifs, et elle définit également les hypothèses économiques retenues, ainsi que la procédure à suivre.

### **Pré-budget**

Il contient des instructions communiquées par la direction générale et les contraintes de leurs centres de responsabilité, chaque responsable élabore un projet de budget.

### **Négociation**

<sup>&</sup>lt;sup>13</sup> B.DORIATH et C.GOUGET, «Gestion prévisionnelle et mesure de la performance»,DUNOD 3eme édition, Paris, 2007, p107

<sup>&</sup>lt;sup>14</sup>F.GIRAUD et P.ZARLOWSKI, « Les fondamentaux du contrôle de gestion. Principes et outils», PEARSON, Paris, 2011, p215-p222

Il est important d'évaluer le réalisme du plan d'actions, ce qui conduit les responsables de défendre les budgets élaborés, les négocier, corriger et modifier jusqu'à leur approbation par le supérieur hiérarchique.

#### **Consolidation et approbation**

Une fois les budgets ont été approuvés aux différents niveaux de la hiérarchie, ils sont consolidés et transmis à la direction générale pour approbation. La direction générale compare le chiffrage financier du budget obtenu avec les objectifs de performance de donner son approbation définitive. Elle favorise la délégation d'autorité et permet à chaque niveau d'assumer sa responsabilité spécifique.

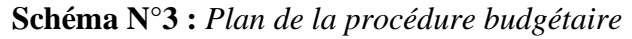

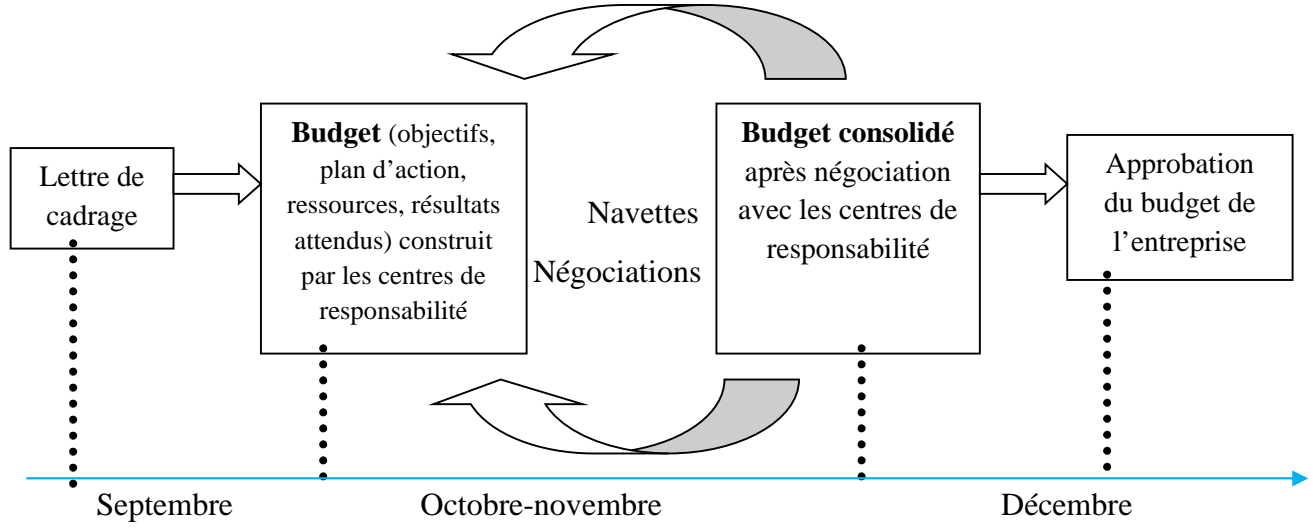

*Source : F.GIRAUD et P.ZARLOWSKI, « Les fondamentaux du contrôle de gestion. Principes et outils», PEARSON, Paris, 2011, p217*

#### **I-3- Les techniques d'élaboration des budgets**

Pour élaborer tous les budgets et leur articulation, il est nécessaire d'établir des

prévisions d'activité, de vente, de production et de synthétiser tous les éléments de coûts grâce à des techniques et des modèles qui représentent les choix de gestion de l'entreprise. Cette section présente les techniques utilisables pour préparer la budgétisation des ventes, de la production et des approvisionnements.

Pour les ventes, il s'agit d'utiliser des outils pour prévoir les quantités vendues de l'année.

Pour la production, il est nécessaire de tenir compte des modes de gestion et d'optimisation pour organiser le travail avant de valoriser les impacts de ces choix dans le budget (trois techniques simples sont présentées ici).

Pour les matières et produits stockés, il faut prévoir les approvisionnements nécessaires en fonction des modes de gestion des stocks retenus par l'entreprise ainsi que des hypothèses quant au niveau des consommations.

#### **I-3-1- Le budget des ventes**

De nombreuses techniques de prévision existent dans le cadre d'une procédure budgétaire instituée, seule l'évolution des ventes dans le futur fera l'objectif d'une étude (prévision). C'est pourquoi nous nous contenterons de présenter rapidement les différentes méthodes quantitatives de prévisions des ventes.<sup>15</sup>

#### **I-3-1-1-Les méthodes de prévision des ventes**

#### **A. La méthode des ajustements**

La technique des ajustements s'appuient sur l'étude chiffrée des données caractérisant une variableéconomique. La prévision sur l'état futur de la variable est obtenue par extrapolation destendances passées mises en évidence et dont on suppose la régularité.

L'ajustement consiste à substituer aux valeurs observées de la variable (Yi) une valeur

calculée ( Yi') à l'aide de différents procédés.

#### **A-a- La méthode des ajustements mécaniques( moyennes mobiles)**

Il s'agit de représenter la série statistique en substituant à la valeur observée  $y_i$  une valeur ajustée yi' calculée de la manière suivante :

$$
y_i = \frac{ay - 1 + by + cy + 1}{a + b + c}
$$

*a*, *b* et *c* représentent des coefficients de pondération dont la valeur est laissée aux choix des statisticiens.

#### **A-b-La méthode des ajustements analytiques (moindres carrés)**

Il s'agit de rechercher les paramètres de la fonction  $y_i = f(x)$  qui rendent la plus faible possible la somme des carrés des distances entre la valeur observée  $y_i$  de sa valeur ajustée  $y_i$ .

#### **L'ajustement analytique par une droite affine**

L'objectif de cette relation c'est d'avoir une droite

$$
y = ax + b
$$

Telle que la somme des carrés entre la droite et les différents points représentatifs de la série statistique soit minimale.

Avec

$$
a = \frac{a^2 (x, y)}{a(x^2)}
$$
  

$$
b = y - ax
$$

et cov(x,y),  $(x^2)$  et y, x sont faciles à calculer.

#### **L'ajustement analythique par une fonction expenontielle**

La forme de la fonction est la suivante :

$$
y = B \times Ax
$$

On revient facilement au problème précédent. En effet, il est possible d'écrire :

<sup>&</sup>lt;sup>15</sup>C.ALZARD et S.SÉPARI « Contrôle de gestion, manuel et application », DUNOD 2<sup>ème</sup> édition, Paris, 2010, p257

$$
\log y = \log B + x \cdot \log A
$$

Posons :

 $Y = log y$  $b = log B$  $a = log A$ 

Nous pouvons écrire alors

*Y′ = ax + b*

Ainsi les abscisses *x* et les ordonnées *Yi* est lelogarithme de *yi* peuvent être ajustées par une droite de paramètres *a* et *b*. Nous sommes ramenés à un ajustement de type affine. Il s'agit de trouver *a* et *b* dont nous déduirons les valeurs *A* et *B*.

### **L'ajustement analytique par une fonction puissance**

La fonction est de la forme  $y = B \cdot x^a$ . Elle peut être transformée de la manière suivante:

$$
\frac{\text{Log } y = \text{Log } B + a \cdot \text{Log } x}{Y = b + a \cdot X}
$$

On calcule *a* et *b* à l'aide des formules précédentes en travaillant sur les logarithmes de *xi* et de *yi*. Ainsi, la méthode des moindres carrés pour une fonction déterminée assure **l'ajustement le meilleur**, dans le sens où elle minimise le carré des distances entre les valeurs observées et celles ajustées.

Mais pour connaître la fonction qui assure le meilleur ajustement pour une série

Statistique:

- La forme du nuage de points doit guider le choixd'une fonction définie ;
- $\frac{1}{1}$  Si le doute persiste, il faut, pour chaque fonction d'ajustement retenue, calculer le carré des résidus qui se définit comme suit:  $\sum_{i=1}^{n} = (y_i - y_i)^2$  et choisir la fonction pour laquelle cette expression est minimum.

#### **B- Les séries chronologiques**

Une série chronologique est une série statistique représentant l'évolution d'une variable économique en fonction du temps.

Ce type de série est fréquemment utilisé dans les prévisions des ventes car ce sont des données statistiques faciles à obtenir.

#### **B-a- Méthodes de calcul des coefficients saisonniers**

Il existe deux méthodes de calcul des coefficients saisonniers, mais nous ne présenterons que celle qui est la plus utilisée : la méthode des rapports au trend. La procédure de calcul consiste à :

- Déterminer la droite des moindres carrés qui ajuste la série chrologique ;
- ) Calculer les valeurs ajustées y<sub>i</sub><sup>2</sup> grâce à l'équation précédente yi' =  $f(x)$ ;
- $\int$  Faire le rapport entre la valeur y<sub>i</sub> réellement observée et la valeur y<sub>i</sub> ajustée et ce, pour chaque observation ;
- Prendre, pour chaque période, le rapport moyen qui sera considéré comme le coefficient de la période.

### **B-b- Le lissage exponentiel**

Cette méthode de prévision calcule, de fait, une moyenne des observations passées mais en les pondérant. Les observations ont un poinds décroissant en fonction de leur ancienneté. Pour une période donnée *t*, la prévision des ventes est calculée selon la formule suivante:

$$
Y_t = a V_{t-1} + (1 - a) y_{t-1}
$$

Avec :

Y*t* : prévision de la période *t* ;

*Vt* – 1 : observation de la période précédente ;

Y*t* – 1 : prévision de la période précédente ;

a : coefficient de pondération compris entre 0 et 1.

### **La structure du budget des ventes**

*Tableau n°1 : La structure du budget des ventes*

| Elément                           | 1 er      | $2$ <sup>ème</sup> | 3 <sup>ème</sup> | 4 <sup>ème</sup> |
|-----------------------------------|-----------|--------------------|------------------|------------------|
| Périodes                          | trimestre | trimestre          | trimestre        | trimestre        |
| Programme<br>d'action (quantités) |           |                    |                  |                  |
| Prix de vente                     |           |                    |                  |                  |
| CA(H.T)                           |           |                    |                  |                  |
| <b>TVA</b>                        |           |                    |                  |                  |
| CA (TTC)                          |           |                    |                  |                  |

*Source : ISABELLE DE KERVILER, LOIC DE KERVELER, « le contrôle de gestion à la porter de tous », 3ème éd économica, p 62.*

Le budget des ventes peut également être présenté sous forme de deux documents, par région et/ou par période.

#### **I-3-1-2 Le budget des frais commerciaux**

Les prévisions du budget des frais commerciaux se composent de deux catégories de frais  $:$ <sup>16</sup>

- $\triangleright$  Les frais Marketing qui ont un caractère cyclique ;
- Les frais de distribution qui sont liées au volume des ventes.

#### **A- Les frais Marketing**

Ces frais nécessitent des sommes d'argents importantes qu'on classe en investissements (exemple : publicité, études des marchés…)

L'optique étant de parvenir une budgétisation des frais à même d'accroitre les ventes aux frais marketings n'est pas toujours apparente et corrélative.

#### **B- Les frais de distribution**

Ce sont les frais qui accompagnent l'activité de ventes (exemple : commissions des vendeurs, services après vente…)

Ces frais peuvent être dépendantes ou indépendantes des ventes de l'entreprise partant de cette logique, on distingue généralement trois types de frais de distribution.

- **Les frais variables :** Les prévisions pour ces frais sont dépendantes des ventes réalisées (exemple : commissions sur les ventes, frais d'emballages…)
- **Les frais semi variables (mixtes) :** Les prévisions comportent une partie variable et une partie fixe (exemple : les frais des vendeurs comportent une partie variable -commission- et une partie fixe –salaire de base-, les frais de téléphone qui comporte une partie fixe –l'abonnement- et une partie variable –le coût de la consommation-)
- **Les frais fixes :** Les prévisions sont indépendantes du niveau des ventes (exemples : loyers des magasins, les amortissements des matériaux de distribution…).

Ces charges peuvent augmenter «par paliers » à cause des investissements de l'entreprise correspondant à de nouvelles capacités de distribution.

### **1-3-2- Les techniques de gestion du budget de production**

Le programme de production définit les quantités des produits à fabriquer par période.<sup>17</sup> On distingue trois techniques de gestion de production : la programmation linéaire, l'ajustement de la production et la budgétisation de la production.

#### **1-3-2-1- La programmation linéaire**

La programmation linéaire permet de montrer les résultats attendus de façon optimale sous contrainte productive. En tenant compte de :

- $\triangleright$  La capacité à assurer, si possible, le plein emploi des capacités productives ;
- $\triangleright$  Choisir une combinaison productive de produits qui maximise la rentabilité.

### **Démarche générale**

<sup>16</sup>https://www.memoireonline.com/09/07/598/m\_techniques-elaboration-budgets-cas-societe communivers3.html#:~:text=Ces%frais%20peuvent%20%C3%AAtre%20d%C3%A9pendantes,d'emballages. Consulté le 22/05/2021 à 10:45h.

<sup>&</sup>lt;sup>17</sup> B.DORIATH et C.GOUGET, «Gestion prévisionnelle et mesure de la performance»,DUNOD 3eme édition, Paris, 2007, p33

La démarche se fait en se basant sur la fonction économique sous la forme suivante :

$$
(\times)=ax+b
$$

Avec *F*, une fonction économique qu'il faut maximiser, tout en respectant les contraintes de l'entreprise.

### **Recherche de la solution optimale d'un programme linéaire en termes de rentabilité (programme à deux variables)**

Lorsque le programme ne comporte que deux variables, une solution graphique peut être recherchée. Les contraintes déterminent une zone du plan correspondant aux programmes possibles.

Il convient alors de rechercher parmi tous ces points celui qui correspond à l'optimum de la fonction économique.

#### **1-3-2-2- L'ajustement de la production**

Lorsque les solutions trouvées ne sont pas satisfaisantes (soit que les prévisions de ventes ne sont pas atteintes, soit que les contraintes de fabrication ne sont pas suffisamment saturées), on peut procéder à deux types d'ajustement :

Dans un premier temps on ajuste en jouant sur les variables de productions, si les incompatibilités substituent, on pourra dans un second lieu instaurer une régulation dans le temps entre production et ventes.<sup>18</sup>

#### **A- Ajustement par action sur les variables de la production**

Dans ce cas, on peut envisager plusieurs actions parmi lesquelles on peut citer :

 Faire varier le volume des facteurs de production qui peuvent être modifié à court terme (exemple : acheter plus de matières premières, recruter des ouvriers temporaires…)

 Modifier les conditions d'emploi de ces facteurs (exemple : recours aux heures supplémentaires, faire fonctionner les machines avec plusieurs équipes, changer la qualité des inputs, organiser mieux les ateliers…)

### **B- Ajustement de la production à la demande**

Quatre choix s'offrent à l'entreprise :

 Réguler l'activité commerciale en mettant en œuvre une politique de prix adéquate (exemple : en basses saisons, l'entreprise réduit ses prix et participe à des foires promotionnelles pour augmenter ses ventes)

 Calquer le programme de production des ventes, cela suppose que l'entreprise a un fort potentiel de production capable de répondre à n'importe quelle demande. Ce choix a l'avantage de faire des économies de stock (quasi absent), cependant il génère des coûts de chômage résultant de la sous activité en basses saisons ;

 Laisser évoluer les programmes de production et de stockage selon leurs propres logiques et réguler par une politique de stockage les produits réalisés.

<sup>18</sup>https://www.memoireonline.com/09/07/598/m\_techniques-elaboration-budgets-cas-societe communivers3.html#:~:text=Ces%frais%20peuvent%20%C3%AAtre%20d%C3%A9pendantes,d'emballages. 22/05/2021 à 10:45h.

 Recourir à la sous-traitance pour éviter des investissements en matériaux de production qui répondraient à une surchauffe de la demande et resteraient inexploités par la suite.

#### **1-3-2-3- La budgétisation de la production**

Cette phase se décompose en deux parties : la valorisation du programme adopté et la ventilation du budget qui en résulte par centre de responsabilité et par période.

#### **A- La valorisation du programme de production**

Valoriser un programme de production, c'est calculer son coût. Celui-ci est habituellement constitué de charges directes et de charges indirectes.

- **Les charges directes :** elles sont directement affectées au coût de production sans calcul intermédiaires (exemple : matières premières consommées, main d'œuvre directe …)
- **Les charges indirectes** : elles se rapportent à plusieurs produits. Ces frais doivent faire l'objet d'une estimation (calcul/répartition) avant leur imputation (exemple: les frais de coupe et piquage dans une société de confection qui peuvent se reporter à plusieurs produits (chemises, pantalons…)

Très souvent la construction d'un programme de production valorisé (appelé aussi budget de production global) passe par la construction et la sommation des trois budgets suivants :

- > Un budget des matières consommées ;
- Un budget de la main d'œuvre productive ;
- $\triangleright$  Un budget des frais indirects de production.

### **B- La répartition du programme de production**

Pour un besoin de contrôle de gestion de l'entreprise, le programme de production peut être ventilé par centre de responsabilité et par période.

### **Répartition du programme de production par centre de responsabilité**

Ce type de répartition désigne la répartition du plan global (en quantités) par atelier ou par service. Cela suppose que l'entreprise a bien défini sa politique d'implantation. La ventilation s'effectuera des nomenclatures techniques des produits et des potentiels de chaque usine.

#### **Répartition du programme de production par période**

La ventilation, par période, du budget de production global se justifie par la nécessité de vérifier que, sur la très courte période, la comptabilité entre production et vente est logique. *Tableau n°2 : Structure du budget de production*

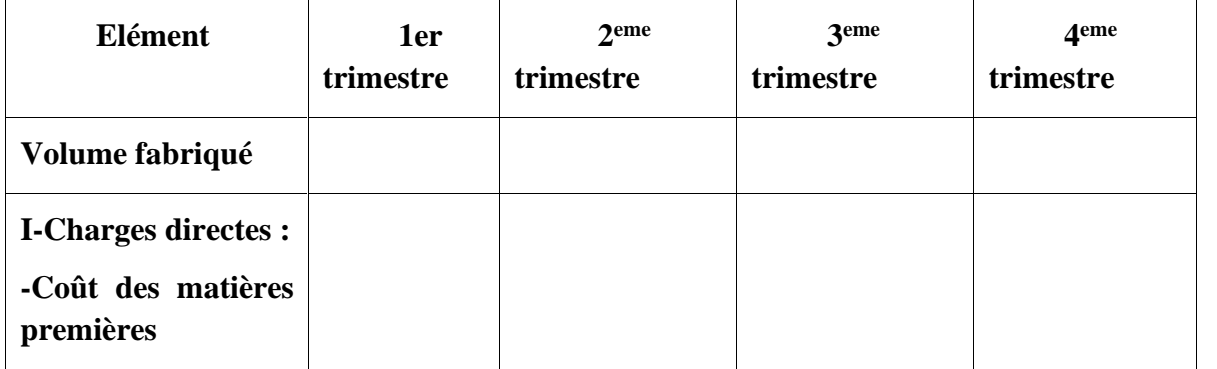

| -Coût de personnel<br>fabriqué<br>-Autre charge directe |  |  |
|---------------------------------------------------------|--|--|
| <b>II-Charges</b>                                       |  |  |
| indirectes :                                            |  |  |
| -Coût de personnel<br>structuré                         |  |  |
| -Charge généraux<br>de production                       |  |  |
| -Entretien                                              |  |  |
| Cout de production<br>total I+II                        |  |  |

*Source : GERVAIS M, « contrôle de gestion », 7ème Edition Economica, Paris, 2000, p 374*

### **I-3-3-Le budget des approvisionnements**

Le budget des approvisionnements permet d'échelonner les prévisions sur douze mois. Il se subdivise en quatre budgets partiels : budget des commandes, budget des livraisons, budget des consommationset budget des stocks. Il est présenté en quantité et en valeur (Quantité x , Coût standard unitaire).

L'élaboration de ce budget permet d'assurer que les matières premières consommées seront achetées en quantités voulues et au moindre coût.

### **I-3-3-1- Les politiques d'approvisionnements**

Les politiques d'approvisionnements sont déterminées en fonction du rythme d'approvisionnement choisi.

### **Politique d'approvisionnement sur l'année**

Cette politique d'approvisionnement repose sur la passation d'une seule commande pendant toute l'année. Elle permet de minimiser le coût de passation ainsi que d'éviter toute rupture de stock. Cependant cette technique engendre un coût de possession très important.

### **Politique d'approvisionnement par trimestre**

On aura quatre livraisons égales dans l'année. Cette politique a l'avantage d'avoir un coût de stockage plus réduis cependant elle génère un coût de passation plus important.

### **Le juste à temps (JAT)**

Cette politique consiste à acheter la quantité des matières au moment même où elles doivent être incorporées dans la fabrication. Cela conduit à une absence de stock dans l'entreprise.

### **I-3-3-2 Les méthodes et modèles de gestion de stock**

Les méthodes de gestion de stock ont pour objectif de déterminer les stocks qui feront l'objet d'un suivi rigoureux de la part des services d'approvisionnement. Les modèles de gestion de stock ont quant à eux pour objectif de déterminer la quantité optimale à commander pour minimiser les frais de passation de commandes, les frais de possession de stocks et les risques de pénurie ou de rupture de stock.

### **A- Les méthodes de gestion des stocks**

Plusieurs méthodes peuvent être utilisées pour gérer les stocks.

### **La méthode 20 /80**

Selon cette méthode l'attention doit être portée sur la quantité faible qui représente approximativement 20% des articles et qui accaparent 80% de la valeur globale du stock.

### **La méthode ABC**

Cette méthode classe les articles en stock en trois groupes :

- Groupe A : Les approvisionnements standards qui représentent de 60 à 70% de consommation pour 5 à 10% des références.
- $\triangleright$  Groupe B : Les approvisionnements courants qui représentent de 25 à 30% des références.
- $\triangleright$  Groupe C : Les approvisionnements exceptionnels qui représentent quant à eux plus que 60% des références pour 10% de consommation.

Il faudrait cependant noter que chaque groupe aura un mode de gestion spécifique.

### **B- Modèles de gestion de stock**

Pour une gestion optimale des stocks, il faut connaître un certain nombre de paramètres, tels que la cadence d'approvisionnement, les délais de livraison et le niveau de sécurité pour limiter les risques de ruptures de stock. Ces éléments sont à la base des modèles de gestion et devront être préalablement définis.

Il existe de nombreux modèles de gestion de stock qui répondent à la multiplicité des situations rencontrées en entreprise. Ces modèles s'appuient tous sur un raisonnement connu sous le nom du **modèle de WILSON.**

L'objectif du modèle WILSON est de déterminer la quantité économique qui minimise le coût de gestion du stock afin de permettre l'automatisation des procédures de réapprovisionnement.

Les hypothèses du modèle WILSON sont :

- E caractère linéaire de consommation et des ventes ;
- $\triangleright$  L'unicité des prix pratiqués par fournisseur ;
- E caractère non exigeant du fournisseur.

Dans le cadre de la formule de WILSON, on a le coût de gestion de stock donné par :

 $Cg = Cd + Cp = (Q^*2).p.t + f. (CQ^*)$ 

Avec

- *C* : La consommation annuelle en quantité
- *f* : Le coût d'obtention d'une commande
- *t* : Le taux de possession de stock
- *p* : Le prix d'un article stocké
- *Q \** : La quantité économique
- *N \** : Le nombre de commande à passer et qui est donné par *N\*= C Q\**
- *Cp* : Le coût de passation d'une commande avec *Cp = f .N = f. (C Q\* )*
- *Cd* : Le coût de détention d'un stock et il est donné par *Cd= (Q\* 2) .P.t***, t**el que (*Q\*2*) représente le stock moyen

La solution du modèle peut être établie comme suit :

 $Q^* = \sqrt{(2C)}$  *pt*, est la quantité économique qui minimise le coût de gestion de stock. *N\*= C Q\*,* est le nombre de commandes à passer.

 $K^* = \sqrt{2C}$ . *p.t*, est le coût minimum de gestion de stock.

### **I-3-3-3 Les services intervenants dans la gestion des approvisionnements**

Deux services s'occupent de la gestion des approvisionnements dans une entreprise, le service achats et le service magasin.

Le tableau suivant nous montre les rôles que joue chaque service dans la gestion des approvisionnements.

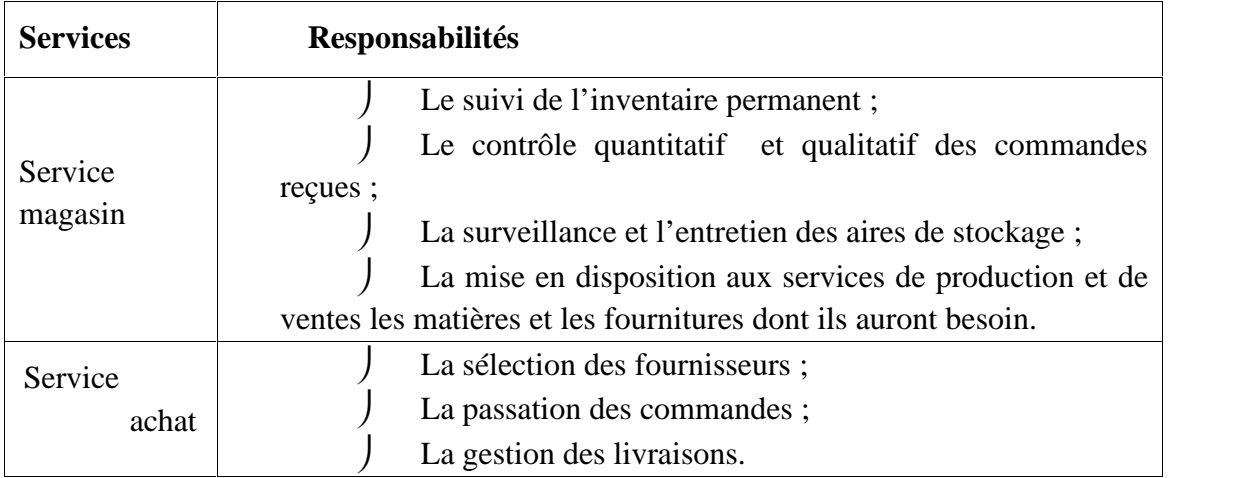

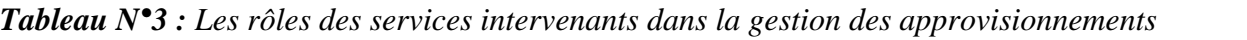

*source: https://www.memoireonline.com/09/07/598/m\_techniques-elaboration-budgets-cas-societe communivers3.html#:~:text=Ces%frais%20peuvent%20%C3%AAtre%20d%C3%A9pendantes,d'emballages.22/ 05/2021 à 10:45h.*

On remarque que les services achats et magasin sont complémentaires et interdépendants. Ils ont la responsabilité conjointe de fournir les matières premières et fournitures en quantité et en qualité suffisantes aux services (service production et service de ventes) au moment voulu et au coût le plus bas possible. Dans ce sens, le budget de l'approvisionnement constitue le chemin à suivre pour arriver à cet objectif.

La construction du budget des approvisionnements repose sur les politiques d'approvisionnement et les techniques de gestion de stock adoptées par l'entreprise. L'objectif de toute politique ou gestion de stock est d'éviter un sur-stockage ou une rupture de stock et de minimiser les générés par la constitution d'un stock.

#### **I-3-3-4‐Les coûts engendrés par les stocks**

L'existence d'un stock engendre trois types de coûts.

#### **Le coût de passation des commandes**

Le cout de passation des commande représente l'ensemble des frais générés par la passation et le suivi d'une commande (exemple : frais de courriers et de téléphones, l'émission de documents –bon de commande, bon de réception–…)

#### **Le coût de possession de stock**

Ces frais englobent l'ensemble des frais générés par la détention des stocks (exemple : le loyer d'entreposage, le gardiennage, les assurances, la manutention…)

#### **Le coût d'insuffisance des stocks**

Il s'agit d'un coût d'opportunité dont l'évaluation dépend, en partie, des conséquences de pénurie des stocks. En effet, plusieurs conséquences négatives peuvent apparaitre en raison du manque de stock : ventes différées, ventes perdues sans perte de clientèle, vente perdue avec perte de clientèle…

#### **I-3-3-5- Les techniques de gestion des approvisionnements**

Deux méthodes sont habituellement proposées pour la gestion des stocks.

#### A- **La méthode graphique**

Cette méthode consiste à porter sur un graphique, en abscisses le temps, et en ordonnées les consommations cumulées, puis les livraisons successives additionnées au stock initial.

#### B- **La méthode comptable**

Elle convient à inscrire tout les mouvements prévus dans une fiche de stock, de façon à déterminer les points de rupture, puis envisager les dates de commandes qui permettront de les éviter.

Un budget des approvisionnements donne, en principe, des informations sur les éléments suivants : commandes, entrées en stock, sortie du stock, niveaux de stock. Cela conduit habituellement à présenter quatre documents :

- Un budget des commandes (ou des achats) ;
- $\triangleright$  Un budget des livraisons ;
- $\triangleright$  Un budget des consommations ;
- $\triangleright$  Un budget des stocks.

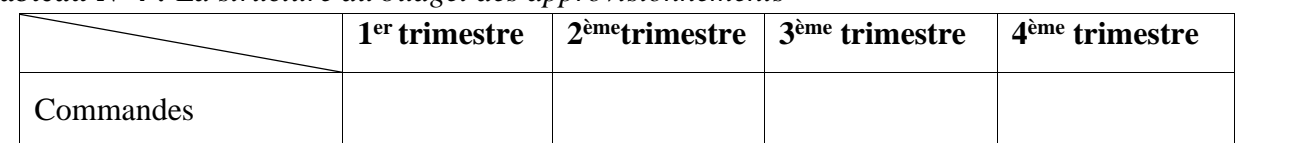

#### *Tableau N°4 : La structure du budget des approvisionnements*

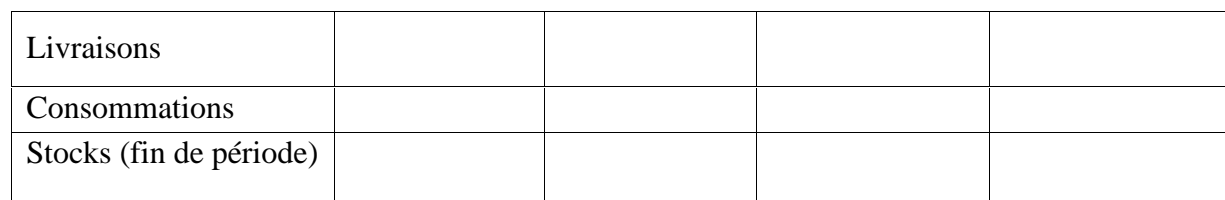

*Source : L.LANGLOIS, C.BONNIER et M.BRINGER, «contrôle de gestion», édition FOUCHER, Paris, 2006, p129*

#### **I-3-4- Le budget des investissements**

L'investissement, par nature, oblige à une programmation pluriannuelle des acquisitions et des financements « gestion des immobilisations et des financements ». Le budget des investissements reprend les éléments du plan de financement pour le détailler mois par mois.<sup>19</sup>

L'investissement représente une dépense en contrepartie d'un actif dont la destination est de durer jusqu'à son amortissement total ou sa cession plus ou moins lointaine.

Parmi les programmes d'investissement, il est possible d'établir une classification des investissements (schéma N°4)

**Schéma N°4 :** *Classification des investissements*

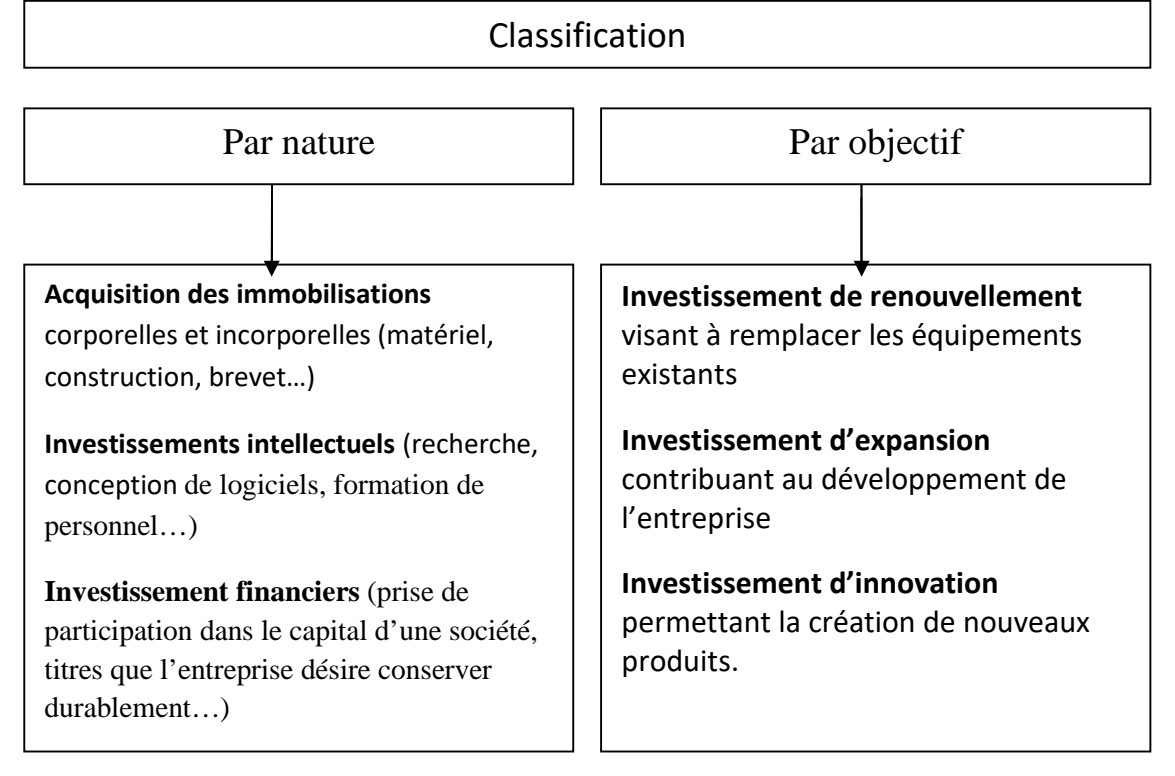

*ème Source : Béatrice et Francis Granduillot, l'essentiel du contrôle de gestion, lextenso éditions, 8 édition, Paris, 2011, p84.*

La question qui se pose à ce niveau est : Lorsqu'une entreprise décide d'investir, comment peut-elle choisir entre plusieurs projets possibles ?

#### **Les techniques de choix des investissements et choix de leurs moyens de financement**

Le choix d'investissement repose sur deux types d'étude de rentabilité :

<sup>&</sup>lt;sup>19</sup> B.DORIATH et C.GOUGET, «Gestion prévisionnelle et mesure de la performance»,DUNOD 3eme édition, Paris, 2007, p114.

- La rentabilité économique
- La rentabilité financière

### **1-3-4-1-Choix des investissements et de rentabilité économique**

Quatre méthodes s'offrent à nous pour apprécier la rentabilité économique d'un investissement $^{20}$ :

La valeur actuelle nette (VAN) ;

Le taux de rentabilité interne (TRI) ;

Le délai de récupération d'un capital investi (DR) ;

L'indice de profitabilité (IP).

Ces méthodes permettent de déterminer la rentabilité économique des investissements et par conséquent les comparer et choisir le meilleur d'entre eux ; elles comparent la dépense initiale, aux recettes attendues dans les années à venir, mais intègre différemment le facteur temps.

### A. **La valeur actuelle nette (VAN)**

La VAN est égal à la différence entre la dépense initiale d'un investissement et les flux nets de liquidités (Cash flows) générés par cet investissement actualisés à la date 0.

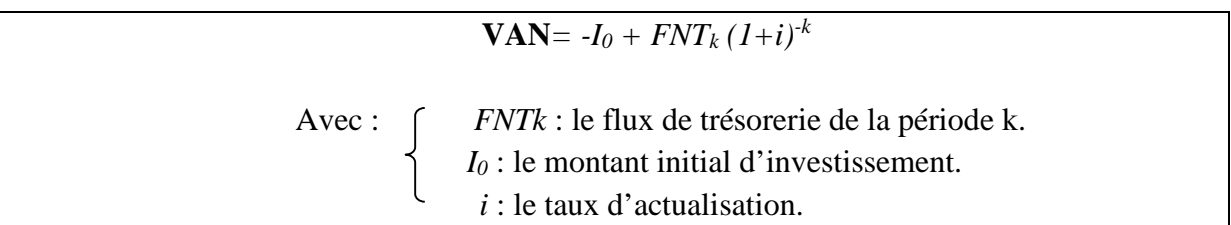

Un projet est rentable si la VAN est positive ; une VAN égale à 0 signifie que le projet permet de rembourser uniquement le capital investi ; et une VAN négative signifie que le projet n'est même pas rentable.

### **B. Le taux de rentabilité interne**

La valeur actuelle d'un projet diminue au fur et à mesure que le taux d'actualisation s'élève. On appelle TRI, le taux qui permet d'égaliser le décaissement dû à l'investissement, aux cash flows prévisionnels générés.

D'une autre manière, le taux d'actualisation pour lequel la valeur actuelle nette est nulle.

Le TRI doit être comparé au taux d'actualisation de référence de l'entreprise, de manière à investir que si : TRI taux de référence VAN > 0

### **Cas de Cash-flows prévisionnels égaux**

 $I_0 = FNT_k [1-(1+i)^{-k}]$  $(i \text{ et } k) \in [1, ..., n]$ 

Toutes les variables étant connues, il suffit de déterminer la valeur du i.

<sup>20</sup>S.Griffiths et J.G.Degos, « Gestion financière », édition d'organisation, Paris, 1997, p157-p166

### **Cas de Cash-flows prévisionnels inégaux**

#### $I_0 = FNT_k (1+i)^{-k}$

Le calcul de ce taux peut se faire d'abord par un tâtonnement des taux qui permettent d'approcher le montant du capital investi, puis par interpolation linéaire pour déterminer le taux TRI qui permet de récupérer le capital.

### **C. Le délai de récupération du capital investi**

Le délai de récupération du capital investi ou « paybackperiod » est le temps nécessaire pour que le montant cumulé des flux de trésorerie actualisé soit égale au capital investi. Il se calcul par interpolation linéaire. On retient le projet dont le délai est le plus court.

Ce critère peut être relativement fiable dans une conjoncture instable. En revanche, il a l'inconvénient de pénaliser les investissements rentables à long et à moyen terme.

#### **D. L'indice de récupération (IP)**

L'IP est calculé à chaque fois que les investissements ont des coûts initiaux différents. On choisi, alors, le projet d'investissement correspondant, au taux de profitabilité le plus élevé.

#### $=\frac{1}{\text{cut d}'$ FNT actualisé cout d′investissement

Ces critères (VAN, TRI, IP, DR) supposent que l'avenir est connu avec certitude. Si l'avenir est incertain, il faudra probabilisé le raisonnement permettant de déterminer les cashflows et introduire de nouveaux critères tels que : chercher à maximiser le gain minimal, ou minimiser le regret maximum, etc.

#### **I-3-4-2- La budgétisation des investissements**

Le budget reprend les informations du plan d'investissement en les détaillants par responsable opérationnel afin de suivre un suivi administratif de l'engagement des dépenses.

Très souvent, l'enveloppe budgétaire autorisée ne représente qu'une tranche des responsabilités d'engagements de l'année. La direction générale épargne 10% à 20% des possibilités financières pour faire face à d'éventuels projets en urgence ou à des dépassements imprévus sur des investissements acceptés.

### **I-3-4-3- Présentation du budget d'investissements**

Le budget des investissements détaille mois par mois pour chaque investissement :

- La date d'engagement à partir de laquelle l'entreprise ne peut plus se désengager sans payer un crédit ;
- La date de réception qui permet de préparer l'installation de l'investissement ;
- Les dates de règlement qui permettent d'organiser la trésorerie.

|        | Engagements |  | Livraisons |       |                   | Décaissements |  |  |
|--------|-------------|--|------------|-------|-------------------|---------------|--|--|
| Années | $N_{+1}$    |  | $N+1$      | $N+2$ | $_{\mathrm{N+1}}$ | $N+2$         |  |  |
| Mois   |             |  |            |       |                   |               |  |  |

*Tableau N°5 : Structure du budget des investissements.*

| Projets: |  |  |  |
|----------|--|--|--|
|          |  |  |  |
|          |  |  |  |
| 2        |  |  |  |
| Total 1  |  |  |  |
| Total 2  |  |  |  |

*Source : B.DORIATH et C.GOUGET, «Gestion prévisionnelle et mesure de la performance», DUNOD 3ème édition, Paris, 2007, p115.*

#### **I-3-5- Le budget de trésorerie**

Dans l'ensemble du processus budgétaire, le budget de trésorerie apparaît comme une résultante des principaux budgets opérationnels conformément au schéma N°1. En même temps, pour élaborer un budget de trésorerie, certaines informations sont strictement nécessaires :

- > Le bilan de l'exercice précédent ;
- Les différents budgets approuvés de l'exercice en cours ;
- Les encaissements et les décaissements non courants, qui ne sont pas prévu dans un budget précis.

Dans la pratique, le budget de trésorerie est procédé par trois budgets préparatoires :

- $\triangleright$  Le budget des encaissements ;
- $\triangleright$  Le budget des décaissements ;
- $\triangleright$  Le budget de TVA.

La différence entre le budget des encaissements et le budget des décaissements (y compris le budget de TVA) constitue le budget de trésorerie.

### **I-3-5-1- Le budget des encaissements**

Le budget des recettes comprend notamment :

- Ees ventes au comptant (TTC) prévues mensuellement ;
- $\triangleright$  Les acomptes prévisionnels versés par certains clients;
- Les règlements des clients relatifs aux ventes à crédits ;
- Les règlements de tiers se portant acquéreurs des immobilisations cédées par l'entreprise ;
- > L'augmentation du capital en numéraire ;
- $\triangleright$  Les emprunts et les subventions ;
- $\triangleright$  Les produits financiers ;
- Tout ce qui est susceptible d'entraîner un flux monétaire entrant…

*Tableau N°6 : Le budget des encaissements.*

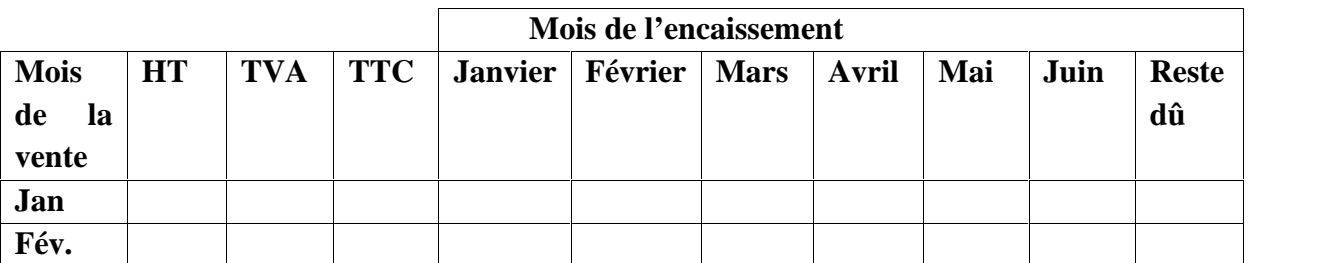

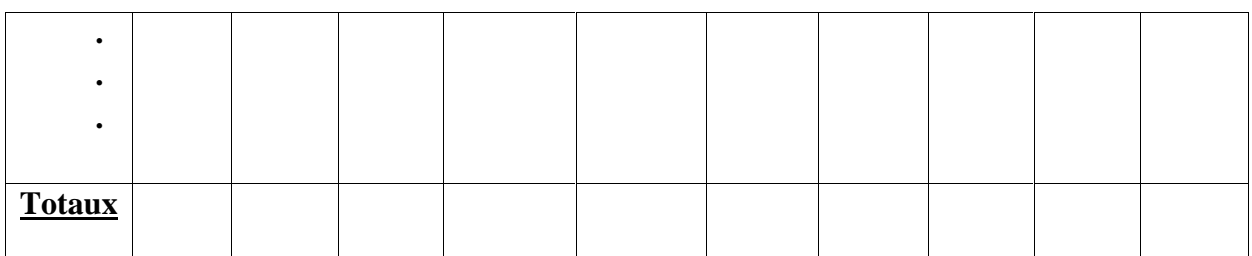

*Source : B.DORIATH et C.GOUGET, «Gestion prévisionnelle et mesure de la performance», DUNOD 3eme édition, Paris, 2007, p123.*

### **I-3-5-2- Le budget des décaissements**

Le budget des dépenses comprend notamment :

- Ees achats comptant (TTC) prévues mensuellement ;
- > Les règlements aux fournisseurs relatifs aux achats à crédit ;
- $\triangleright$  Les charges décaissables de production, de distribution, d'administration générale ;
- $\triangleright$  Les charges financières et les dividendes ;
- $\triangleright$  La TVA à payer ;
- $\triangleright$  Les investissements :
- Les remboursements d'emprunts ;
- Tout ce qui est susceptible d'entraîner un flux monétaire sortant.

*Tableau N°7 : Le budget des décaissements.*

|               |           |            |            | Mois du décaissement |         |  |            |     |      |       |
|---------------|-----------|------------|------------|----------------------|---------|--|------------|-----|------|-------|
| <b>Mois</b>   |           | <b>TVA</b> | <b>TTC</b> | <b>Janvier</b>       | Février |  | Mars Avril | Mai | Juin | Reste |
| de            | <b>HT</b> |            |            |                      |         |  |            |     |      | dû    |
| l'achat       |           |            |            |                      |         |  |            |     |      |       |
| Jan           |           |            |            |                      |         |  |            |     |      |       |
| Fév.          |           |            |            |                      |         |  |            |     |      |       |
| $\cdots$      |           |            |            |                      |         |  |            |     |      |       |
| <b>Totaux</b> |           |            |            |                      |         |  |            |     |      |       |
|               |           |            |            |                      |         |  |            |     |      |       |

**Source** : *B.DORIATH et C.GOUGET, «Gestion prévisionnelle et mesure de la performance», DUNOD 3eme édition, Paris, 2007, p125.*

#### **I-3-5-3- Le budget de la TVA**

Le budget de TVA a pour objet de déterminer la situation de l'entreprise (débitrice ou créditrice) vis –à-vis du fisc.

Il s'agit de déterminer la dette fiscale de l'entrepris ou sa créance à l'égard du trésor.

Il existe deux modes de déclaration de la TVA : la déclaration mensuelle et la déclaration trimestrielle.

### **La déclaration mensuelle**

La formule de la détermination de la TVA est la suivante :

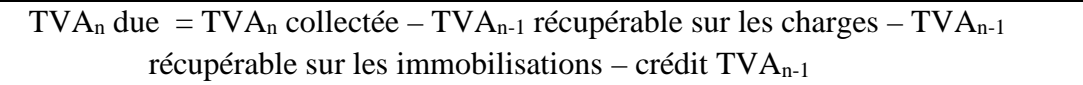

Si le montant de cette relation est positif, l'entreprise a une dette vis-à-vis de l'Etat, s'il est négatif l'entreprise a une créance vis-à-vis du trésor public.

### **La déclaration trimestrielle**

On applique la règle de décalage d'un mois comme suit :

L'année étant divisé en quatre trimestres, prenons l'exemple du 1<sup>er</sup> trimestre de l'année

TVA (jan, fév. mars) due  $=$  TVA (trimestre n) collectée – TVA (trimestre n) récupérable sur les charges

 $- TVA$  (jan, fév. mars, déc.) récupérable sur les immobilisations – crédit de TVA (semestre n-1)

#### **Tableau N°8 :** Le budget de TVA.

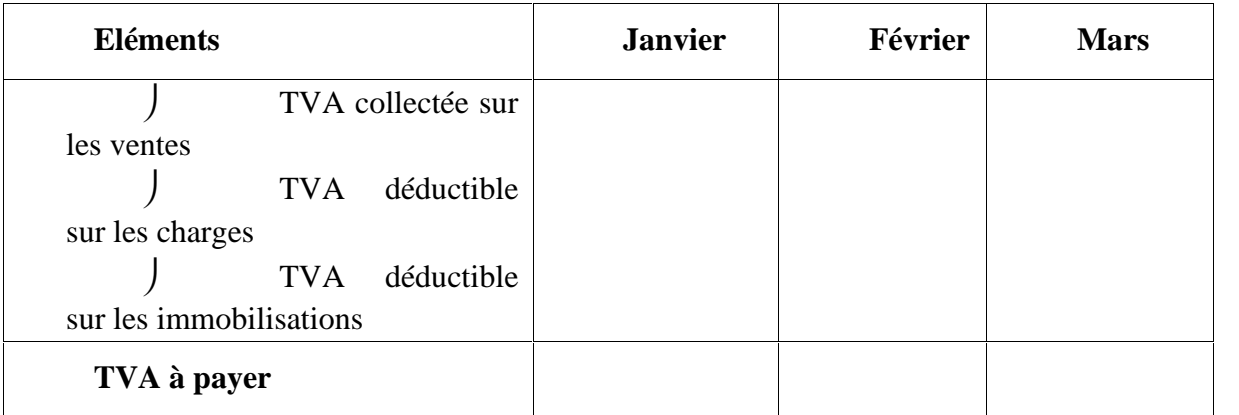

*Source: B.DORIATH et C.GOUGET, «Gestion prévisionnelle et mesure de la performance», DUNOD 3eme édition, Paris, 2007, p131.*

#### **I-3-5-4- La synthèse des encaissements et décaissements dans le budget de trésorerie**

#### **Principe**

Le budget de trésorerie doit permettre :

- De calculer pour chaque période mensuelle le solde encaissements décaissements ;
- De déterminer la position prévisionnelle de trésorerie à la fin de la période budgétaire.

Les informations nécessaires ont été déterminées dans les budgets d'encaissements et de décaissements présentés précédemment.

#### **L'équilibrage de la trésorerie**

La position de trésorerie est évidemment un indicateur clé de la situation de l'entreprise. Une position trop détériorée peut en effet constituer une menace pour sa continuité.

Le budget de trésorerie constitue donc un outil privilégié pour la recherche de solutions adaptées à la situation de l'entreprise. Néanmoins son mode d'élaboration peut limiter la qualité de l'information qu'il apporte.

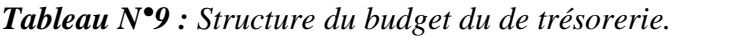

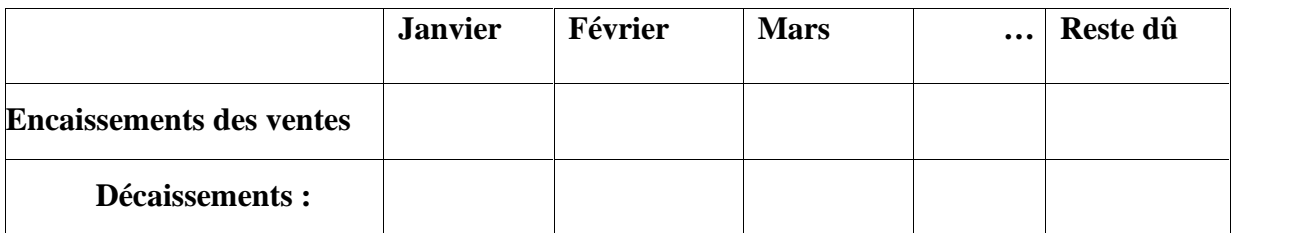

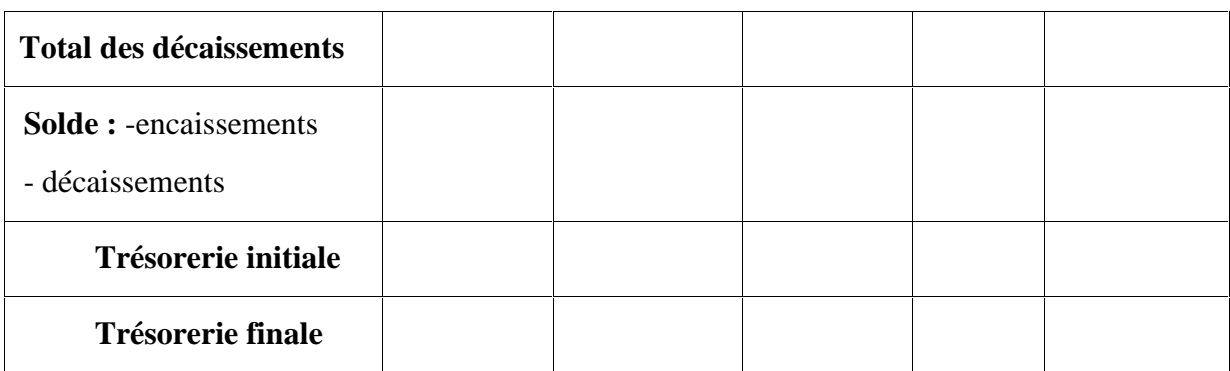

*Source : B.DORIATH et C.GOUGET, «Gestion prévisionnelle et mesure de la performance», DUNOD 3eme édition, Paris, 2007, p13.*

#### **I-3-6- Les budgets de synthèse**

Les budgets de synthèse prévisionnels servent à répondre aux exigences suivantes :

- Assurer l'équilibre comptable de l'année budgétée entre les budgets ;
- Vérifier la cohérence de la démarche budgétaire.

En regroupant les informations des différents budgets, on peut finalement dresser :

- Un compte de résultat prévisionnel faisant apparaître le résultat budgété de l'année ;
- Le bilan prévisionnel à la fin de l'exercice budgétaire.

### **I-3-6-1- Le compte de résultat prévisionnel**

Il est destiné à apprécier les conséquences des actions prévues sur l'activité et la formation du résultat de l'entreprise pour l'année avenir. Il permet également de mesurer l'équilibre dans la formation du résultat compte tenu de l'ensemble des budgets et de contrôler la réalisation des budgets avec les données réelles du compte de résultat pour la même période.<sup>21</sup>

### **a- Les flux à prendre en compte**

Les budgets représentent des flux prévisionnels d'emplois et de ressources  $^{22}$ :

- Externe (achats) ou interne (charges de personnel) ;
- Provisoires (TVA) ou définitifs (charges de personnel).

Le compte de résultat ne prend en compte que les flux externes correspondant à des emplois ou des ressources définitifs. Certains budgets sont donc sans incidence directe sur le compte de résultat prévisionnel.

### **b- La périodicité**

Si les budgets opérationnels sont le plus souvent établis mois par mois, une telle périodicité ne se justifie pas pour un compte de résultat prévisionnel et il n'est généralement établi que pour l'ensemble de la période budgétaire (semestre ou année). Cette périodicité correspond d'ailleurs aux obligations légales que doivent respecter les entreprises tenues de présenter des comptes prévisionnels.<sup>23</sup>

<sup>21</sup> Béatrice et François GRANDGUILLOT, «l'essentiel de contrôle de gestion », Galion 4ème édition, Paris, 2009, p115

<sup>&</sup>lt;sup>22</sup> B.DORIATH et C.GOUGET, «Gestion prévisionnelle et mesure de la performance», DUNOD 3eme édition, Paris, 2007, p150

<sup>&</sup>lt;sup>23</sup> B.DORIATH et C.GOUGET, «Gestion prévisionnelle et mesure de la performance», DUNOD 3eme édition, Paris, 2007, p150

### **c- Schéma d'ensemble**

Le schéma ci-dessous présente, pour les principaux éléments concourant à la formation du résultat d'exploitation, la correspondance entre budgets et rubriques du compte de résultat.<sup>24</sup>

### *Schéma N°5 : Structure du budget de trésorerie.*

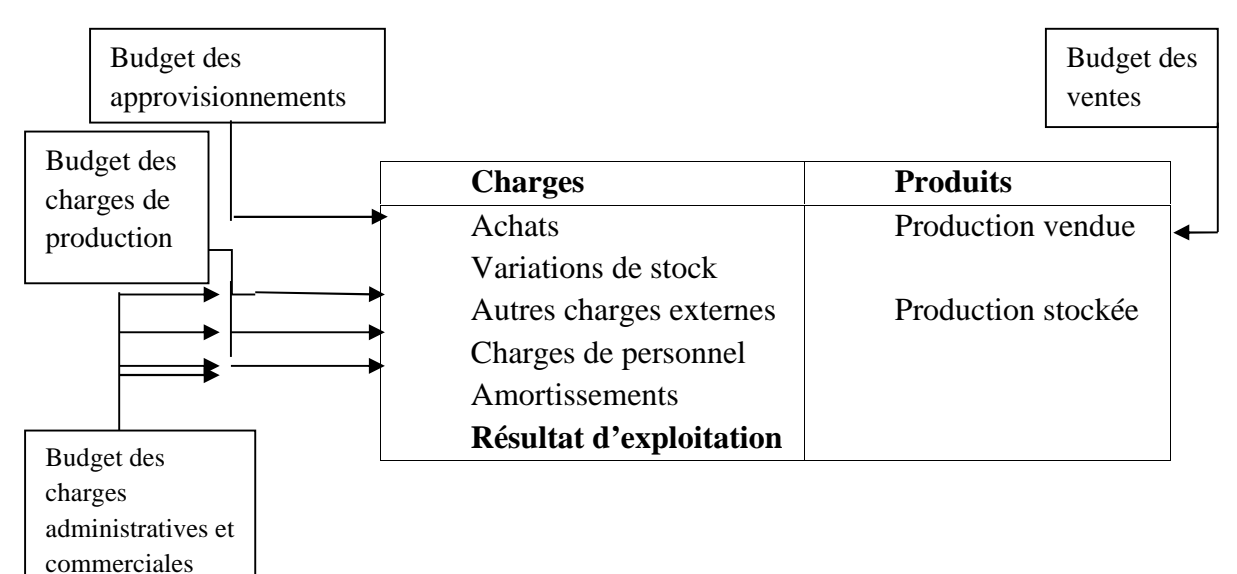

*Source : B.DORIATH et C.GOUGET, «Gestion prévisionnelle et mesure de la performance», DUNOD 3eme édition, Paris, 2007, p150.*

La structure du tableau de compte de résultat se présente comme suit :

*Tableau N°10: Structure du compte de résultat prévisionnel.*

| Charges                    |   |       | Produits         |   |       |  |
|----------------------------|---|-------|------------------|---|-------|--|
|                            | N | $N-1$ |                  | N | $N-1$ |  |
| Charges d'exploitation     |   |       | Produits         |   |       |  |
|                            |   |       | d'exploitation   |   |       |  |
| Charges financières        |   |       | Produits         |   |       |  |
|                            |   |       | financiers       |   |       |  |
| Charges exceptionnelles    |   |       | Produits         |   |       |  |
|                            |   |       | exceptionnels    |   |       |  |
| Participation des salariés |   |       |                  |   |       |  |
| Impôts sur les bénéfices   |   |       |                  |   |       |  |
| Solde créditeur : bénéfice |   |       | Solde débiteur : |   |       |  |
|                            |   |       | perte            |   |       |  |

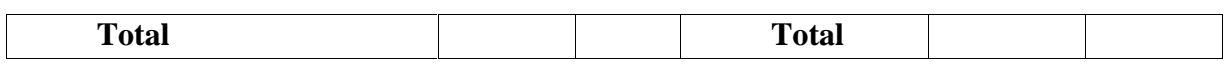

*Source : B.DORIATH et C.GOUGET, «Gestion prévisionnelle et mesure de la performance», DUNOD 3eme édition, Paris, 2007, p153.*

#### **I-3-6-2- Le bilan prévisionnel**

Il permet de prévoir les conséquences des actions envisagées en l'année N+1 sur la structure financière de la firme (évaluation du fond de roulement, évaluation du besoin en fond de roulement, rentabilité des capitaux investis…)

#### **a. Les flux à prendre en compte**

L'établissement du bilan de fin de période requiert la prise en compte**<sup>25</sup>** :

- Du bilan en début de période ;
- Des flux prévisionnels affectant les postes du bilan : flux d'investissement, flux de financement, flux de matières et des produits finis, flux de trésorerie, flux de créances et des dettes.

Les flux prévisionnels se retrouvent dans les budgets correspondants : budget des investissements, budget de financement, budget de trésorerie, budget de TVA, budget des encaissements, budget des décaissements, budgets des autres charges.

#### **B- Schéma d'ensemble**

Le schéma ci-dessous donne les principales correspondances entre budgets et postes du bilan.

<sup>&</sup>lt;sup>25</sup> B.DORIATH et C.GOUGET, «Gestion prévisionnelle et mesure de la performance», DUNOD 3eme édition, Paris, 2007, p154

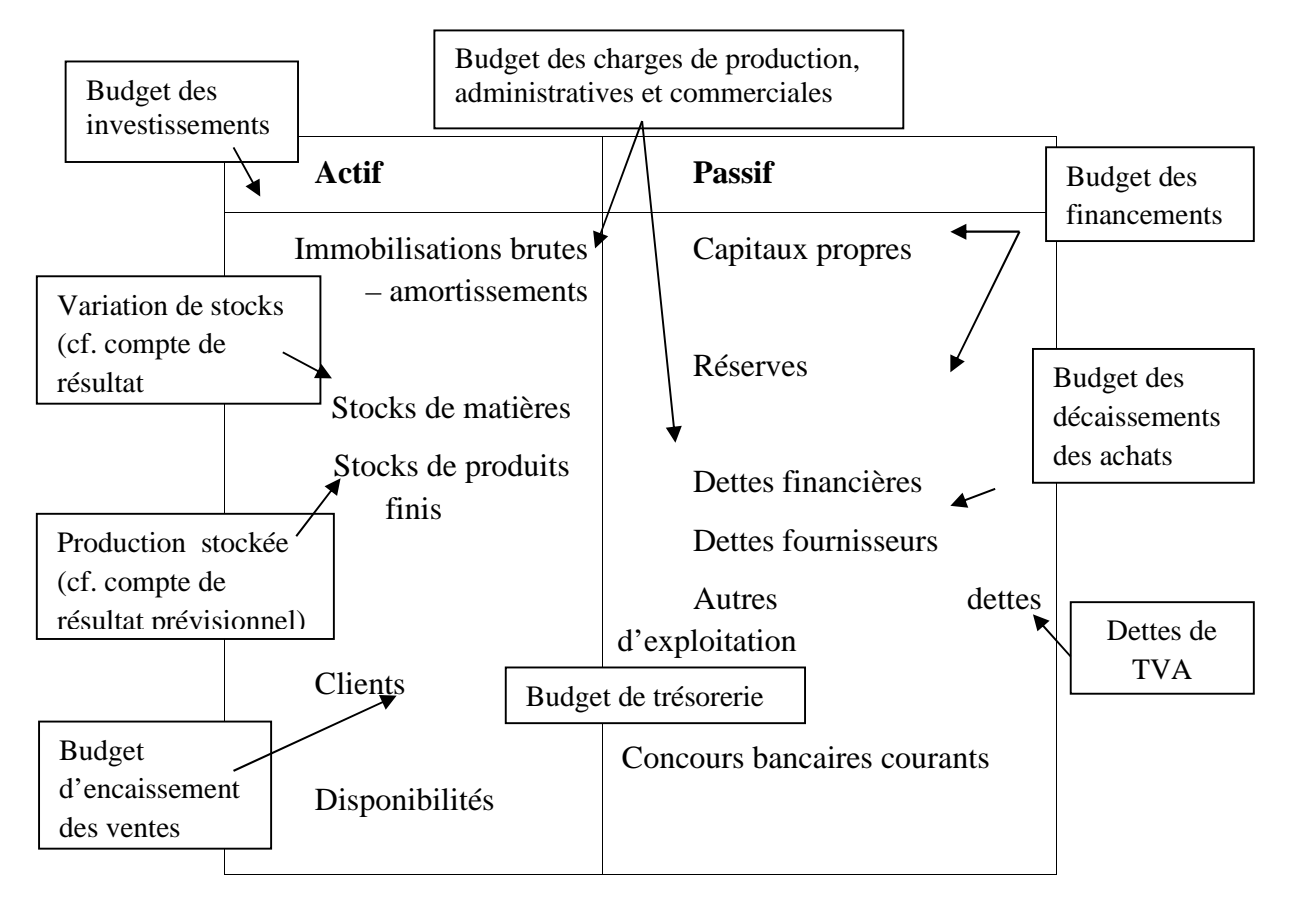

*Schéma N°6 : Structure du budget de trésorerie.*

*Source* **:** *B.DORIATH et C.GOUGET, «Gestion prévisionnelle et mesure de la performance», DUNOD 3eme édition, Paris, 2007, p154.*

La valeur du poste dans le bilan prévisionnel de fin de période peut être calculée à partir de la relation suivante :

Valeur du poste au bilan de début de période

Flux de la période

Valeur du poste au bilan de fin de période

Pour certains postes (clients, fournisseur, créances ou dettes d'exploitation), le montant de fin de période est évalué directement dans les budgets d'encaissement ou décaissement correspondant.

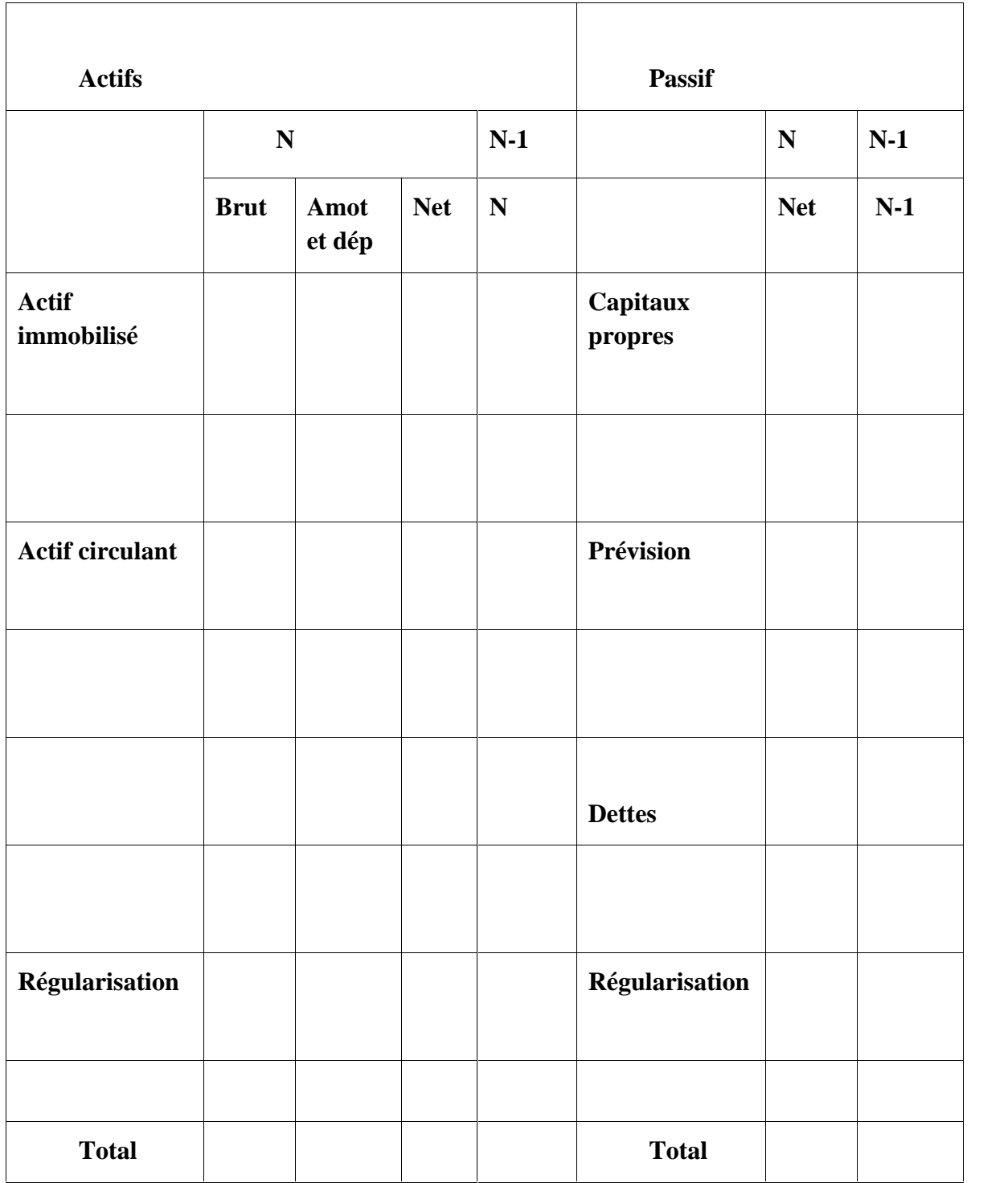

**Tableau N°11:** *Structure du compte de bilan prévisionnel.*

*Source* **:** *C.ALZARD et S.SÉPARI « Contrôle de gestion, manuel et application », DUNOD 2ème édition, Paris, 2010, p350.*

### **I-3-6-3- La cohérence d'ensemble des budgets**
Le budget de trésorerie, le compte de résultat et le bilan prévisionnel sont des résultantes des autres budgets. Ils permettent de vérifier que les prévisions et les actions exprimées sans les budgets opérationnels sont compatibles, à un horizon annuel, avec les grands équilibres de l'entreprise : solvabilité, rentabilité et structure financière.

# **Le budget de trésorerie**

Le budget de trésorerie permet de contrôler la possibilité qu'aura l'entreprise de faire face à ses engagements pendant l'ensemble de la période budgétaire. Les déficits de trésorerie peuvent être couverts par le portefeuille de créances en fin de période, et peuvent être facilement résorbés par les moyens classiques de financement.

## **Le compte de résultat prévisionnel**

Le compte de résultat prévisionnel fait ressortir la rentabilité prévisionnelle. Il convient que celle-ci :

- Soit compatible avec les exigences des actionnaires ;
- Soit suffisantes pour dégager une capacité d'autofinancement nécessaire pour le financement des investissements.

# **Le bilan prévisionnel**

Le bilan prévisionnel permet de contrôler l'équilibre financier de l'entreprise :

- Existence d'un fonds de roulement net global, autonomie financière.

# Chapitre I : budget ; notions générales et techniques d'élaboration

Dans ce chapitre, nous avons abordé la notion de budgétisation de l'entreprise vue que c'est le fait d'obtenir des prévisions, sélectionne préalablement la destination de la firme tout en traçant son trajet face aux fluctuations de son environnement.

Dans la pratique, l'élaboration des budgets a besoin d'un savoir-faire afin d'avoir une efficacité. Les techniques de l'élaboration des différents budgets de l'entreprise permettent de réduire les écarts entre ses prévisions et ses réalisations.

Tout ce qui a été défini dans ce chapitre aura une relation avec le chapitre suivant, puisque la notion de performance de l'entreprise dépend des prévisions et des anticipations des responsables de gestion, il est indispensable de fixer les objectifs, tracer son plan d'actions, et enfin, analyser les réalisations. C'est cette phase finale qui fera l'objet du deuxième chapitre, où nous verrons les différentes façons qui éclaire l'évaluation de la performance d'une entité.

# **Chapitre II : Evaluation de la performance financière de l'entreprise**

Dans ce chapitre, nous allons approfondir la notion de la performance dans l'organisation. Nous préciserons, dans un premier lieu, ce que nous entendons par ce terme de «performance». Nous verrons ensuite que la performance se définit en relation avec l'identification des parties prenantes qui comptent pour l'organisation et de leurs propres attentes ou objectifs. Nous allons voir, à la fin, les différentes techniques de mesure de la performance et les principaux indicateurs financiers qui permettent de l'évaluer.

#### **II-1- Notions générales**

Nous présenterons et discuterons dans un premier temps les définitions de la performance, puis les éléments du modèle de la performance qui permettent d'opérationnaliser cette notion de performance organisationnelle.

#### **II-1-1- Notions de la performance**

#### **II-1-1-1- Les définitions de la performance**

La performance peut être définie de plusieurs manières.

- **«** Est performance de l'entreprise tout ce qui, et seulement ce qui, contribue à améliorer le couple valeur/coût [… ou] contribue à atteindre les objectifs stratégiques **»** (Lorino, 2003, p 9)
- **«** En matière de gestion, la performance est la réalisation des objectifs organisationnels **»** 26
- Selon Pesqueux, la performance « comporte donc l'idée de qualité de réalisation et de mis en scène à visée identitaire venant reposer sur la croyance qu'elle puisse se mesurer et qu'il est bon de se repérer par rapport à quelque chose qui s'est passé. » [PESQUEUX 2004], l'auteur identifie ainsi la performance à une forme de qualité et donc de succès, et l'associe systématiquement à la condition que cette qualité puisse se mesurer.
- D'une manière générale, la performance est un chiffre obtenu dans le cadre d'une compétition. Au niveau d'une entreprise, la performance exprime le degré d'accomplissement des objectifs poursuivis.

Ces définitions, très générales, mettent en évidence trois caractéristiques fondamentales de la performance.

## **II-1-1-2- Caractéristiques de la performance**

La performance se traduit par une réalisation et s'apprécie par une comparaison qui traduit le succès de l'action.

<sup>26</sup>Annick Bourguignon, « Peut-on définir la performance ? », revue française de comptabilité, p269.

## **Elle se traduit par une réalisation (ou un résultat)**

La performance est dans le résultat d'actions ordonnées, cohérentes entre elles, qui ont mobilisé des moyens (personnel, investissements), ce qui suppose que l'organisation dispose d'un potentiel de réalisation(compétences de personnel, technologies, organisation, fournisseurs, etc.) $27$ 

# **Elle s'apprécie par une comparaison**

La réalisation est comparée aux objectifs, grâce à un ensemble d'indicateurs, chiffrés ou non. La comparaison suppose une forme de compétition : faire mieux que lors de la période précédente et rejoindre ou dépasser les concurrents. Elle donne lieu à l'interprétation, et au jugement de valeur qui peut différer en fonctions des acteurs concernés (actionnaires, dirigeants, syndicalistes).

## **La comparaison traduit le succès de l'action**

La notion de performance étant positive. La performance est donc une notion relative (résultat d'une comparaison), multiple (diversité des objectifs) et subjective (dépendant de l'acteur qui l'évalue).

## **II-1-1-3- Le langage de la performance**

Les notions suivantes sont couramment utilisées pour exprimer la performance. Elles ont chacune un sens précis. Elles sont présentées ici à partir des définitions proposées par Henri Bouquin.<sup>28</sup>

- **L'économie :** consiste à se procurer les ressources nécessaires au moindre coût. Exemple : s'approvisionner auprès d'un fournisseur moins cher, à qualité égale.
- **L'efficacité :** est la capacité à obtenir ce résultat. Exemple : livrer le produit commandé dans les délais négociés.
- **L'efficience :** est la capacité de minimiser les moyens employés pour un résultat donné. Exemple : assurer un service en mobilisant un temps minimum de main d'œuvre.

Les notions ci-dessous expriment l'efficience :

- **La productivité :** rapport entre une production et un volume de facteur consommé.
- **La profitabilité :** est le rapport d'un résultat un chiffre d'affaire qui lui est associé.
- **La rentabilité :** est le rapport d'un profit aux capitaux investis pour l'obtenir

## **II-1-2- Les typologies de la performance**

La performance de l'organisation est appréciée différemment selon les acteurs, clients, salariés, actionnaires, managers, prêteurs de fonds, car ils ont des objectifs différents. On distingue la performance externe qui s'adresse de façon générale aux acteurs en relation contractuelle avec l'organisation, de la performance interne qui concerne essentiellement les acteurs de l'organisation.

<sup>27</sup> B.DORIATH et C.GOUGET, «Gestion prévisionnelle et mesure de la performance», DUNOD 3eme édition, Paris, 2007, p172

<sup>&</sup>lt;sup>28</sup> B.DORIATH et C.GOUGET, «Gestion prévisionnelle et mesure de la performance», DUNOD 3eme édition, Paris, 2007, p172-p173.

L'information financière, qui privilégie une communication sur la rentabilité et les grands équilibres de l'entreprise, demeure l'information privilégiée en termes de performance, en particulier pour les actionnaires. Cependant les managers de l'organisation qui pilotent la performance, et qui en sont responsables, s'intéressent plus au processus d'atteinte des résultats. Il s'agit pour eux de prendre, d'organiser et de mettre en oeuvre l'ensemble des décisions de valorisation des ressources internes et externes afin d'atteindre les objectifs de l'entreprise.<sup>29</sup>

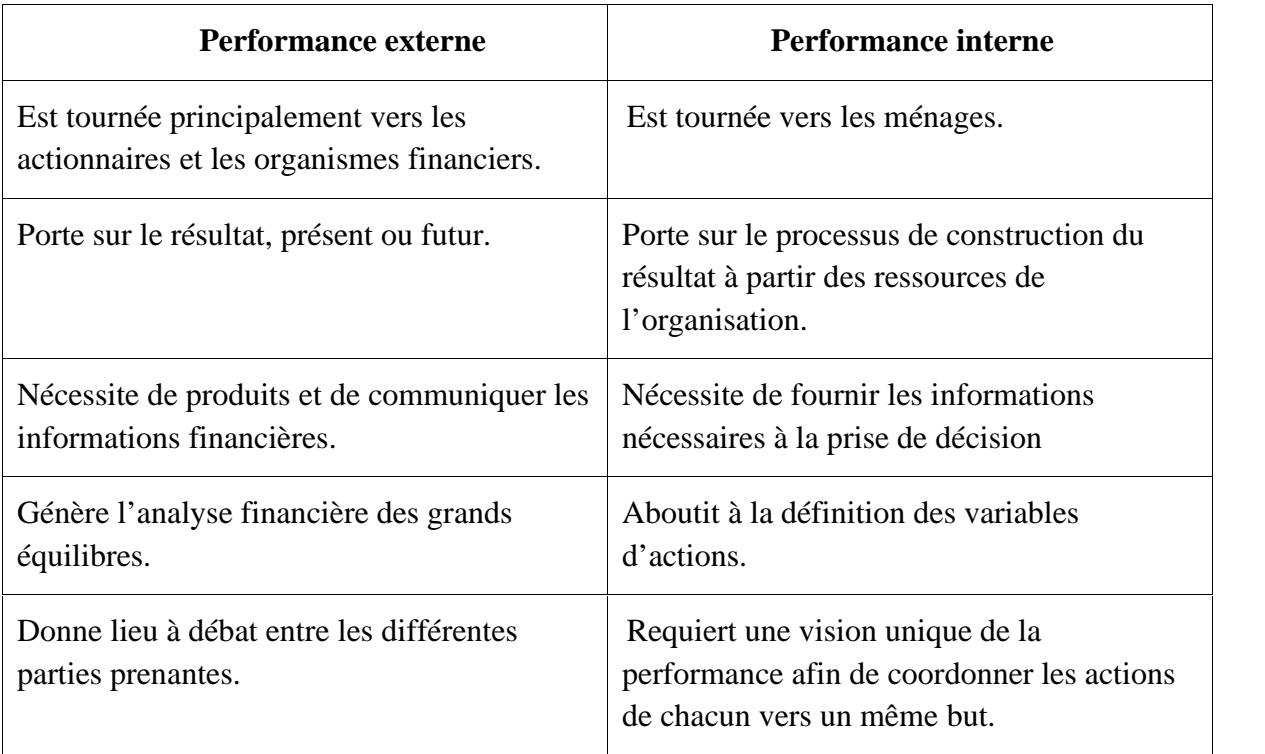

#### *Tableau N°12 : Typologies de la performance.*

*Source : B.DORIATH et C.GOUGET, «Gestion prévisionnelle et mesure de la performance», DUNOD 3eme édition, Paris, 2007, p173-p174*

Il faut citer que selon BARRETTE JACQUES et BARRETTE JOCELYN, les différents types de la performance sont résumés en six éléments.<sup>30</sup>

**1. La performance économique.** Elle correspond aux résultats présentés par la comptabilité. Il s'agit essentiellement des soldes intermédiaires de gestion.

**2. La performance financière.** Elle est profondément reliée à la performance économique, elle est mesurée par plusieurs ratios, tel que : le taux de rendement des capitaux investis, le résultat résiduel et la valeur ajoutée économique.

**3. La performance stratégique.** Pour assurer sa continuité, l'entreprise doit se démarquer de ses concurrents et doit, pour ce faire, se fixer des objectifs stratégiques

<sup>29</sup>Idem p173-p174.

<sup>30</sup> BARRETTE JACQUES et BARRETTE JOCELYN, « gestion de la performance : liée la stratégie aux opérations », Revue internationale de gestion, volume 24, numéro 04, 2000, p 15.

appropriés, tels que l'amélioration de la qualité de ses produits, l'adoption d'un marketing original ou l'adoption d'une technologie de fabrication plus performante.

**4. La performance organisationnelle.** Selon les études de Taylor et de Fayol, la performance organisationnelle concerne la manière dont l'entreprise est organisée pour atteindre ses objectifs et la façon dont elle parvient à les atteindre.

**5. La performance sociale.** Au niveau de l'organisation, la performance sociale est souvent définie comme le rapport entre son effort social et l'attitude de ses salariés. Cependant, cette dimension de la performance est difficile à mesurer quantitativement. Elle est aussi définie comme le niveau de satisfaction atteint par l'individu participant à la vie de l'organisation.

**6. La performance humaine.** La question de la performance humaine est une préoccupation fondamentale pour toute équipe dirigeante actuellement. Elle est perçue, aussi bien du coté des dirigeants de l'entreprise que du coté des salariés, comme le facteur essentiel contribuant à la performance économique de l'entreprise. Avant on n'exigeait au salarié que la force de travail, on exige de lui aujourd'hui une implication directe, intellectuelle et psychologique dans son travail. Ceci se traduit au niveau des ressources humaines par des interrogations autour des notions de motivation, d'autonomie et de responsabilisation. La performance passe alors par une redéfinition individuelle collective des règles régulant les rapports entre les salaries et l'entreprise.

#### **II-2- La mesure de la performance de l'organisation**

Les systèmes de mesure de type financier et la performance globale des entreprises restent aujourd'hui encore souvent mesurés à partir d'indicateurs financiers. Ces indicateurs ont pour objet de qualifier et de quantifier la performance financière des entreprises en répondant à des questions simples :

- Cette entreprise est-elle profitable ?
- Est-elle plus ou moins rentable que ses principaux concurrents dans son secteur d'activité ? Ou encore comment sa rentabilité a-t-elle évolué suite aux investissements qu'elle a réalisés au cours de des dernières années ?
- Apporte-t-elle une rémunération satisfaisante aux actionnaires ?

Ses questions intéressent les dirigeants des entreprises, mais aussi les analystes financiers, les banquiers et les investisseurs, les concurrents, les collaborateurs de l'entreprise, ainsi que le trésor public. $31$ 

#### **II-2-1- Les principaux indicateurs financiers**

Avant de présenter les principaux indicateurs financiers usuellement employés pour mesurer la performance financière globale, précisons la définition générale de ce qu'est, pour nous, un indicateur financier.

<sup>&</sup>lt;sup>31</sup> Françoise Giraud et Philippe Zerlowiki, «les fondamentaux du contole de de gestion pricipes et outils », édition Pearson, Paris , 2011, p43.

#### **II-2-1-1- Les définitions d'un indicateur de performance**

Plusieurs définitions peuvent être proposées d'un indicateur de performance.

 « … nous considérons qu'un indicateur financier propose une mesure de la performance financière d'une entreprise ou de certains de ses-ensembles, à partir de données puisées dans le système d'information comptable de l'entreprise…

Ces informations issues du système de reporting peuvent ensuite être retraitées et la construction des indicateurs peut aussi intégrer des informations de natures économiques et financières que l'on ne trouve pas dans la base d'information comptable. Toutefois, celle-ci reste la source d'information partagée pour alimenter le calcul des indicateur financiers ».  $32$ 

- « Un indicateur de performance est une information devant aider un acteur, individuel ou plus généralement collectif, à conduire le cours d'une action vers l'atteinte d'un objectif ou devant lui permettre d'en évaluer le résultat. »<sup>33</sup>
- « une donnée quantifiée, qui mesure l'efficacité de tout ou partie d'un processus ou d'un système par rapport à une norme, un plan ou un objectif déterminé et accepté, dans le cadre d'une stratégie d'entreprise ».<sup>34</sup>

Ces définitions, très générales, mettent en évidence les typologies des indicateurs financiers.

#### **II-2-1-2- Les typologies des indicateurs de performance**

Il existe plusieurs indicateurs de performance qui permettent, aux observateurs externes de bien analyser la santé financière de l'entreprise, et aux décideurs de dégager les décisions stratégiques qui conviennent afin d'améliorer la situation financière de la firme et faire face aux aléas du marché.

Nous citons ci-dessous les différents types d'indicateurs qui mesurent la performance de l'entreprise <sup>35</sup>:

#### **A. Les indicateurs de profitabilité**

« On appelle profitabilité d'une entreprise sa capacité d'engendrer un résultat positif ou profit. A travers cette notion, on cherche à savoir si l'entreprise a « gagner de l'argent » au cours d'une période, donc si les revenus tiré de son activité ont été supérieurs en ressources qu'elle a consommés pour engendres ces revenus.

On peut faire un parallèle entre cette notion de résultat et le **résultat net\*** en comptabilité financière, qui s'obtient par la différence entre la totalité des produits et des charges d'une période. Il s'agit d'un indicateur fiable et qui présente une certaine objectivité, il donne une vision très synthétique de la performance sur une période donnée.

La formule de calcul du résultat net\* s'obtient comme suit :

<sup>&</sup>lt;sup>32</sup> Françoise Giraud et Philippe Zerlowiki, «les fondamentaux du contole de de gestion pricipes et outils », édition Pearson, Paris , 2011, p43-44.

<sup>33</sup> LORINO.P, « méthode et pratique de la performance », Edition d'organisations, Paris, 2003, P5

<sup>34</sup> AFGI, « indicateur de performance », Edition hermes, Paris, 2001, P150.

<sup>35</sup> Françoise Giraud et Philippe Zerlowiki , «les fondamentaux du contole de de gestion pricipes et outils », édition Pearson, Paris , 2011, p43.

*Rnet\*= (Ventes – coût des ventes – frais de commercialisation et d'administration – éléments exceptionnels – intérêts d'emprunt – impôts sur le résultat)*

# **Le résultat opérationnel**

Le résultat opérationnel constitue un indicateur de profitabilité des activités de l'entreprise, hors l'impact des éléments exceptionnels, du financement et de la fiscalité. Il sert souvent de base au calcul d'un autre indicateur de résultat : le résultat opérationnel après l'impôt **(**ROAI). Le ROAI déduit du résultat opérationnel un impôt théorique : celui que l'entreprise aurait à payer si elle a été financée intégralement par fonds propres et en neutralisant les retraitements d'ordre fiscal (réintégration, déductions) qui aboutissent à l'impôt réel. Cet indicateur permet la profitabilité des entreprises indépendamment de leurs choix de financement, tout en tenant compte de l'impôt dû sur le résultat opérationnel.

La formule du résultat opérationnel après l'impôt est donnée par la relation :

*ROAI= (1 – taux d'impôt sur les résultats de l'entreprise) × résultat opérationnel*

De manière générale, la performance économique et financière d'une entreprise est parfois difficile à interpréter à partir d'un niveau de résultat en tant que tel. Il faut pouvoir disposer des résultats sur plusieurs périodes, ou bien des résultats à la même période d'un échantillon d'entreprises comparables. C'est pourquoi les différents niveaux de résultats sont souvent présentés sous la forme de ratios de marge par rapport au chiffre d'affaires. Ces ratios permettent de réaliser des comparaisons beaucoup plus parlantes dans le temps pour une même entreprise.

## **Ratios de profitabilité**

Parmi les ratios de marge les plus fréquemment utilisés, citons le taux de marge opérationnelle et le taux de marge nette.

# **Le taux de marge opérationnelle**

Le taux de marge opérationnelle constitue une mesure de la performance des activités de l'entreprise, en faisant abstraction donc de la manière dont l'entreprise est financée. Il permet de savoir de 100 DA de chiffre d'affaires réalisés au cours d'une période, combien restent disponibles pour payer les intérêts de l'emprunt, payer les impôts sur le résultat, rémunérer les actionnaires. Sa formule de calcul est la suivante :

**Taux** de marge opérationnelle = 
$$
RO^*/CA_{HT}
$$

# **Le taux de marge nette**

Le taux de marge nette rapporte le résultat net par une entreprise au cours d'une période au chiffre d'affaires hors taxes réalisé sur la même période. C'est le ratio de profitabilité pour les actionnaires de l'entreprise. Il permet d'effectuer des comparaisons entre entreprises en incluant cette fois l'impact de financement. Il indique, sur 100 DA de chiffre d'affaires réalisé au cours d'une période, combien restent finalement disponibles pour rémunérer les actionnaires ou augmenter les fonds propres de l'entreprise par mise en réserves des résultats

non distribués. Sa formule de calcul est la suivante :

*Taux de marge nette*  $= R^*$  *Nette / CA HT* 

Les niveaux de résultats et les taux de marge constituent des indicateurs intéressants pour approcher la performance opérationnelle et financière globale d'une entreprise. Tous peuvent être calculés facilement à partir de l'information contenue dans le compte de résultat de l'entreprise. Leur principale limite est qu'ils n'intègrent pas le montant des capitaux que l'entreprise a utilisés pour engendrer marge et résultat. Donc, toutes choses égales par ailleurs, plus les capitaux investis, sont importants plus les niveaux de résultats attendus seront élevés. C'est pourquoi il est utile de compléter la mesure de résultat et des taux de marge par une mesure de la rentabilité.

#### **B. Les indicateurs de rentabilité**

Les indicateurs de rentabilité rapportent le résultat réalisé au cours d'une période au montant du capital utilisé pour engendrer ce résultat. Là encore, il est possible de définir et de calculer de nombreux ratios de rentabilité, à condition de veiller à la cohérence entre numérateur et dénominateur. Il suffit de se concentrer sur le capital qui a été utilisé pour engendrer le résultat.

En pratique, deux catégories seulement de ratios de rentabilité sont fréquemment identifiés : Les ratios de rentabilité des fonds propres, d'une part ; et les ratios de rentabilité opérationnels, d'autre part. Ces ratios sont parfois désignés respectivement sous l'appellation de ratios de rentabilité financière et ratios de rentabilité économique.

#### **La rentabilité des fonds propres**

Le ratio de rentabilité des fonds propres fait référence à la rentabilité de l'entreprise du point de vue des actionnaires. Ce ratio mesure la rentabilité financière de l'entreprise, qui est le rapport entre le résultat net et les capitaux propres. Sa formule de calcul est la suivante :

Taux de rentabilité financière = 
$$
R^*_{Net}
$$

Il est utile pour évaluer les performances relatives de l'entreprise de se placer du point de vue d'un investisseur potentiel. */ CP*

#### **La rentabilité opérationnelle**

Les ratios de rentabilité opérationnelle cherchent à mesurer la rentabilité des activités de l'entreprise avant impact de financement. Le point de vue sur la rentabilité est donc celui du manager. Un ratio très souvent utilisé est le ROI (Return On Investment) qui rapporte le résultat opérationnel après impôt au capital investi dans les activités de l'entreprise pour engendrer ce résultat. Sa formule de calcul est la suivante :

$$
ROI = R^* / CI
$$

#### **C- Autres indicateurs de performance**

Ils existent d'autres indicateurs de performance de l'entreprise, qui aide à analyser sa santé financière et qui dégagent une image générale sur sa politique de financement, son poids économique, et sur sa progression au fil de temps.

 **Les soldes intermédiaires de gestion (SIG) :** Les soldes intermédiaires de gestion sont des indicateurs économiques qui permettent de réaliser une étude analytique des finances d'une entreprise. Ils peuvent être exprimés en valeurs absolues ou en pourcentage du chiffre d'affaires. Les soldes intermédiaires de gestion sont liés au compte de résultat. Les différents soldes intermédiaires de gestion peuvent être résumés dans le tableau ci-dessous.

**Tableau N° 13 :** *Le tableau des soldes intermédiaires de gestion.*

| <b>TABLEAU DES SOLDES INTERMEDIAIRES DE GESTION</b>                                                               |                                                                                                    |                                                                        |   |       |  |  |
|----------------------------------------------------------------------------------------------------|----------------------------------------------------------------------------------------------------|------------------------------------------------------------------------|---|-------|--|--|
| <b>Produits</b>                                                                                                   | <b>Charges</b>                                                                                                    | Soldes intermédiaires                                                  | N | $N-1$ |  |  |
| Vente de marchandises                                                                                             | Coût d'achat de m/ses<br>vendues                                                                                        | Marge commerciale                                                      |   |       |  |  |
| Production vendue<br>Production stockée<br>Production immobilisée                                                 | Ou déstockage de<br>production                                                                                          | Production de l'exercice                                               |   |       |  |  |
| Production de l'exercice<br>Marge commerciale                                                                     | Consommation de<br>l'exercice en<br>provenance des tiers                                                                | Valeur Ajoutée (VA)                                                    |   |       |  |  |
| Valeur ajoutée<br>Subvention d'exploitation                                                                       | Impôts, taxes et<br>versements assimilés<br>Charges de personnel                                                        | EBE/ou IBE                                                             |   |       |  |  |
| Excédant Brut d'Exploitation<br>Reprises sur charges et<br>transferts de charges<br>Autres produits d'exp.        | $\overline{O}$ u insuffisance brute<br>d'exploitation<br>Dotation aux amorts.,<br>dépr, et provisions<br>Autres charges | Résultat d'exploitation                                                |   |       |  |  |
| Résultat d'exploitation<br>Quotes-parts de résultat sur les<br>opérations faites en commun<br>Produits financiers | Ou résultat d'exploitation<br>Quotes-parts de résultat sur<br>les opérations faites en<br>commun<br>Charges financières | Résultat courant avant<br>l'impôt                                      |   |       |  |  |
| Produits exceptionnels                                                                                            | Charges exceptionnelles                                                                                                 | Résultat exceptionnel                                                  |   |       |  |  |
| Résultat<br>Courant<br>Avant<br>Impôt (RCAI)<br>Résultat exceptionnel                                             | Ou RCAI Ou Résultat<br>exceptionnel<br>Participation des<br>salariés Impôt sur<br>bénéfices IBS                         | Résultat de l'exercice                                                 |   |       |  |  |
| Produits des cessions<br>des<br>éléments d'actifs                                                                 | Valeur comptable des<br>éléments d'actif cédés                                                                          | Plus-value ou moins-value<br>éléments<br>cession des<br>sur<br>d'actif |   |       |  |  |

*Source: Cours L3, Finance et comptabilité, Analyse financière de la performance de l'entreprise, 2019/2020, P14.*

Il est important de définir la rubrique des SIG et montrer comment les déduire à partir du compte de résultat, puisqu'ils sont indispensables pour mieux comprendre la notion des indicateurs de performance de l'entreprise.<sup>36</sup>

## **1- La marge commerciale (MC)**

C'est un indicateur qui concerne les entreprises réalisant des activités commerciales et qui représente l'excédent des ventes sur le coût d'achat des marchandises vendues. C'est un élément essentiel de la gestion des entreprises du secteur de la distribution (grandes surfaces) et qui permet à une entreprise de se positionner par rapport à ses concurrents. Le montant de la marge doit être apprécié à partir du type de distribution choisi par l'entreprise (commerce de luxe à marge importante, grande surface à marge faible). Sa méthode de calcul est donc la suivante:

*MC = Ventes de marchandises – Coût d'achat de marchandises*

# **2- La production de l'exercice**

Elle concerne les entreprises qui réalisent des activités industrielles (fabrication de produits, construction,…) et les prestataires de services (transports,…). La production de l'exercice est le cumul de toutes les productions, quelle que soit leur destination : la vente, le stockage, l'immobilisation dans l'entreprise (livraison à soi-même). Elle indique la production réalisée par l'activité industrielle d'une entreprise de transformation, les prestations produites dans les entreprises de services, et éventuellement certains produits annexes, au cours d'un exercice comptable. Son évaluation n'est cependant pas homogène car :

- La production vendue est évaluée au prix de vente ;
- La production stockée est évaluée au coût de production ;
- La production immobilisée est évaluée au coût de revient. Sa méthode de calcul est donc la suivante :

*Production de l'exercice = Production vendue + Production immobilisée ± Production stockée*

## **3- La valeur ajoutée (VA)**

La valeur ajoutée indique le montant de la création ou de l'accroissement de valeur apportée par l'entreprise à son stade d'activité. Elle mesure la contribution de l'entreprise à l'économie nationale. C'est un agrégat de la comptabilité nationale  $\left($   $\boldsymbol{V}$  des entreprises = Produit Intérieur Brut**).** C'est donc un indicateur du poids économique de l'entreprise, d'autant plus important que celle-ci réalise plusieurs stades d'un processus ou d'un cycle de production. Elle caractérise donc le degré d'intégration des activités réalisées par une entreprise.

> *VA = Production de l'exercice + Marge commerciale - Consommation de l'exercice en provenance des tiers*

<sup>36</sup> VIZZAVONA.P, « gestion financière », BERTI Editions, 9ème édition, Alger, 2004, P33.

## **4- Excédent Brut d'Exploitation (EBE)**

L'exédent brut d'exploitation représente la ressource générée par l'activité d'exploitation de l'entreprise. Elle mesure la performance économique de l'entreprise ou de l'unité de production, elle exprime la capacité de l'entreprise à engendrer des ressources monétaires, destinées à maintenir ou à accroître son outil de production, ou à rémunérer ses capitaux propres ou empruntés. Elle est calculée sans tenir compte des charges financières liées à ses moyens de financement, et hors charges d'amortissement et de dépréciation liées quant à elles à l'infrastructure ou au capital technique. Elle ne tient pas compte de la politique financière de l'entreprise ni de son infrastructure.

Un solde négatif indique une Insuffisance Brute d'Exploitation, c'est-à-dire une impossibilité de dégager un potentiel de trésorerie au niveau de l'exploitation préjudiciable au développement de l'entreprise. Son calcul est le suivant :

> *EBE/ ou IBE = Valeur ajoutée + Subvention d'exploitation – Impôts, taxes et versements assimilé − Charges de personnel*

#### **5- Résultat d'exploitation**

Le résultat d'exploitation inclut tous les produits et toutes les charges d'exploitation par nature. Il mesure la performance économique de l'entreprise sur le plan industriel et commercial, indépendamment de sa politique de financement et de sa stratégie fiscale, car il est calculé avant les charges financières et sans tenir compte de l'imposition des bénéfices. Son calcul ne prend en considération que les éléments l'exploitation encaissables, décaissables, calculés et enfin de gestion courante.

> *Résultat d'exploitation = EBE + Reprise sur charges et transferts de charges + Autre produits – Dotation aux amortissements, dépréciations et provisions – Autres charges*

## **6- Résultat courant avant impôt (RCAI)**

Son calcul tient compte des éléments financiers (encaissés, décaissés et calculés). Il ne prend pas en considération les éléments de nature exceptionnelle et l'imposition des bénéfices. Le RCAI mesure la performance d'activité économique et financière de l'entreprise. Il est intéressant de le comparer au résultat d'exploitation pour analyser l'incidence de la politique financière sur la formation du résultat.

> *RCAI = Résultat d'exploitation ±Quotes-parts de résultat sur opérations faites en commun + Produits financiers− Charges financières*

#### **7- Résultat exceptionnel**

Le résultat exceptionnel est calculé à partir des produits et des charges exceptionnelles sur opérations de gestion. C'est un indicateur qui donne des informations sur le résultat dont la réalisation n'est pas liée à l'exploitation normale et courante de l'entreprise, en opposition avec le résultat d'exploitation.

*Résultat exceptionnel = Produits exceptionnels− Charges exceptionnelles*

# **8-Résultat de l'exercice**

Le résultat de l'exercice représente le cumul des résultats d'exploitation, financier et exceptionnel. Il correspond au résultat comptable dégagé dans le tableau de résultat (bénéfice ou perte) et présent au passif du bilan (contrôle). Il mesure l'augmentation ou la diminution de richesse des actionnaires. C'est un indicateur de création de valeur actionnariale à court terme. Il se calcul comme suit :

> *Résultat de l'exercice = RCAI + Résultat exceptionnel – Participation des salariés – Impôts sur les bénéfices*

 **Les indicateurs de l'équilibre financier:** L'équilibre financier peut être évalué grâce au calcul de trois indicateurs (FRN, BFR et TR).**<sup>37</sup>**

# **1- Le fonds de roulement net (FRN)**

Le FRN représente l'excédent de ressources durables qui finance une partie des besoins de financement du cycle d'exploitation. Il constitue une marge de sécurité financière pour l'entreprise. Le FRN est calculé comme suit:

1ère optique: de trésorerie ou court terme:

*FRN = actif circulant − dettes à court terme*

2ème : optique de financement ou long terme:

*FRN = capitaux permanents − investissements*

Le schéma suivant explique la structure du Fonds de roulement net. **Schéma N°7:** *Structure du Fonds de roulement.*

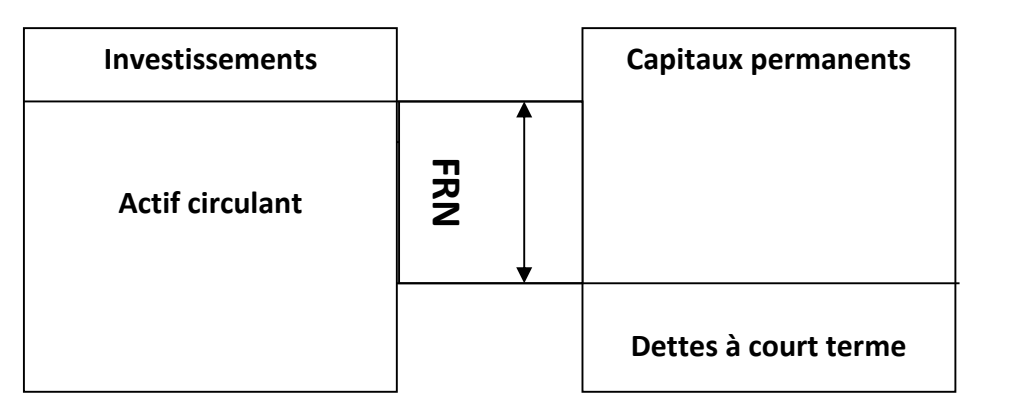

**Source:** *N.LOTMANI, introduction à l'analyse financière, Edition pages bleues, Bouira, 2008, P64.*

<sup>37</sup> N.LOTMANI, introduction à l'analyse financière, Edition pages bleues, Bouira, 2008, P64.

#### **2- Le besoin en fonds de roulement (BFR)**

Le BFR représente l'ensemble des besoins exprimés par le cycle d'exploitation de l'entreprise qui est financé par le fonds de roulement. Cependant, ce dernier doit impérativement être positif et au minimum égale à la valeur du BFR. Le BFR est calculé comme suit:

*BFR= fonds de roulement net – trésorerie nette*

Ou :

**BFR = (actif circulant**− **trésorerie actif)** − **(DCT**−**trésorerie passif)**

Ou encore :

*BFR = (VE+VR) – (DCT−trésorerie passif)*

#### **3- La trésorerie nette (TR)**

La trésorerie nette est la résultante de la comparaison, à une date donnée, du FRN et du BFR. Elle exprime l'excédent ou l'insuffisance du FRN après financement du BFR. La trésorerie se calcule de la manière suivante :

$$
TR = tr \acute{e}sorerie actif - tr \acute{e}sorerie passif
$$
 
$$
Out: \qquad TR = FRN - BFR
$$

#### **4. La capacité d'autofinancement (CAF)**

La capacité d'autofinancement (CAF) représente l'ensemble des ressources de financement internes dégagé par l'entreprise durant l'exercice, et elle pourrait servir pour assurer les besoins financiers inhérents à son développement et à sa pérennité.

Elle permet à l'entreprise de financer par ses propres moyens:

- La rémunération des associés ;
- Le renouvellement des investissements ;
- L'acquisition de nouveaux investissements ;
- L'augmentation de sa marge de sécurité financière ;
- Le remboursement des emprunts ;
- La couverture des pertes probables et des risques.

La CAF peut être évaluée selon deux méthodes de calcul : la méthode soustractive et la méthode additive.

# **La méthode soustractive du calcul de la CAF**

- $\pm$ Autres produits/ autres charges
- $\pm$ Quote-part de résultat sur opérations faites en commun
- + Produits financiers (sauf reprises sur provisions et transfert de charges)
- − Charges financières (sauf charges calculées)
- + Produits exceptionnels (sauf produits des cessions d'éléments d'actif,
- subvention d'investissement virée au résultat de l'exercice et reprises surprovision)
- − Charges exceptionnelles (sauf valeurs comptables des éléments d'actif cédés et

charges calculées)

- − Participation des salariés aux fruits de l'expansion
- − Impôts sur les bénéfices
- = Capacité d'autofinancement

# **La méthode additive du calcul de la CAF**

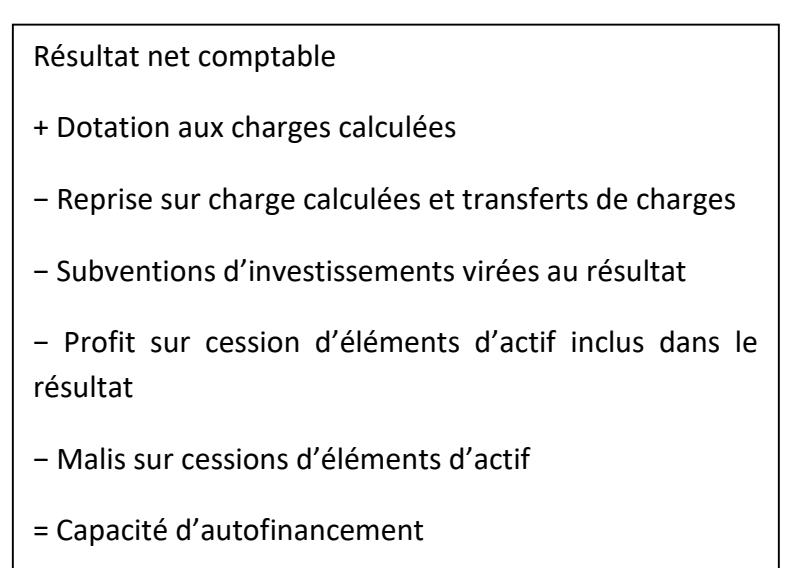

## **L'analyse des ratios**

## **a. Les ratios relatifs à l'actif**

La composition du capital de l'entreprise est étroitement liée à sa nature d'activité et au secteur auquel elle appartient. La part relative des principales catégories de biens détenus constitue une première série de ratios dits, ratios de préférence technique ou ratios de structure.

Ces ratios sont généralement exprimés en pourcentage à partir des éléments du bilan :

Immobilisations + Valeurs d'exploitation + Valeurs réalisables et disponibles = Actif brut total.

$$
a = \frac{ce}{p}
$$
\n
$$
b = \frac{d}{p}
$$
\n
$$
c = \frac{d}{p}
$$
\n
$$
c = \frac{d}{p}
$$
\n
$$
a + b + c = 100\%
$$

## **b. Ratio de financement**

Il exprime le fonds de roulement, ilpermet de mesurer son importance et son évolution dans le temps. Il doit être supérieur à 1.

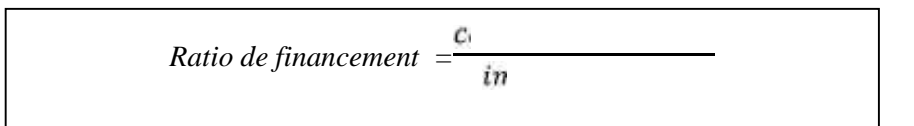

# **c. Ratio d'autonomie financière**

Il exprime la dépendance del'entreprise par rapport à ses créanciers. Il indique aussi dans qu'elle mesure l'entreprise travaille avec ses fonds propres.

Sa valeur doit être supérieure à 1.

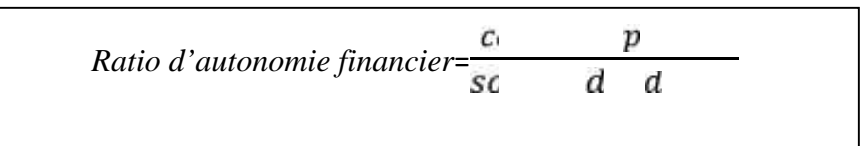

# **d. Ratio de liquidité d'actif**

Ce ratio permet d'apprécier l'actifcirculant par rapport à l'actif total. Il est influencé par l'activité de l'entreprise, donc il doit varier constamment.

Ratio de liquidité d'actifs = 
$$
\frac{a}{a} + \frac{c}{t}
$$

# **e. Les ratios de trésorerie**

# **Ratio de liquidité**

Le ratio de liquidité exprime l'importance des biensauxquels l'entreprise peut faire appel pour faire face à ses engagements à court terme.

Ce ratio est évidemment supérieur à 1, si le fonds de roulement est positif. Un ratio sensiblement égal à 1 est généralement considéré comme insuffisant pour assurer une bonne solvabilité à court terme puisqu'il signifie que l'entreprise ne dispose pratiquement d'aucune marge de sécurité.

Ratio de liquidité 
$$
\frac{a}{b}
$$

# **Ratio de trésorerie relative**

Le ratio de trésorerie relatives s'obtient comme suitengendrer un impact négatif sur sa performance.

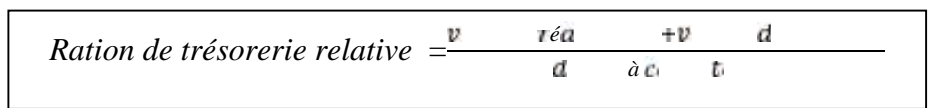

Il exprime la capacité financière de l'entreprise à rembourser ses dettes à court terme. Cependant, il faut s'assurer que l'échéance des réalisables est inférieure à celle des dettes à court terme.

# **Ratio de trésorerie immédiate**

Le ratio de trésorerie immédiate peut être obtenu à l'aide de la relation suivante

*Ration de trésorerie immédiate* = *é*

Ce ratio exprime lui aussi la capacité financière de l'entreprise à rembourser ses dettes à court terme. S'il est très bas, il y a difficulté de paiement, s'il est très grand, c'est mauvais aussi car cela veut dire qu'il y a des capitaux non employés.

## **Les ratios de solvabilité**

Il existe aussi ce qu'on appel les ratios de solvabilité qui permettent de vérifier si l'entreprise est capable de faire face à ses engagements aux échéances qui conviennent:

| <b>Ratios</b>                    | <b>Calcul</b> | Interprétation                                                                                                    |  |  |
|----------------------------------|---------------|----------------------------------------------------------------------------------------------------|--|--|
| Ratio de<br>solvabilité générale | Α<br>ée       | Ce ratio doit être supérieur à 1<br>que l'entreprise soit jugée<br>pour<br>capable de payer ses<br>dettes.<br>Cependant, l'entreprise solvable peut<br>présenter des risques de liquidité, d'où<br>l'intérêt de compléter l'étude par les<br>ratios de liquidité. |  |  |
| Ratio<br>d'autonomie financière  |               | D'après la norme, les capititaux<br>propres doivent couvrir au minimum<br>un tier des dettes. Plus le ratio est<br>élevé plus l'autonomie financière de<br>l'entreprise est grande.                                                                               |  |  |

*Tableau N°14:Tableau des ratios de solvabilité.*

## **II-3- L'évaluation de la performance**

La gestion budgétaire est une méthode de gestion prévisionnelle, à court terme qui a pour objet de préparer l'entreprise à exploiter les atouts et affronter les difficultés qu'elle rencontra dans l'avenir, elle est fondée sur l'évaluation des moyens à mettre à la disposition des responsables pour atteindre les objectifs fixés.

Concernant la méthode d'évaluation des prévisions issues des responsables de gestion de l'entreprise, on trouve la méthode d'analyse des écartsqui sera le sujet principale de cette section.

*Source:Cours L3, Finance et comptabilité, Analyse financière de la performance de l'entreprise, 2019/2020, P56.*

## **II-3-1- L'analyse des écarts**

Le contrôle budgétaire doit permettre à la direction de vérifier si les prévisions ont été respectées, des écarts favorables ou défavorable, seront calculés et analysés entre les éléments constatés et les éléments prévisionnels<sup>38</sup>.

« Les écarts n'ont d'autre rôle que de mettre en évidence des phénomènes. Mais ils ne sont pas en eux-mêmes porteurs de toutes les explications ».

L'analyse des écarts peut se faire en suivant plusieurs étapes :

- Déterminer les variables qui peuvent être utilisées comme source d'écarts ;
- Construire le tableau de calcul de l'ensemble des écarts, c'est-à-dire pour chaque ligne du compte de résultat et chaque variable ;
- > Calculer les écarts ;
- Regrouper les écarts d'une façon pertinente ;
- **Présenter les résultats.**

#### **II-3-1-1- Définition d'un écart**

L'écart est la différence entre une donnée de référence et une donnée constatée. L'écart peut être exprimé en valeur absolue (écart = réalisation – prévision) ou en valeur relative par rapport au référentiel (prévisions).

$$
Ecart\,en\,\% = \frac{r\acute{e}a}{p\;\acute{e}v} - p\;\acute{e}v \times 100
$$

## **II-3-1-2- Méthode de calcul des écarts**

## **Ecart sur résultat**

L'écart de résultat est la différence entre le résultat réel et le résultat préétabli de référence. Il mesure la déviation de la performance globale à court terme.

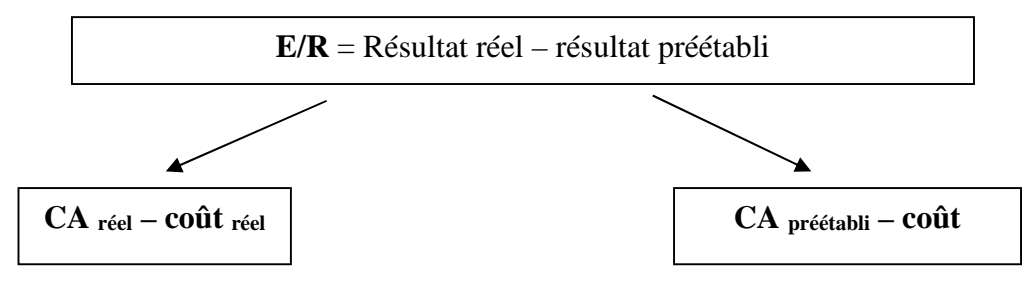

#### **Ecart sur marge**

L'écart sur marge est la différence entre la marge sur coût préétabli réelle et la marge sur coût préétabli prévue.

*Ecart sur marge = marge sur coût préétabli réelle – marge sur coût préétabli prévue.*

## **Ecart sur chiffre d'affaires**

L'écart du chiffre d'affaires passe par le calcul de l'écart observé entre le chiffre d'affaires réel et le chiffre d'affaires budgété.

$$
E/CA = CA \text{ r\'eel} - CA \text{ pr\'evu} = PR \times QR - QP \times PP
$$

# **Ecart sur coût**

En contrôle budgétaire, un écart est la différence entre le réel et le prévu. En appliquant ce principe aux coûts, on obtient:

**E / coût = Coût Réel - Coût**

**Prévu**

Le coût prévu est préétabli à partir des coûts préétablis de production (coûts standards, prévisionnels) appliqués au volume réel de production. On en déduit donc :

*Ecart sur coût = coût réel de la production – coût préétabli appliqué à la production réelle.*

# **II-3-1-3- L'interprétation des écarts**

Les écarts calculés doivent être qualifiés de « favorable » ou « défavorable », selon qu'ils traduisent un impact positif ou un impact négatif sur l'organisation : les signes obtenus lors n'ayant pas toujours la même signification. En effet  $38$ :

- $\triangleright$  Un écart sur marge positif traduit une situation favorable ;
- Un écart sur cout positif traduit une situation défavorable.

L'interprétation du signe varie suivant le coté de résultat concerné :

- $\triangleright$  Ecart favorable pour le chiffre d'affaires (Ecart > 0)
- $\triangleright$  Ecart défavorable pour les charges (Ecart < 0)

# **II-3-1-4- La structure du tableau de calcul des écarts**

Lorsque les variables sont déterminées, on peut préparer un tableau permettant de calculer des comptes de résultats intermédiaires pour déterminer l'impact de la variation de chaque variable retenue sur les différents lignes du compte de résultat. La structure du tableau des écarts est représentée par le tableau ci-dessous.<sup>39</sup>

<sup>38</sup> BARRETTE JACQUES et BARRETTE JOCELYN, « gestion de la performance : liée la stratégie aux opérations », Revue internationale de gestion, volume 24, numéro 04, 2000, p 200-p213.

 $39$  Françoise Giraud et Philippe Zerlowiki, «les fondamentaux du contole de de gestion pricipes et outils », édition Pearson, Paris , 2011, p246.

|                                        | Prévu | <b>Réel</b> | <b>Volume</b> | <b>Rendements</b> | Prix de<br>vente | Prix de<br>matière | Coûts<br>fixes |
|----------------------------------------|-------|-------------|---------------|-------------------|------------------|--------------------|----------------|
| Volume de vente                        |       |             |               |                   |                  |                    |                |
| Prix unitaire                          |       |             |               |                   |                  |                    |                |
| Chiffre d'affaires                     |       |             |               |                   |                  |                    |                |
| Rendements<br>de<br>matière (kg/unité) |       |             |               |                   |                  |                    |                |
| Prix de matière<br>unitaire            |       |             |               |                   |                  |                    |                |
| Coût de matière<br>unitaire            |       |             |               |                   |                  |                    |                |
| Coût de matière<br>total               |       |             |               |                   |                  |                    |                |
| Autres coûts de<br>fabrication (fixes) |       |             |               |                   |                  |                    |                |
| Marge sur coût<br>de fabrication       |       |             |               |                   |                  |                    |                |

*Tableau N° 15 : Structure du tableau de calcul des écarts.*

*Source : Françoise Giraud et Philippe Zerlowiki, «les fondamentaux du controle de de gestion principes et outils », édition Pearson, Paris, 2011, p246.*

#### **II-3-1-5- Les conditions de pilotage par les écarts**

Un écart désigne une cause de la performance ou de la non-performance et identifie les responsabilités. Un certains nombre de conditions doivent être respectés pour construire un système efficace qui mesure correctement les performances des différents acteurs de l'entreprise.<sup>40</sup>

## **Les limites du contrôle budgétaire**

C'est un contrôle effectué à posteriori qui peut être trop tardif dans un contexte qui exige de la réactivité.

 Il fournit une expression financière de la performance, qui met de côté les performances qualitatives telles que la qualité, la réactivité, le climat social. En outre, cette expression financière n'a pas toujours de sens pour les acteurs. Le contrôle budgétaire peut alors être

<sup>40</sup> B.DORIATH et C.GOUGET, «Gestion prévisionnelle et mesure de la performance», DUNOD 3eme édition, Paris, 2007, p202-p206.

perçu par les acteurs comme une obligation procédurale sans intérêt pour l'amélioration de leur performance.

- Il peut être source de pesanteur dans la mesure où le système d'information permet le calcul d'un nombre important d'écart. En conséquence, seuls les écarts estimés significatifs donnent lieu à une recherche d'explication avec les responsables opérationnels. Le calcul des écarts, en identifiant les effets financiers les plus importants, permet une gestion par exception.
- Il peut être source de démotivation dès alors que la performance est mal évaluée (modèle de calcul de coûts généraux des subventionnements) ou si des acteurs sont rendus responsables d'écarts défavorables sur lesquelles ils ne peuvent pas agir.

#### **1. Quelques règles de pilotage par les écarts**

Pour se préserver de certaines limites du contrôle budgétaire, il est nécessaire :

- De définir un modèle cohérent de calcul des écarts ;
- D'interpréter correctement les causes les écarts ;
- D'assurer le suivi par la mise en œuvre d'actions correctives ;
- Définir un modèle cohérent de calcul des écarts.

Le contrôleur de gestion, en définissant les écarts qui seront ensuite calculés périodiquement, doit permettre d'expliquer la performance réelle de l'entreprise. Il faut donc :

 Construire un ensemble d'écarts qui expliquent l'écart global de résultat. Pour cela, l'égalité suivante doit être vérifiée :

#### *Ecart global de résultat = Somme des écarts explicatifs*

 Calculer les écarts là où sont les responsabilités concernées, ce qui suppose logiquement de construire un modèle cohérent avec le système budgétaire.

#### **2. Interpréter les causes des écarts**

Interpréter les causes des écarts revient à rechercher, au sein de l'unité opérationnelle, les causes des divergences par rapport aux prévisions. À ce stade, les écarts, qui sont chiffrés en DA sont traduits en termes quantitatifs (temps, quantité, rendements) et qualitatifs (délais, qualité, formation, etc.). Il est indispensable que les responsables opérationnels, qui ont participé à l'élaboration des prévisions et disposent des compétences techniques nécessaires, soient impliqué dans ce processus d'analyse afin de mener par la suite les actions correctives de façon efficace.

Le contrôleur de gestion joue un rôle d'animateur et de conseiller. Il peut, par exemple, animer les réunions entre service en vue d'une clarification des responsabilités.

#### **3. Mener les actions correctives adaptées**

L'objet du contrôle n'est pas de sanctionner la défaillance mais de faire en sorte qu'il ne se reproduise pas. En outre, il ne faut pas se focaliser sur les écarts défavorables. Les écarts favorables, facteurs de motivation, doivent être mis en évidence et analysés afin de rechercher la possibilité de diffusion des réussites.

**Le type d'actions correctives** doit être adapté au type de cause. Le tableau ci-dessous en présente quelques exemples :

| Causes d'écart                              | <b>Types d'actions</b>                   |  |  |  |
|---------------------------------------------|------------------------------------------|--|--|--|
| Défaut de prévision                         | Nouvelle action: lancement d'une         |  |  |  |
| (Exemple : croissance de marché surévaluée) | compagne commerciale agressive. Ou       |  |  |  |
|                                             | nouvelle stratégie : concurrence par     |  |  |  |
|                                             | différenciation du produit et non plus   |  |  |  |
|                                             | par les prix.                            |  |  |  |
| Modification définitive de l'environnement  | Révision des standards : le coût horaire |  |  |  |
| (Exemple : loi sur la réduction de temps de | en hausse.                               |  |  |  |
| travail)                                    |                                          |  |  |  |
|                                             | Erreur accidentelle non intentionnelle : |  |  |  |
| Erreur humaine                              | aucune correction.                       |  |  |  |
| (Exemple : défaut de réglage d'une machine) | Erreur liée à l'incompétence d'un        |  |  |  |
|                                             | salarié nouvellement recruté : formation |  |  |  |
|                                             | de ce salarié                            |  |  |  |
| Erreur matérielle                           |                                          |  |  |  |
| (Exemple: important taux de rebut lié au    | Changement de fournisseur                |  |  |  |
| manque des qualités des matières)           |                                          |  |  |  |

*Tableau N°16 : les actions correctives adaptées*

*Source* **:** *B.DORIATH et C.GOUGET, «Gestion prévisionnelle et mesure de la performance», DUNOD 3eme édition, Paris, 2007, p206.*

**Les conséquences des actions correctives** sont chiffrés afin d'évaluer leur impact sur la performance du centre de responsabilité.

#### **Conclusion**

Nous avons pu, au cours de ce chapitre, définir les différents indicateurs de performance et expliquer les méthodes de calcul qui conviennent et leurs interprétations à partir des résultats obtenus. La notion de performance aide à comprendre qu'il existe de nombreuses façons d'extraire plusieurs indicateurs qui conduisent à juger si une entreprise est performante ou non à partir de ses documents comptables.

De même, nous avons vu dans ce chapitre que les systèmes d'analyse d'écarts, traditionnellement basés sur des modèles de type comptable et financier, peuvent eux aussi tout à fait s'appliquer à des systèmes d'indicateurs plus diversifiés.

Par ailleurs, la mesure de la performance d'une entreprise peut être la dernière étape à faire, vue qu'elle s'effectue à partir de l'analyse de plusieurs résultats passés, mais il se trouve qu'elle est dépendante de la première étape, ce qui explique l'importance des prévisions dans la stratégie de l'entreprise.

# **Chapitre III : Elaboration des budgets et évaluation de la performance au sein de MAXIPOWER**

Afin de nous permettre de mettre en pratique nos acquis théorique, nous avons effectué un stage au sein de la Société Soummam Computer System (S SCS) et plus précisément dans sa filiale MAXIPOWER. Ce stage a pour objet de nous permettre d'élaborer les différents budgets et l'évaluation de sa performance au cours des deux exercices 2018 et 2019. En effet, en raison de la situation pandémique qui caractérise l'année 2020, MAXIPOWER avait déclaré l'exercice 2020 « néant », ce qui avait conduit à un résultat déficitaire. Cette situation particulière nous a imposé le choix des exercices ultérieurs à savoir ceux de 2018 et 2019.

Nous avons attaché une grande importance à la cellule de la finance rattachée au service comptabilité dans lequel on a utilisé différentes techniques d'élaboration des budgets et déduit des indicateurs de performance de la société.

#### **I- Présentation de l'organisme d'accueil de la société SCS**

Afin de pouvoir élaborer les différents budgets de la société, il faut avoir une connaissance globale de la société qui permettra l'élaboration des budgets et qui facilitera l'évaluation de sa performance.

#### **I.1. Historique**

La SARL Soummam Computer System (S.C.S) a été créée en 2001, elle est l'une des premières entreprises spécialisées dans le domaine de la fourniture et de la maintenance des équipements et réseaux informatique, afin de répondre à la demande accrue du marché de l'informatique en Algérie.

Depuis, la société s'est spécialisé dans l'importation, la distribution et la vente de produits informatiques, bureautiques et multimédia. Elle est aujourd'hui un acteur majeur de la commercialisation de la distribution informatique en Algérie.

Elle répond à l'ensemble des besoins des entreprises et des particuliers en matière d'importation, de distribution et de vente de produits informatiques, bureautiques et multimédia.

Grace à son sérieux, sa dynamique, la qualité de ses prestations et ses produits, notre société est devenue aujourd'hui un acteur incontournable dans le secteur.

#### **I.1.1. Les activités de la société SCS**

**Les activités de la société SCS, sont diverses et peuvent être englobées dans les éléments qui suivent :**

- 1- L'importation de matériel informatique et multimédia ;
- 2- Le montage de micro-ordinateurs d'une capacité de 300 PC/jour ;
- 3- Intégration de PC-Portable de marque MAXIPOWER d'une capacité

100 PC/jour ;

- 4- La maintenance des équipements informatiques et bureautique ;
- 5- L'importation et l'installation des réseaux informatiques ;
- 6- L'importation et l'installation du matériel de télésurveillance ;
- 7- L'importation et la vente du matériel électroménager et froid ;
- 8- Assistance technique et service après-vente.

#### **I.2. La structure et l'organigramme de la société**

#### **I.2.1. La structure de la société**

La société est structurée en 5 directions :

- Administration générale et finances
- Commerciale
- Centrale d'achat
- Logistique et transit ;
- Technique.

Une équipe dirigeante composée de jeunes cadres ingénieurs, licenciés et techniciens hautement qualifiés capable de répondre à tout moment aux attentes de notre clientèle.

#### **I.2.2. L'organigramme de la société**

Pour mieux cerner l'organisation structurelle de la SCS, nous allons présenter son organigramme de pour montrer les relations hiérarchiques et fonctionnelles qui s'y dégagent.

La présentation de l'organigramme de la SCS est la suivante :

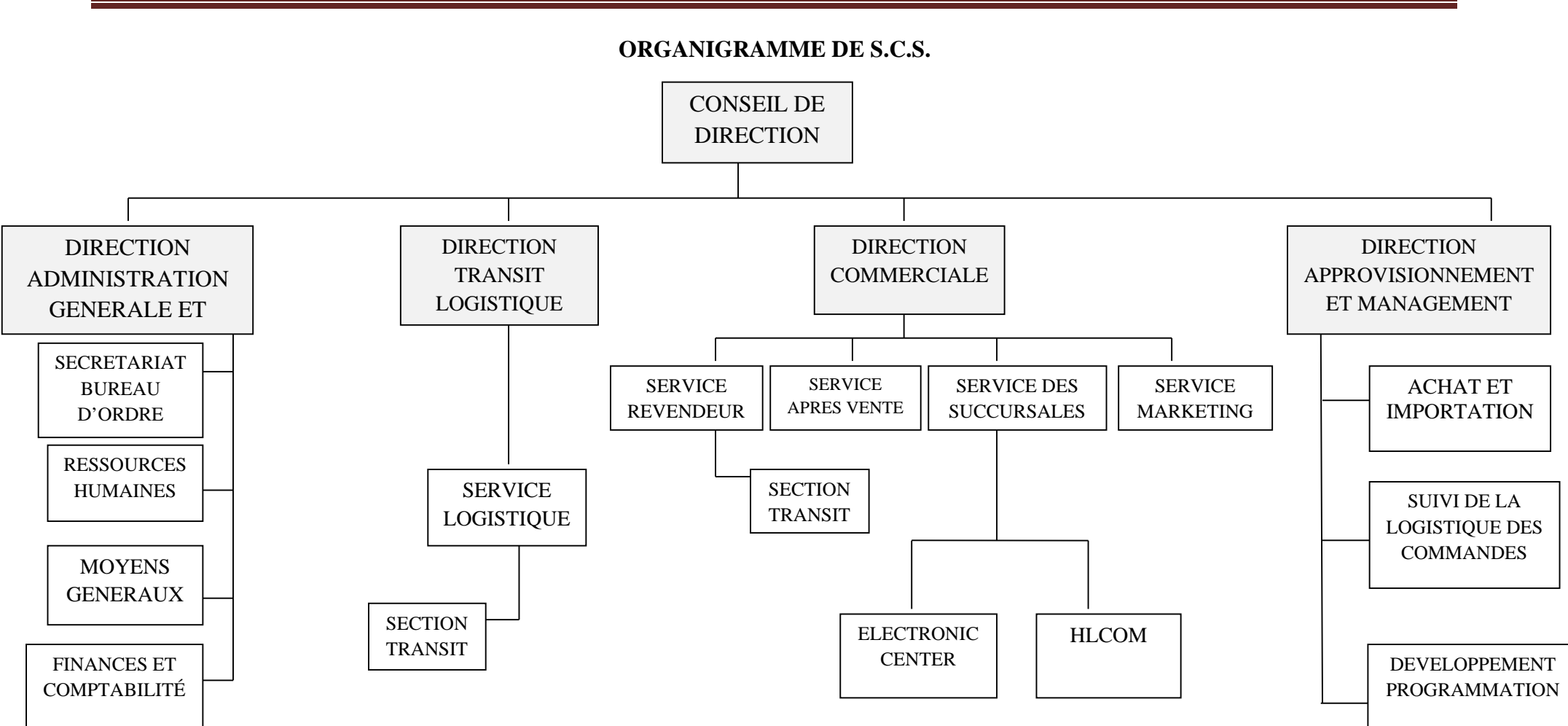

*Source : Document interne de la société SCS.*

**I.2.3. Siège et dépendances**

**Siège social**

**Adresse :** Route sidi Ahmed, Bejaia. **TEL :** 034 20 62 62. (Lignes groupées) **FAX :** 034 21 55 44. **E-mail :** contact@scs-dz.com.

L'entreprise dispose d'un siège de six étages entièrement aménagés en bureaux administratifs.

#### **Show-room**

Baptisé (ELECTRONIC CENTER) ce centre est situé sur trois niveaux.

**Adresse :** Route sidi Ahmed, Bejaia. **TEL :** 034 20 62 62. (Lignes groupées) **FAX :** 034 21 55 44.

#### **Show-room**

**Adresse :** Rue de la révolution cité seghir, Bejaia.

**TEL:** 0555 06 51 85.

#### **Show-room Mobiliers**

**Adresse :** Route sidi Ahmed, Bejaia. **TEL:** 034 20 62 62. (Lignes groupées) **FAX :** 034 21 55 44.

#### **Direction commerciale**

**Adresse :** Zone industrielle, Quatre chemins, Bejaia. **TEL :** 034 22 00 11. (Lignes groupées) **FAX :** 034 22 26 66/61.

La commercialisation en gros des produits est située en zone industrielle, Quatre chemins, en périphérie de la ville de Bejaia, et dispose d'importants locaux de stockage.

\* A même de répondre aux besoins d'une clientèle de plus en plus exigeante et diversifiée, la société s'est dotée d'une direction commerciale des plus efficaces. La participation régulière au salon d'Alger (SICOM) et diverses expositions vente à travers le pays a permis aux commerciaux d'acquérir une expérience non négligeable.

\* La distribution : Elle représente pour la société et pour les clients, un élément important dans la stratégie que la société mène depuis déjà quelques années et elle permet en outre une flexibilité aux tendances d'un marché en perpétuelle mutation.

#### **Atelier de maintenance**

**Adresse :** Zone industrielle, Quatre chemins, Bejaia. **TEL :** 034 22 02 20. **FAX :** 034 22 10 88.

Attenant à la direction commerciale les ateliers de maintenance sont composé d'équipes techniques composes d'ingénieurs et de techniciens spécialisés chargée de la maintenance de tous les produits informatiques commercialisés par la société, ou d'une autre provenance, et surtout chargée du suivi, de l'installation, et la mise en marche des machines.

#### **Succursale d'Alger**

**A. Magasin de vente détail :** Informatique, Electroménager, Mobilier, Multimédia.

**Adresse :** Lot Boirie N°03 Kouba Alger.

#### **B. Dépôt de marchandises**

**Adresse :** Lot les communales villas N°1 Kouba, Alger.

**TEL :** 021 25 85 71/77.

**FAX :** 021 28 48 75/ 021 68 96 31.

Situé à KOUBA, centre névralgique par excellence des nouvelles technologies à Alger, le magasin de gros et de détail, n'a rien à envier à celui de Bejaia, il est aussi composé d'une équipe jeune et dynamique, à même de répondre aux exigences d'une nombreuse clientèle qui afflue de tout le territoire national, attirée par une qualité de service ainsi que par une politique de prix très attractive.

#### **C. Centre de commercialisation GROS**

**Adresse :** Zone industrielle oued Smar.

**TEL/FAX :** 021 51 33 63.

La commercialisation en gros des produits est située en zone industrielle, oued Smar, et dispose d'importants locaux de stockage et de moyens de livraisons.

# **I.3. Le cadre juridique et les moyens de la société SCS A. Le cadre juridique**

La société Soummam Computer System est une SARL du droit Algérien au capital social de 321 000 000.00 DA.

#### **B. Les moyens**

**B1) Moyens humains**

La société SCS dispose des moyens humains adéquats pour la bonne marche de l'entreprise et le satisfecit de la clientèle. A ce jour le personnel de cette dernière est composé de 622 employés, répartis chacun selon ses compétences professionnelles.

#### **Personnel technique de maintenance et installation**

Ce personnel est composé de trois ingénieurs en électrotechnique, six ingénieurs en informatique, seize D.E.U.A en informatique, dix-huit techniciens supérieur en informatique et électrotechnique huit de montage de machines informatiques.

#### **Personnel technico-commercial et administratif**

Ce personnel est composé de cadres technico-commercial et administratifs, composé de huit licenciés en sciences commerciales et de gestion, de trois licenciés en management, de quatre licenciés en anglais, trois techniciens supérieurs en gestion des ressources humaines, de deux techniciens supérieurs en comptabilité, trois agents commerciaux et à cela, il faut ajouter un nombre important de techniciens et de stagiaires en informatique et différents domaines.

## **B2) Moyens logistiques**

La société SCS dispose des moyens assez importants pour assurer le bon déroulement du travail et pour garantir une bonne qualité de service, qui se résume comme suit ;

- **a.** Un matériel d'équipements en mobilier de bureaux, nécessaires pour le bon fonctionnement de notre société.
	- **b.** Matériels roulants de services et de distributions :
- Véhicules lourds
- Véhicules légers

## **B3) Moyens financiers**

Au point de vue financier, notre société est solvable. Les résultats fiscaux des trois dernières années à juste titre créditeurs, dénotent notre bonne santé financière.

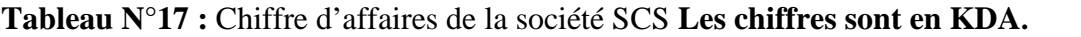

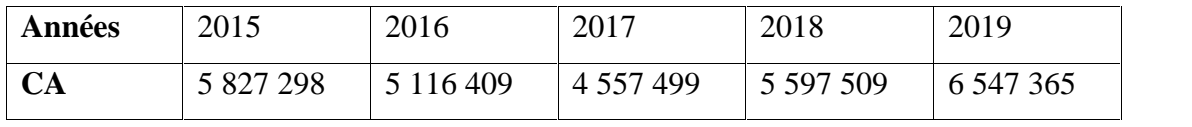

*Source : Document interne de la société SCS.*

#### **I.4. Les objectifs et les aspirations**

L'objectif de SCS est d'asseoir une exigence de qualité sur le marché des produits qui répondent aux besoins des consommateurs en termes de rapport qualité/prix.

# *Chapitre III: Elaboration des budgets et évaluation de la performance au sein de MAXIPOWER*

**A court terme :** la société s'engage à développer son système de distribution afin de garantir une proximité et un service après-vente de qualité à tous nos clients. C'est aussi l'ouverture de point de vente sans doute de promouvoir et de vulgariser les nouvelles technologies à destination du large public.

**A moyen terme :** afin de maintenir un niveau de performance au plus haut, SCS s'engage dans une politique de qualité et de certification aux normes ISO, et dans la formation continue du personnel pour la certification, Intel, Microsoft et CISCO.

L'objectif est de devenir votre conseiller et votre partenaire à long terme.

La devise du groupe qui est : « Votre satisfaction totale est notre objectif et votre satisfaction est notre meilleure publicité » vise miser sur la satisfaction de la clientèle pour élargir ses parts de marchés.

#### **La charte de SCS**

- $\triangleright$  La satisfaction des clients est sa priorité.
- Le talent et la compétence des collaborateurs sont la première richesse de l'entreprise.
- Le développement des activités en privilégiant le développement durable.
- Le travail en partenariat avec les clients et fournisseurs pour but : l'efficacité et la pérennité.
- $\triangleright$  Le placement des ressources humaines au centre de préoccupations et privilégiement les valeurs et les compétences ainsi que le travail d'équipe en créant des conditions propices à un épanouissement personnel.

#### P**rise en connaissance générale de la société SCS**

Le tableau ci-dessous permet d'avoir une présentation générale de la société SCS. Il est obtenu, suite aux entretiens avec les responsables du service comptabilité, et aux informations recueillies dans divers documents et guides de la société.

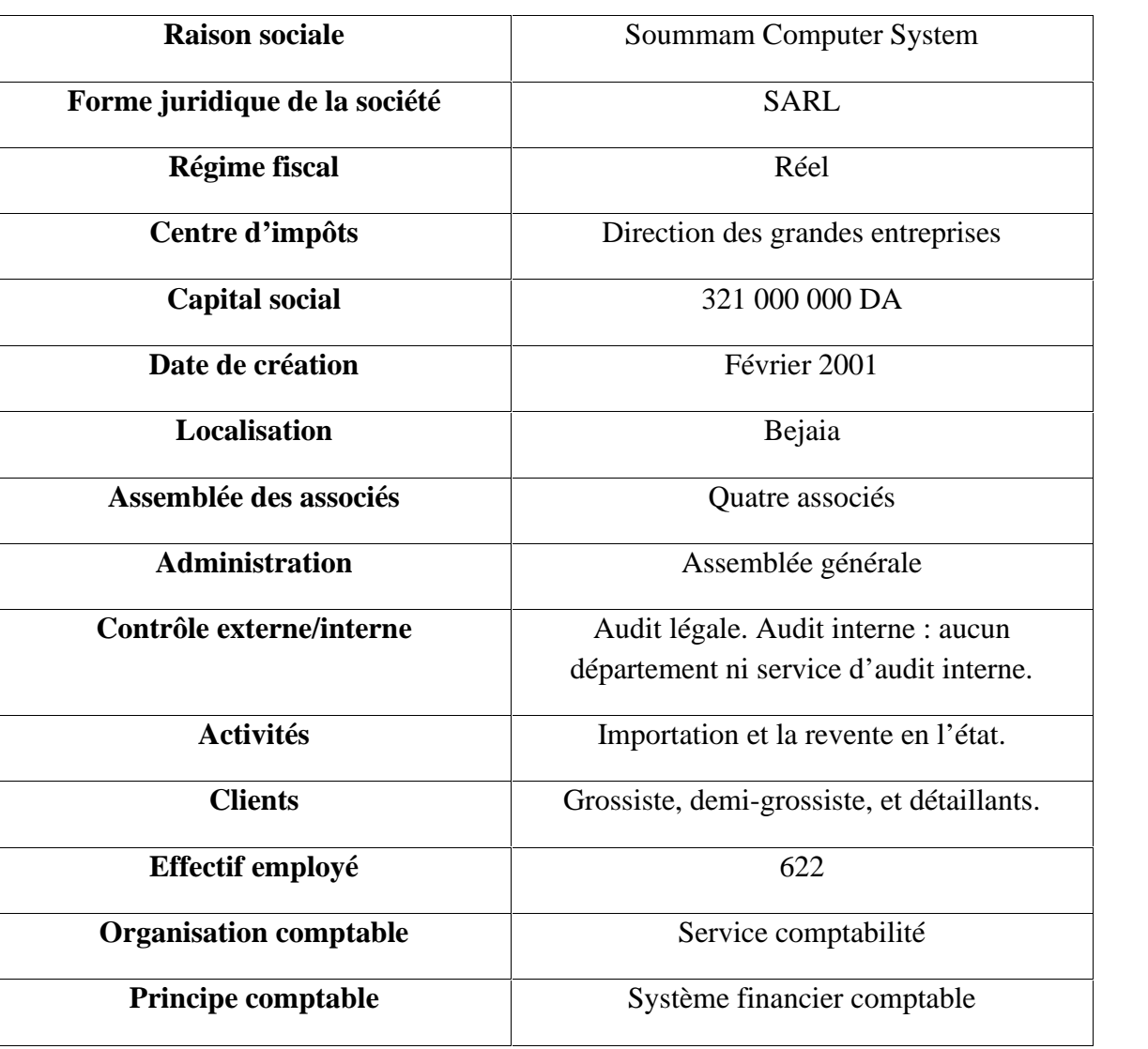

*Tableau N°18 : Prise de connaissance générale de la société SCS.*

*Source : établi par nous même selon des documents internes de l'entreprise.*

Pour cette organisation, SCS présente à la fois les qualités d'entités innovantes, dynamiques et la capacité d'aborder des projets d'envergure pour ses grands clients.

#### **II- L'élaboration des budgets au sein de MAXIPOWER et évaluation des écarts des résultats**

Après avoir consulté les documents internes de l'entreprise MAXIPOWER, nous avons observé que cette dernière a déclaré l'exercice 2020 « Néant » à cause de la crise sanitaire (COVID-19), ce qui a engendré une perte fatale et un résultat déficitaire, donc nous avons décidé de prendre en considération les annexes des exercices précédents 2018 et 2019 afin d'entamer notre travail.

Premièrement, il faut savoir que la politique des ventes de MAX IPOWER se fait à base de la demande, donc cette entreprise essaie au maximum de produire ce qui sera destiné à la vente (production sur commande) afin de minimiser les frais qui concernent le stockage vue qu'ils sont importants, en même temps, elle vent aussi les pièces de rechanges.

Ensuite, comme nous l'avons déjà annoncé, le chiffre d'affaires de MAXIPOWER englobe l'ensemble des recettes réalisées à partir de la production vendue d'une part, qui prends une partie importante du CA, et les prestations des services d'une autre part, telle que la maintenance.

Notre travail de budgétisation sera basé essentiellement sur les quantités des produits vendus pour le budget des ventes et le budget de production, sur les quantités consommées pour le budget des approvisionnements, et sur les montants globaux pour ce qui concerne les différentes charges de l'entreprise.

#### **II.1. L'élaboration du budget des ventes de MAXIPOWER**

Le tableau ci-dessous permet de nous renseigner sur les quantités vendues par MAXIPOWER selon le type des produits et selon les exercices antérieurs répartis en trimestres.

| Années | <b>Types</b> | $1er$ tri      | 2 <sup>eme</sup> tri | 3 <sup>eme</sup> tri | $4ème$ tri | Total  |
|--------|--------------|----------------|----------------------|----------------------|------------|--------|
|        | P.C.         | 650            | 870                  | 548                  | 779        |        |
|        | Clim.        | $\overline{7}$ | 1262                 | 2200                 | 44         |        |
| 2016   | T.V.         | 1200           | 732                  | 335                  | 2899       |        |
|        | Autres       | 810            | 868                  | 465                  | 4401       | 18 070 |
|        | Total        | 2667           | 3732                 | 3 5 4 8              | 8 1 2 3    |        |
|        | P.C.         | 830            | 540                  | 397                  | 883        |        |
|        | Clim.        | 5              | 1500                 | 2800                 | 28         |        |
| 2017   | T.V.         | 995            | 800                  | 590                  | 3941       |        |
|        | Autres       | 1000           | 700                  | 210                  | 2999       |        |

*Tableau N°19: Quantités vendus par type et par trimestre.*

# *Chapitre III: Elaboration des budgets et évaluation de la performance au sein de MAXIPOWER*

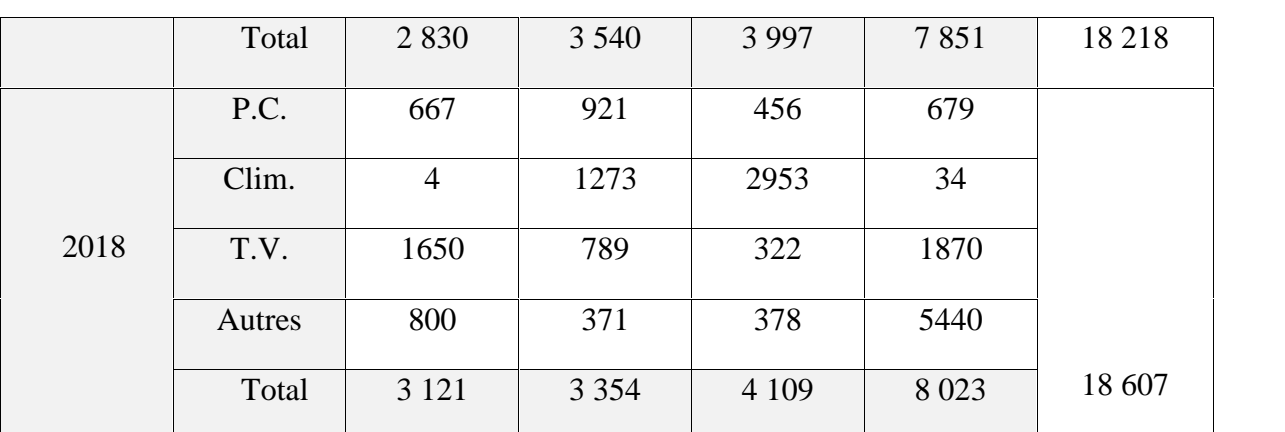

**Source :** Documents internes de l'entreprise MAXIPOWER.

Nous avons besoin des quantités totales des produits vendus afin de procéder à la méthode d'élaboration du budget des vents.

*Tableau N°20 : Quantités totales des produits vendus.*

| Années   | Xi             | Yi      | XiYi    | $Xi^2$         |
|----------|----------------|---------|---------|----------------|
|          | $\mathbf{1}$   | 2667    | 2667    | $\mathbf{1}$   |
|          | $\overline{2}$ | 3732    | 7464    | $\overline{4}$ |
| 2016     | 3              | 3 5 4 8 | 10 644  | 9              |
|          | $\overline{4}$ | 8 1 2 3 | 32 492  | 16             |
|          | 5              | 2830    | 14 150  | 25             |
|          | 6              | 3 5 4 0 | 21 240  | 36             |
| 2017     | $\overline{7}$ | 3 9 9 7 | 27 979  | 49             |
|          | 8              | 7851    | 62 808  | 64             |
|          | 9              | 3 1 2 1 | 28 0 89 | 81             |
| 2018     | $10\,$         | 3 3 5 4 | 33 540  | 100            |
|          | 11             | 4 1 0 9 | 45 199  | 121            |
|          | 12             | 8 0 23  | 96 276  | 144            |
| $\equiv$ | 78             | 54 8 95 | 382 548 | 650            |

**Source :** Documents internes de MAXIPOWER.

Xi : Trimestres. Avec :  $\overrightarrow{Y}$  Yi : Quantités des produits vendus.

Donc les moyennes peuvent se calculer comme suit :

$$
\bar{X} = \frac{\Sigma X}{N} = \frac{7}{1} = 6,5
$$

$$
\bar{Y} = \frac{\Sigma Y}{N} = \frac{5 \cdot 8}{1} = 4574,8533
$$

L'ajustement linaire nous permet de prévoir les ventes en fonction du temps. Nous avons ainsi :

$$
Y = a x + b
$$

 $Avec : a = \frac{c - (x)}{a - (x)}$ , donc  $\frac{f(x)}{f(x)}$ , *donc* :

$$
a = \frac{\sum x -n\overline{x}}{\sum x -n\overline{x}^{2}} = \frac{3 \quad 5 \quad -1 \quad (6,5)(4 \quad 5 \quad .\overline{8})}{6 \quad -1 \quad (6,5^{2})}
$$

$$
a = 44.95
$$

*Ensuite nous avons :*

$$
\overline{Y} = a\,\overline{X} + b \quad \Rightarrow \Rightarrow \quad b = \overline{Y} - a\,\overline{X}
$$

*D'où :*

$$
b = 4\,574,8533 - 44,95\,(6,5)
$$
\n
$$
b = 4\,282,78
$$

*On obtient ainsi, ce qui suit*

$$
Y = 44,95X + 4282.78
$$

L'application de cette tendance nous permet ainsi de faire une extrapolation par rapport aux quantités vendues par MAXIPOER. Cette extrapolation peut être représentée dans le tableau ci-dessous (Tableau N°21).

*Tableau N°21 : L'application de la tendance d'évolution des ventes.*

| Années | Trimestre | Formule                   | Quantités |
|--------|-----------|---------------------------|-----------|
|        |           | $Y = 44,95(13) + 4282.78$ | 4 8 6 7   |

# *Chapitre III: Elaboration des budgets et évaluation de la performance au sein de MAXIPOWER*

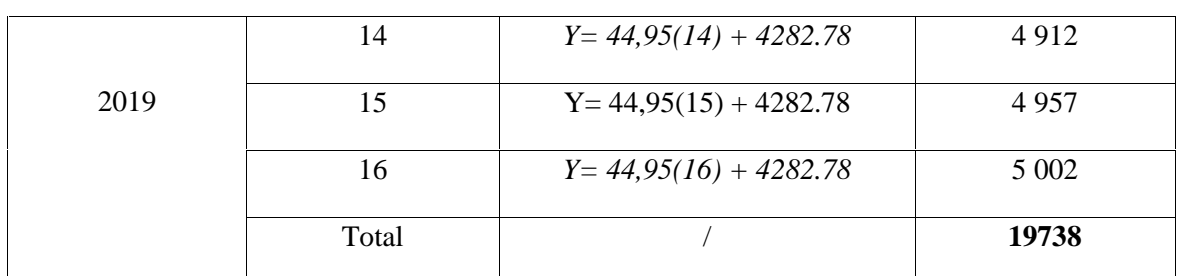

*Source : Etabli par nos soins à partir des documents MAXIPOWER*.

On remarque que les prévisions des quantités qui seront vendues pour l'exercice 2019 sont approximatives à celles vendues aux exercices antérieurs.

#### *Tableau N°22: Analyse d'écart entre quantités prévues et quantités vendues de MAXIPOWER.*

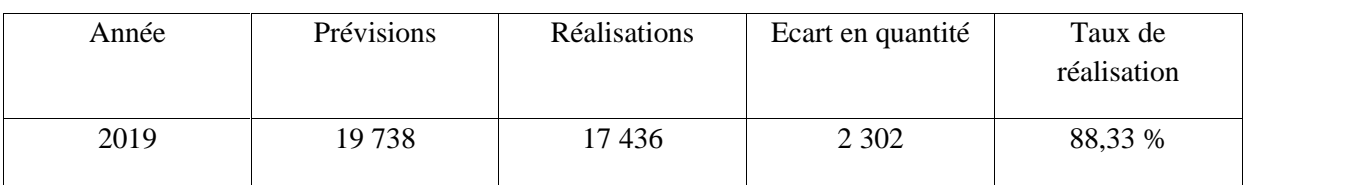

**Source :** Documents internes de **MAXIPOWER**.

On déduit que la quantité réalisée (vendue) en 2019 est proche des prévisions calculées au préalable, un taux de réalisation de 88,33 % est important et indiquant une précision de la technique d'élaboration du budget de vente.

#### **Le budget des frais commerciaux de MAXIPOWER**

Les frais commerciaux sont directement liés à l'activité de distribution, donc ils engendrent un impact négatif si les chiffres sont importants, l'entreprise a intérêt de garder ces derniers sous contrôle et les minimiser à travers la mise en place des programmes de déplacement bien étudiés.

*Tableau N° 23 : Le budget des frais commerciaux. (L'unité de mesure en DA)*

|              | $1^{\rm er}$ trimestre | $2eme$ trimestre | $3eme$ trimestre | $4ème$ trimestre | <b>Total</b> |
|--------------|------------------------|------------------|------------------|------------------|--------------|
| Publicités   | 37 601                 | 11 283           | 15 044           | 7 5 2 2          | 376 010      |
| Déplacements | 116 070,6              | 348 211,8        | 464 282,4        | 232 141,2        | 1 160 760    |
| Maintenances | 10 809                 | 7 206            | 5476,4           | 12 718,6         | 36 210       |
| Emballages   | 142 000                | 264 218          | 319 642          | 149 140          | 875 000      |
| Locations    | 149 632                | 364 100          | 192 182          | 163 840          | 705 914      |
| $Total =$    | 456 112,6              | 995 018,9        | 996 626,8        | 679 829,2        | 2 777 830    |

**Source :** Documents internes de MAXIPOWER.
En effet, le tableau ci-dessus (tableau  $N^{\circ}23$ ) nous permet de constater que les déplacements occupent le poste le plus élevé au sein de MAXIPOWER. A cet effet, une bonne maitrise de ces dépenses est très souhaitable pour l'entreprise.

### **II.2. L'élaboration du budget de production de MAXIPOWER**

La politique de production de MAXIPOWER est de produire sur commande, et de vendre l'ensemble des produits fabriqués si c'est possible, afin de minimiser les frais de stockage vu qu'ils ont un poids importants sur l'activité d'exploitation de l'entreprise, d'une part et qu'il s'agit d'une entreprise qui exerce son activité dans un marché à grande évolution (le domaine des technologies de l'information le produit d'aujourd'hui peut être inutile demain suite à l'innovation ) d'autre part, donc elle envisage de produire ce qu'elle a prévue vendre auparavant.

L'ajustement de la production à la demande est la technique utilisée par MAXIPOWER. Le budget de production de l'ensemble des produits de MAXIPOWER peut être représenté dans le tableau N°24.

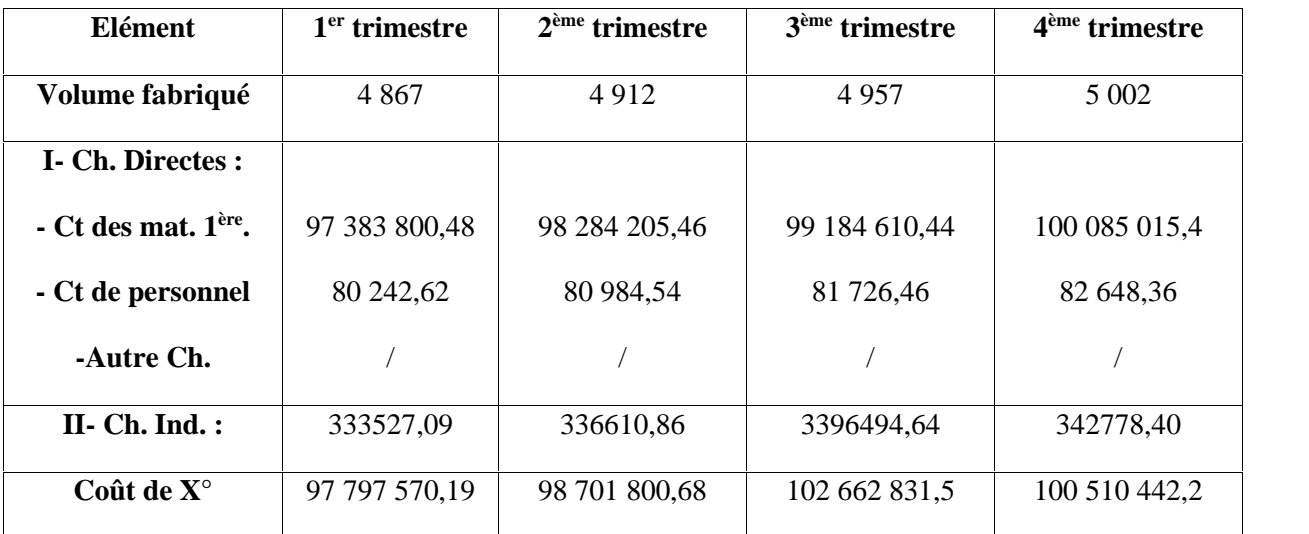

*Tableau N° 24 : budget de production.*

**Source :** Documents internes de MAXIPOWER.

L'écart en valeur entre les prévisions et les réalisations du coût de production sont présentées dans le tableau N°25.

*Tableau N°25 : budget de production des prévisions et réalisation.*

|                           | <b>Prévisions</b> | <b>Réalisations</b> | Ecart en valeur | Taux de<br>réalisation % |
|---------------------------|-------------------|---------------------|-----------------|--------------------------|
| $1er$ trimestre           | 97 797 570,19     | 78 238 056,15       | 19 559 514,04   | 80 %                     |
| $\gamma$ ème<br>trimestre | 98 701 800,68     | 66 136 236,46       | 32 565 564,22   | 67 %                     |

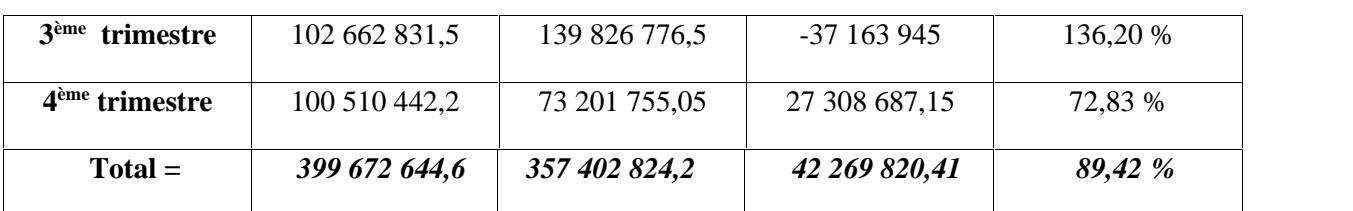

**Source :** documents internes de MAXIPOWER.

Le taux de réalisation s'obtient à l'aide de la formule suivante  $41$ :

```
Taux de réalisation = (réalisation / prévision) x 100
```
On remarque, d'après le tableau ci-dessus, un taux de réalisation des prévisions de l'entreprise MAXIPOWER important (89,42%), ce qui signifie une bonne maitrise du plan d'action de celle-ci au cycle d'exploitation.

#### **II.3. L'élaboration du budget des approvisionnements de MAXIPOWER**

La politique d'approvisionnement utilisée par MAXIPOWER est souvent l'approvisionnement par trimestre, et parfois le juste à temps (JAT), puisqu'elle a l'avantage d'avoir un coût réduit.

Le tableau ci-dessous représente les prévisions des approvisionnements établies par rapport à la fin de l'exercice précédent (2018).

*Tableau N°26 : budget des approvisionnements prévisionnel.*

|                      | 1 <sup>er</sup> trimestre | $2eme$ trimestre | 3 <sup>ème</sup> trimestre | 4 <sup>ème</sup> trimestre | <b>Total</b> |
|----------------------|---------------------------|------------------|----------------------------|----------------------------|--------------|
| <b>Commandes</b>     | 3 1 2 1                   | 3 3 5 4          | 4 1 0 9                    | 8 0 23                     |              |
| <b>Livraisons</b>    | 3 1 2 1                   | 3 3 5 4          | 4 1 0 9                    | 8 0 23                     | 18 607       |
| <b>Consommations</b> | 3 1 2 1                   | 3 3 5 4          | 4 1 0 9                    | 8 0 23                     |              |
| Stocks fin.          | 00                        | 00               | 00                         | $00\,$                     |              |

**Source :** Documents internes de **MAXIPOWER.**

D'après les données du budget des approvisionnements de l'entreprise, on remarque que sa politique est apparente, vue qu'elle commande ce dont elle a besoin seulement pour la consommation intermédiaire, ce qui lui permet d'éviter l'excès des frais de stockage.

Le tableau ci-dessous représente les réalisations des approvisionnements effectuées par MAXIPOWER pour l'exercice 2019.

<sup>41</sup>Cette équation sera la même pour tous les autres calculs relatifs aux taux de réalisation.

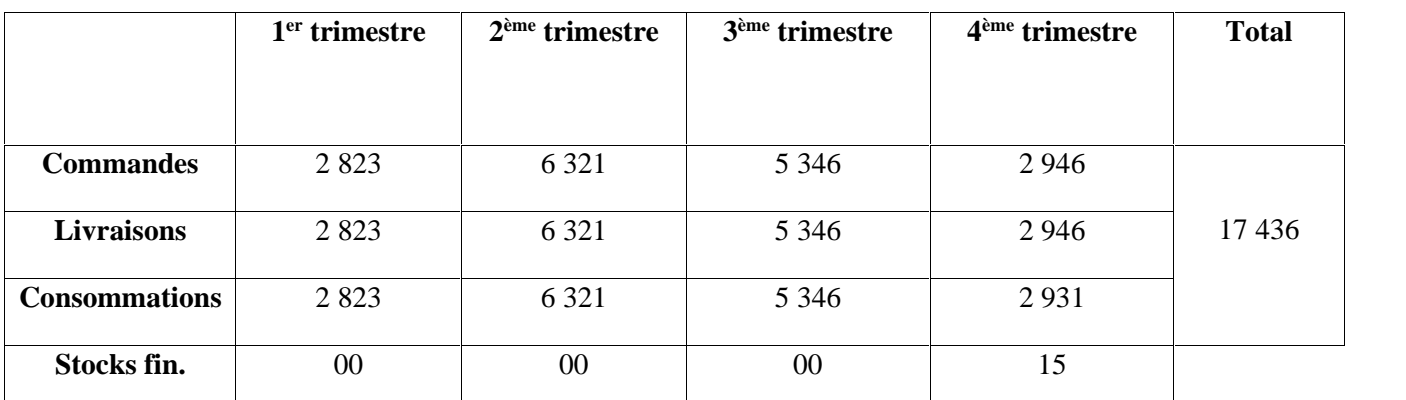

*Tableau N°27 : budget des approvisionnements réalisé.*

**Source :** Documents internes de MAXIPOWER.

On constate que le stock de fin de période pour le 4ème trimestre englobe 15 unités qui n'ont pas été livrées. Cela est dû à la mévente de 13 climatiseurs et de deux (02) téléviseurs.

L'analyse des écarts en quantité des approvisionnements sur tout l'exercice 2019 est représentée dans par le tableau N°28.

*Tableau N°28 : budget des approvisionnements des prévisions et réalisation.*

|                 | <b>Prévisions</b> | <b>Réalisations</b> | Ecart en<br>valeur | Taux de<br>réalisation % |
|-----------------|-------------------|---------------------|--------------------|--------------------------|
| <b>Quantité</b> | 18 607            | 17436               | -171               | 93,70 %                  |

*Source : Etabli par nos soins à partir des documents MAXIPOWER.*

On remarque que le taux de réalisation est important (93,70%). L'entreprise a pu éliminer une grande partie du stock (qui va engendrer des charges en plus) puisque le stock final contient seulement 15 unités dans les approvisionnements.

**II.4. Le budget de trésorerie de MAXIPOWER :** Dans l'ensemble de processus budgétaire, le budget de trésorerie apparait comme une résultante des principaux budgets opérationnels. C'est un document de synthèse, des encaissements et décaissements qui permettent de vérifier la cohérence entre hypothèses budgétaire et la solvabilité de l'entreprise.

*Tableau N°29 :Le budget de trésorerie des prévisions et réalisations.*

|                                                                              | <b>Prévisions</b> | <b>Réalisations</b> | Ecart en valeur | Taux de<br>réalisation % |
|------------------------------------------------------------------------------|-------------------|---------------------|-----------------|--------------------------|
| les recettes :<br>les encaissements sur les<br>ventes<br>autre encaissements | 620 963 434       | 551 191 936         | $-69771498$     | 88,87%                   |

| produit opérationnelles | 1 571 266   | 1 7 1 4 3 4 4 | 143 078     | 109,10% |
|-------------------------|-------------|---------------|-------------|---------|
| produit financier       | 9 9 6 1 5 8 | 536 135       | $-460023$   | 53,82%  |
|                         | 124 329     | 78711         | 45 618      | 63,30%  |
| <b>Totale recettes</b>  | 623 655 187 | 553 521 126   | -70 134 061 | 88,75%  |
| les dépenses            |             |               |             |         |
| achats marchandises     | 83 716 239  | 79 452 205    | $-3264034$  | 94.90%  |
| matière premier         | 352 650 324 | 183 716 239   | -56 227 259 | 52,95%  |
| autre dépense           | 2 805 671   | 1 800 591     | $-1005080$  | 64,17%  |
| charge administratifs   | 18 413 258  | 23 413 258    | 3890118     | 127,15% |
| charge financiers       | 23 001 982  | 26 892 100    | 62 981      | 116,91% |
| charge opérationnelle   | 262 441     | 325 422       | 13 287 058  | 123,99% |
| charge personnelle      | 39 956 017  | 53 243 075    | 2 488 029   | 133,25% |
| versement assimilés     | 8 451 822   | 10 939 851    | 2 105 128   | 129,43% |
| impôts exigible         | 12 851 422  | 10 956 550    | - 1894872   | 85,25%  |
| charge extraordinaire   | 32 523 714  | 29 014 468    | 3 509 246   | 89,21%  |
|                         |             |               |             |         |
|                         |             |               |             |         |
| Totale des dépenses     | 567 026 890 | 509 141 597   | -57 885 293 | 89,79%  |
| <b>Solde</b>            | 56 628 297  | 44 379 529    | $-12248768$ | 78.36%  |
|                         |             |               |             |         |

*Chapitre III: Elaboration des budgets et évaluation de la performance au sein de MAXIPOWER*

**Source :** *établi par nous-mêmes à partir des documents internes de MAXIPOWER.*

L'écart total en valeur entre les prévisions de la recette et des dépenses ainsi que la réalisation annuelle peuvent être représentées dans le tableau suivant (tableau N°30).

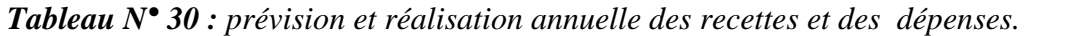

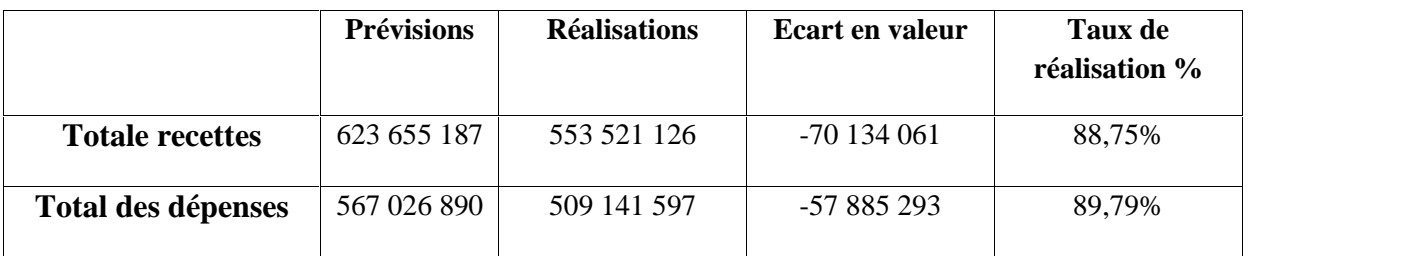

**Source :** *établi par nous-mêmes.*

Le budget de trésorerie résume tout les budgets présentés précédemment. On a constaté que les recettes principales de l'entreprise sont représentées par les ventes réalisées. Pour cela il y a lieu d'une exigence d'amélioration de la qualité des produits et des services tels que la garantie et les services après ventes ou des services supplémentaires (remises, produits offerts,….etc.), afin de maximiser les ventes et de minimiser les charges. Les charges doivent, en effet, être maitrisées : il s'agit des charges de déplacement à travers la mise en place d'un programme efficace de gestion de transport, ainsi que des charges administratives. Par ailleurs, les charges financières réelles sont plus élevées que les prévisions à cause des coûts des ressources d'emprunts obtenus auprès de différentes banques, appellent l'entreprise à réétudier sa politique de remboursement ainsi que celle des recouvrements de ses dettes. Tous les éléments cités ont causé un écart entre les réalisations et les prévisions, malgré que, le taux de réalisation est très important soit 89,79% mais insuffisant, car l'entreprise a pu réaliser mieux.

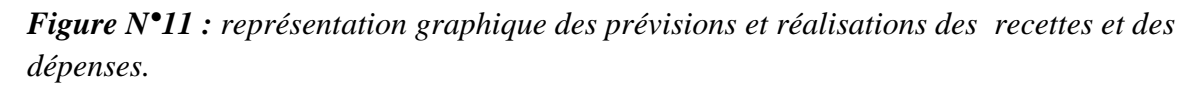

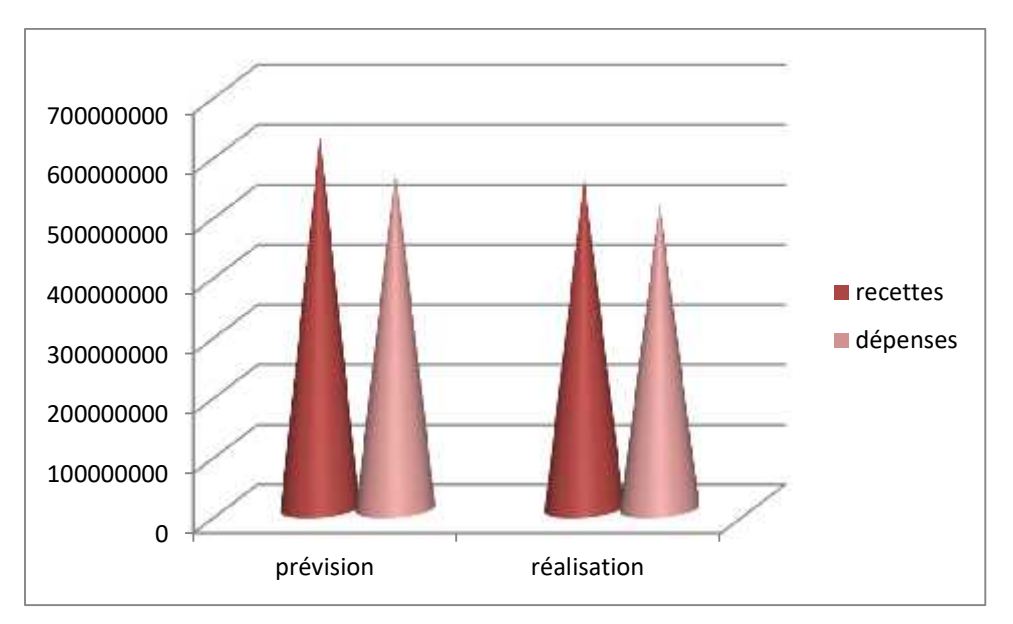

*Source : Etabli par nos soins à partir des documents MAXIPOWER***.**

### **II.5. Le bilan de MAXIPOWER**

Après avoir élaboré les différents budgets de l'entreprise, il convient aussi de présenter le bilan prévisionnel qui peut être représenté dans le tableau N°31.

*Tableau N°31 : présentation du bilan prévisionnel et la réalisation.*

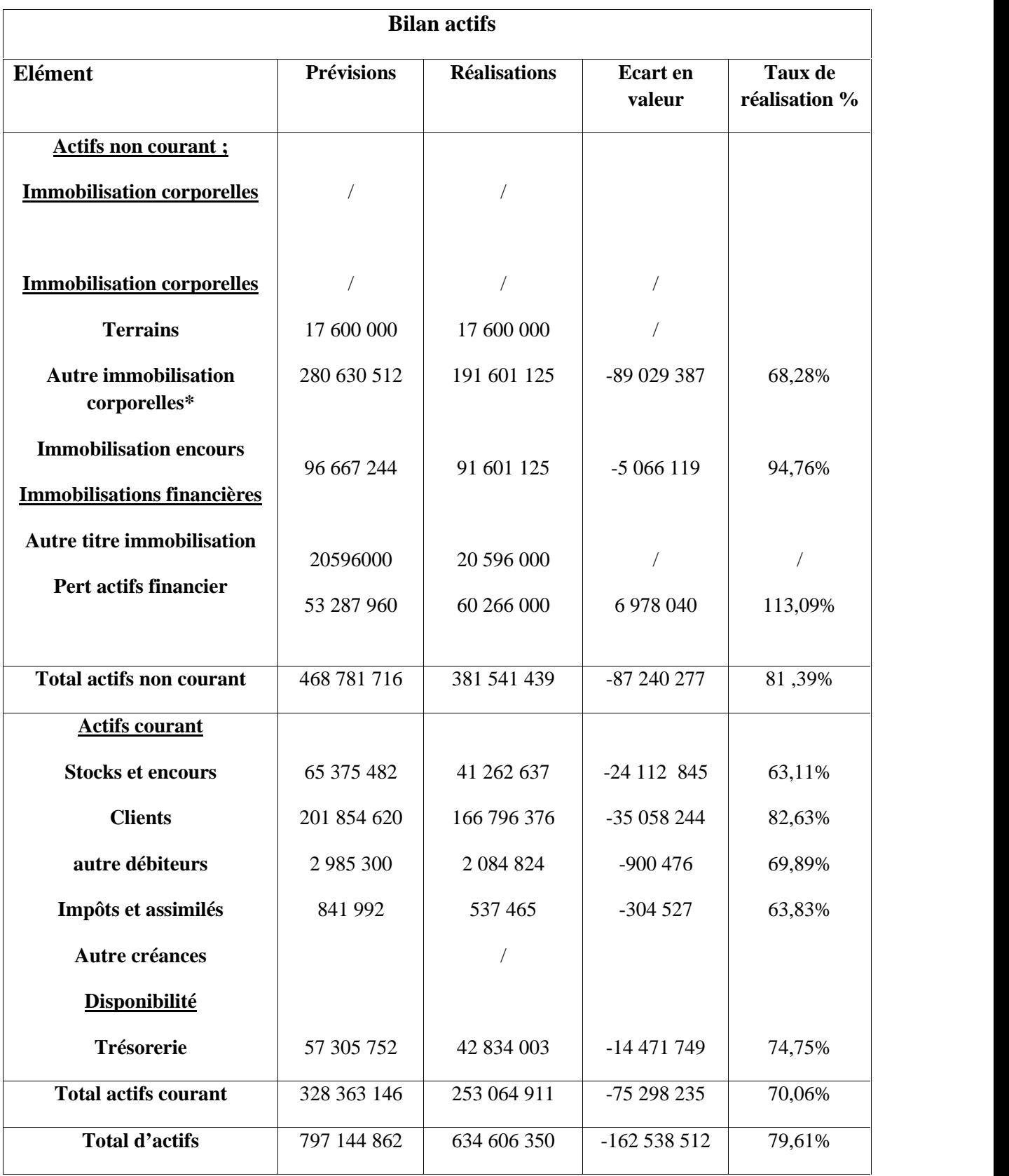

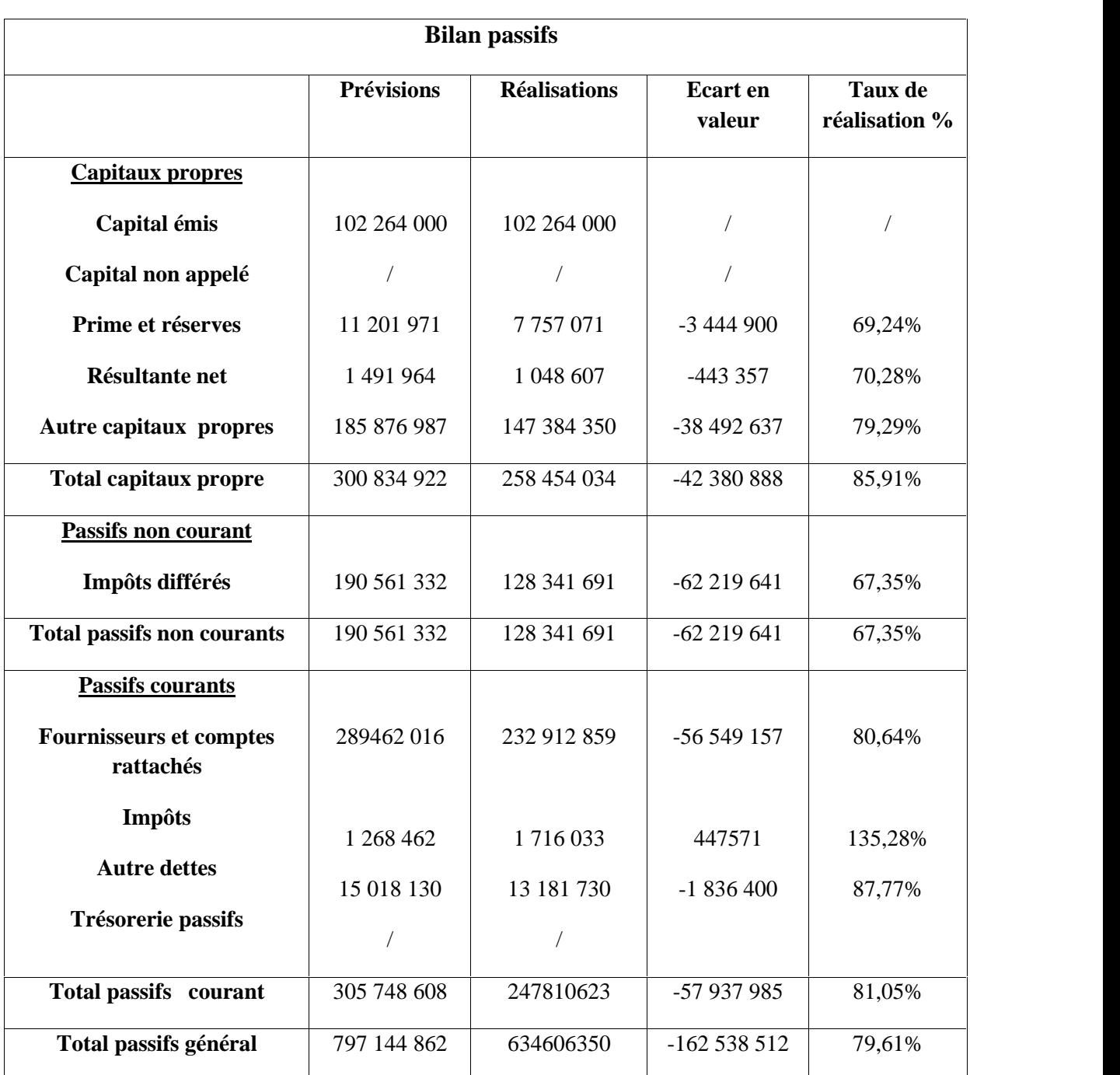

**Source :** *établi par nous-mêmes à partir des documents internes de MAXIPOWER.*

Le tableau ci-dessous résume le résultat général de toutes les lignes et les colonnes du bilan.

### *Tableau N32 : présentation des totaux du bilan.*

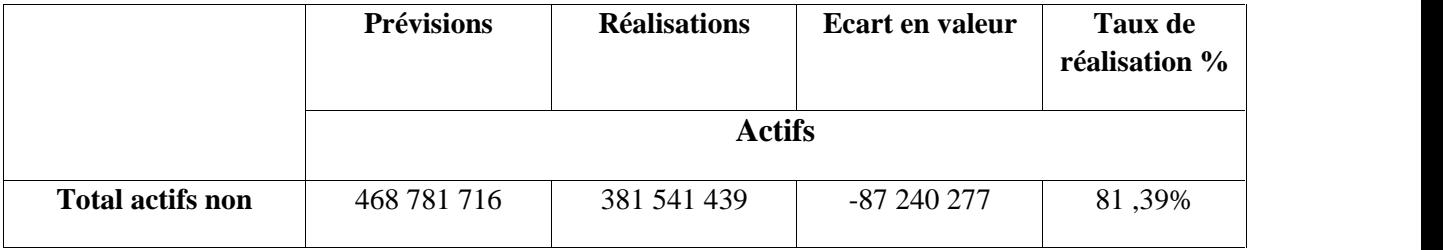

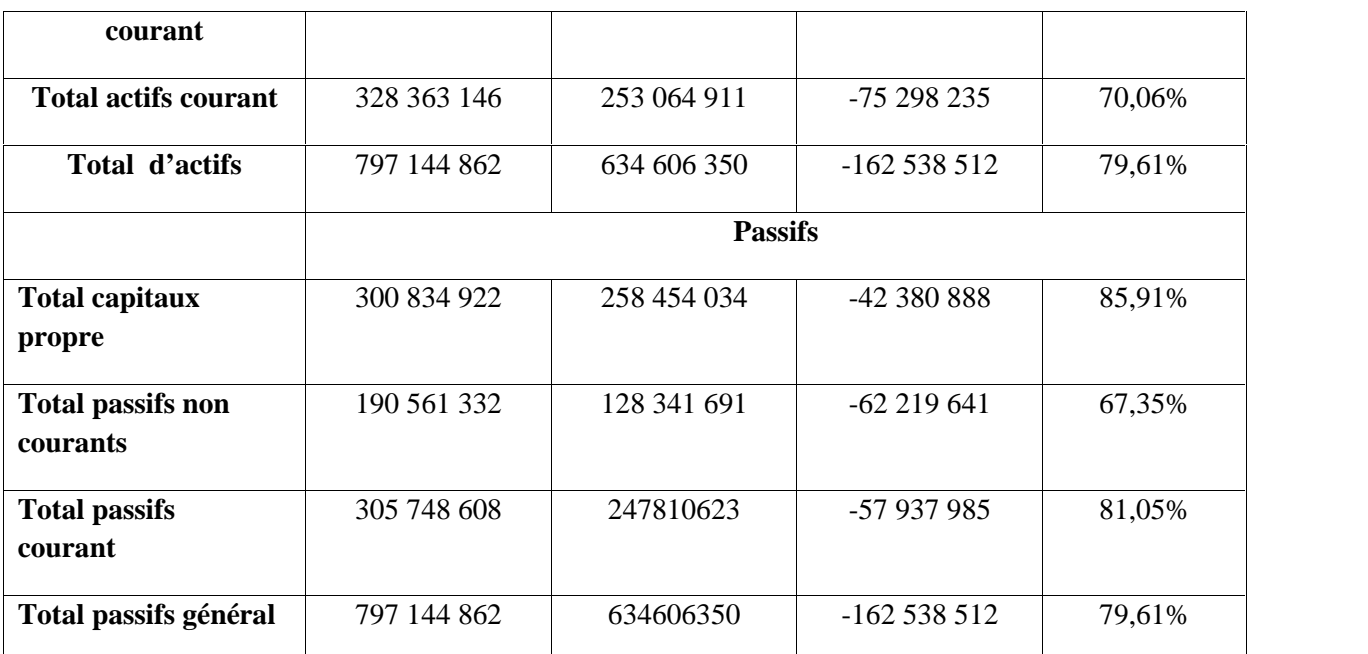

**Source :** *établi par nous-mêmes à partir des documents internes de MAXIPOWER.*

A la lecture du bilan de l'entreprise, la première observation est le taux de réalisation du total général est de 79,61%. Ce taux est favorable pour l'entreprise MAXIPOWER.

En premier lieu on observe en ce qui concerne l'actif du bilan que l'entreprise a envisagé d'augmenter ses immobilisations avec un écart global de 87 240 277 DA, ainsi que l'augmentation des éléments de l'actifs courant (créances clients, stocks et encours).

Le coté passif de l'entreprise a prévu une augmentation des primes, des réserves et des autres capitaux propres, sur le passif non courant. Elle prévoit aussi une augmentation de 62 219 641 DA, dans le passif courant relatif à l'augmentation des dettes fournisseurs avec un écart important de 57 937 985 DA.

Enfin, tous les éléments analysés précédemment ont une influence particulière sur l'écart global enregistré.

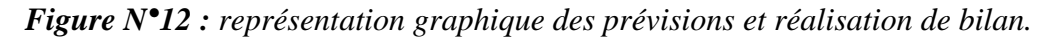

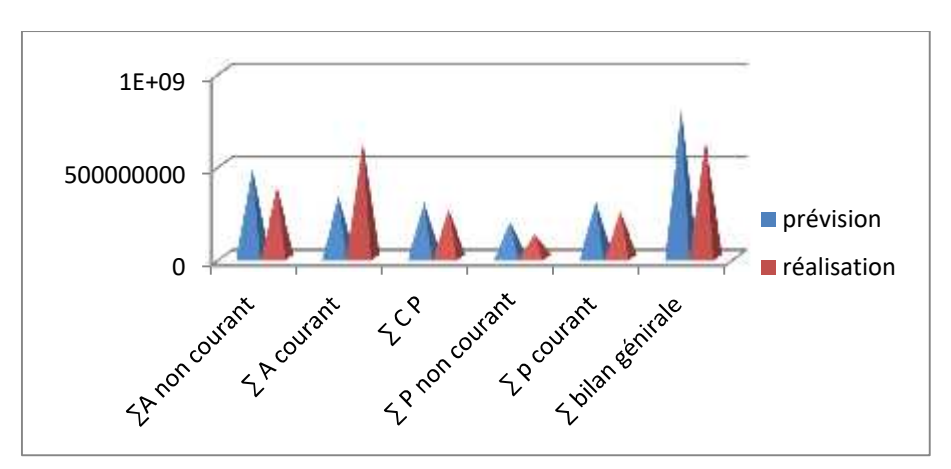

*Source : Etabli par nos soins à partir des documents MAXIPOWER.*

## **II.6. Le compte de résultat de MAXIPOWER**

Le compte de résultat synthétise l'ensemble des produits et des charges de la société.

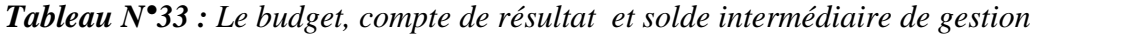

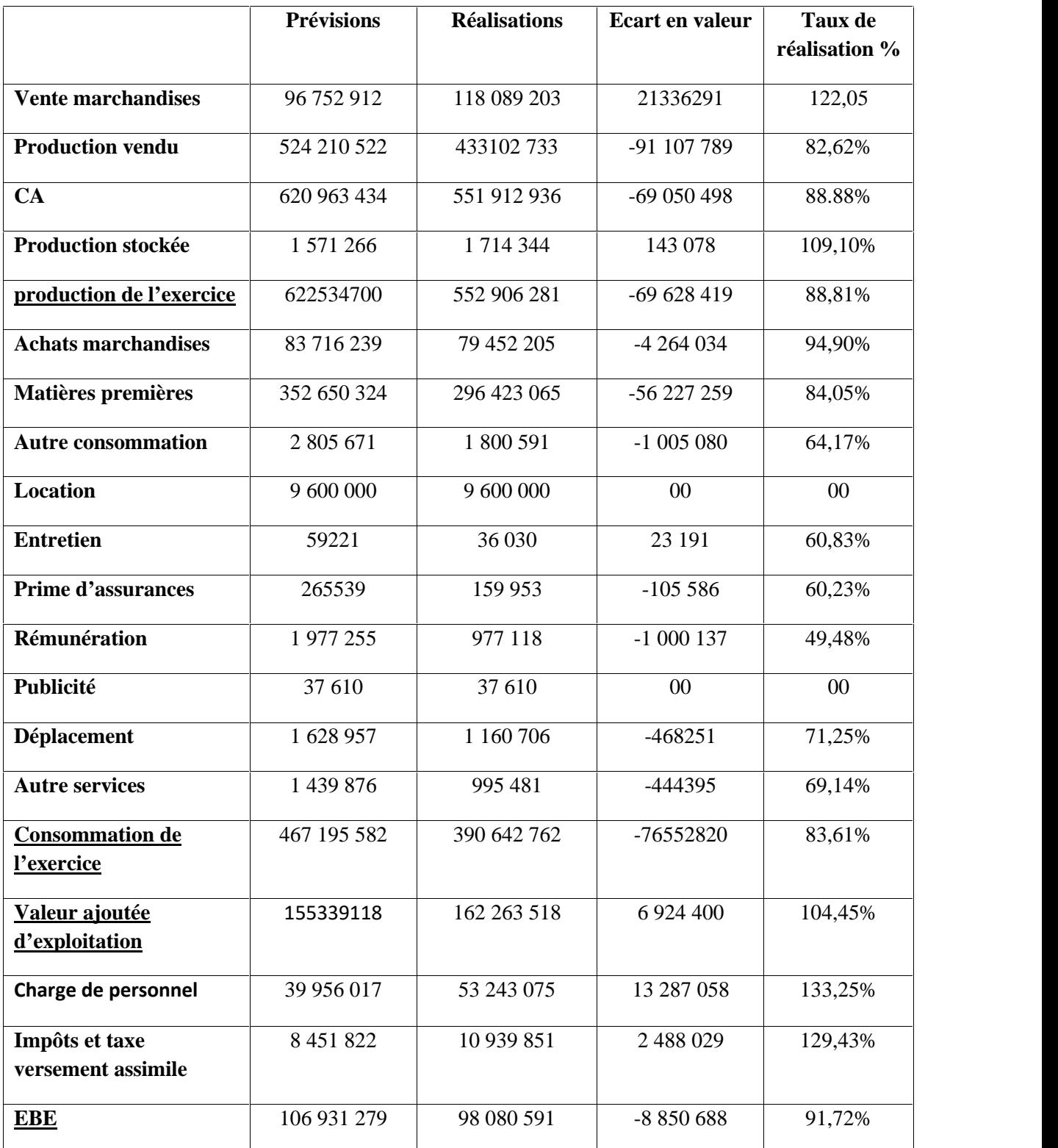

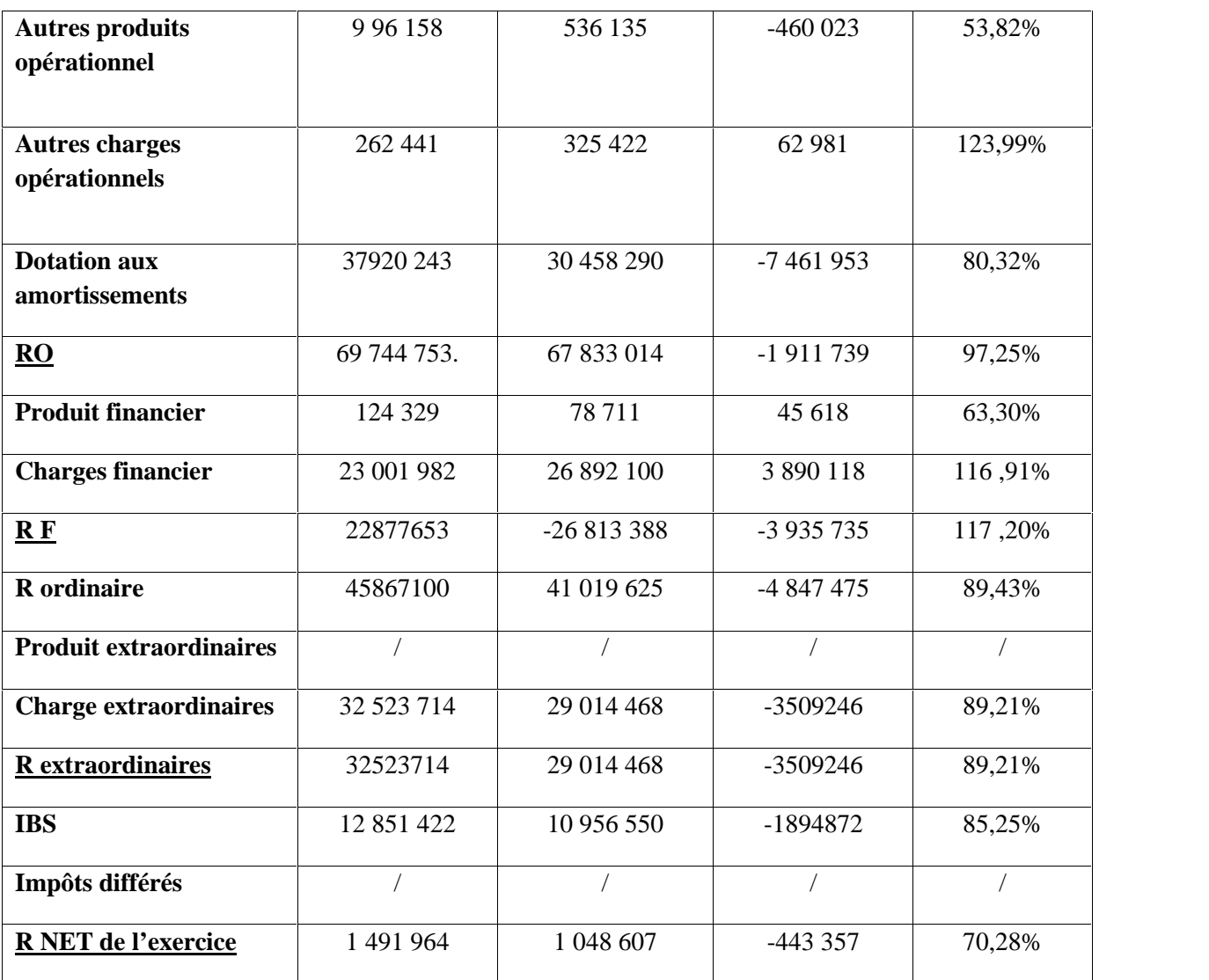

**Source :** *établi par nous-mêmes à partir des documents internes de MAXIPOWER.*

On résume tout les résultats dans le tableau suivant des SIG.

*Tableau N°34 : Résumé des SIG, prévisions et réalisations*

| <b>SIG</b>                           | <b>Prévisions</b> | <b>Réalisations</b> | Ecart en valeur | Taux de<br>réalisation % |
|--------------------------------------|-------------------|---------------------|-----------------|--------------------------|
| <b>CA</b>                            | 620 963 434       | 551 912 936         | $-69050498$     | 88.88%                   |
| <b>Consommation de</b><br>l'exercice | 467 195 582       | 390 642 762         | $-76552820$     | 83,61%                   |
| Valeur ajoutée<br>d'exploitation     | 155339118         | 162 263 518         | 6 9 24 4 00     | 104,45%                  |

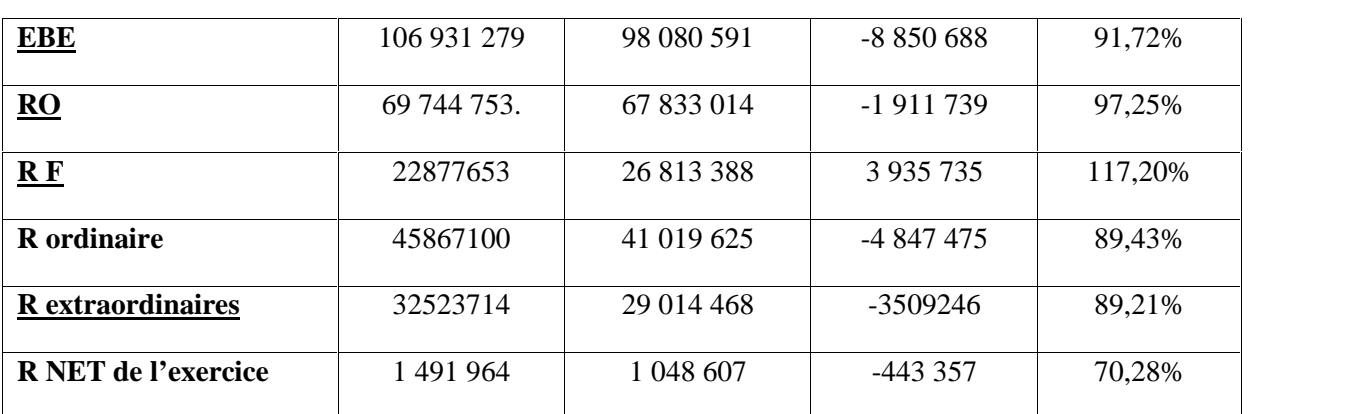

**Source :** *établi par nous-mêmes à partir des documents internes de MAXIPOWER.*

Selon le tableau des comptes de résultat, l'augmentation du résultat net est important soit 70,28% par rapport à ce qui a été prévu, ce taux réalisé est donc très favorable pour l'entreprise MAXIPOWER

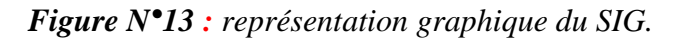

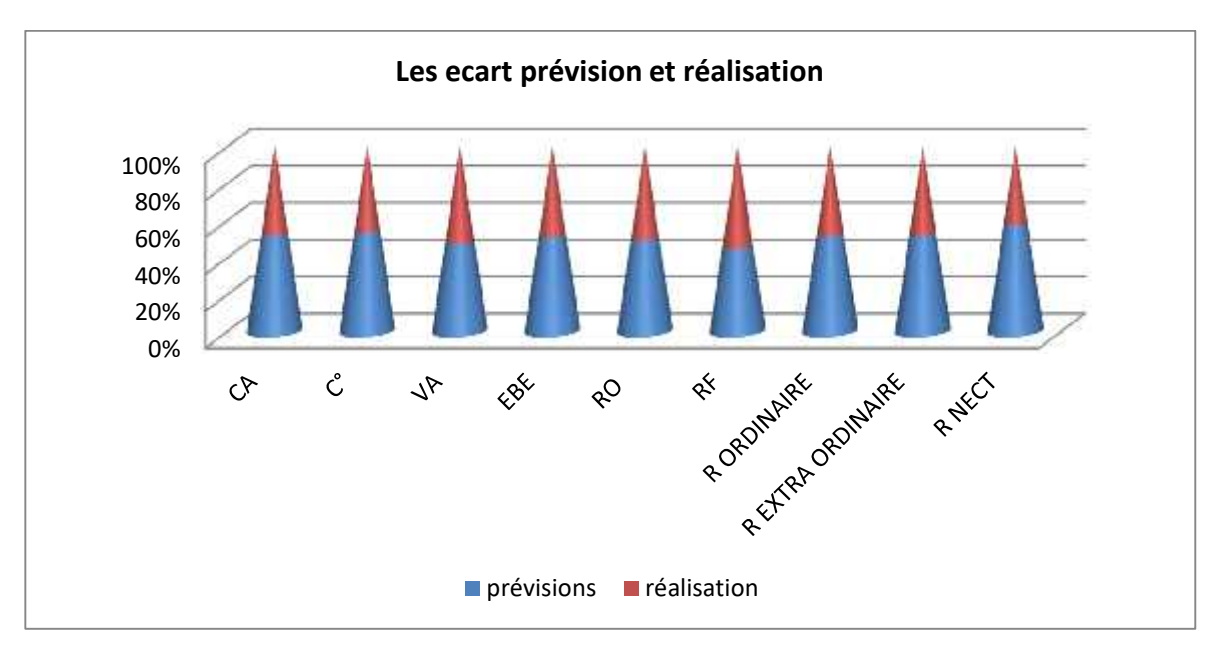

*Source : Etabli par nos soins à partir des documents MAXIPOWER*

Les écarts entre les taux de prévision et les taux de réalisation des S I G, peuvent être analysés comme suit :

 Le chiffre d'affaire (CA) : le taux de réalisation est de 88,88% avec un écart négatif de 69 050 498 DA. Il est influencé négativement par la production vendue même si les ventes des marchandises obtenues sont plus élevées que celles prévues. L'augmentation du volet ventes engendrera une grande influence sur l'écart de résultat net et généralement sur tout les SIG.

**Production de l'exercice**  $(X^{\circ})$ **:** le taux de réalisation est 88,81% avec un écart de 690628419 DA, cet écart est dû au **chiffre d'affaires**.

 **Consommation de l'exercice (C°):** le taux enregistré est favorable soit 83,61%, pour réaliser plus l'entreprise a intérêt à sélectionner une bonne méthode d'approvisionnement et de gestion de stock.

 **Valeur Ajoutée (VA) :** la valeur ajoutée réalisées est 4,45% plus importante que celle prévue ce qui signifie une amélioration.

 **Excédent Brut d'Exploitation (EBE)**: à propos de la réalisation de l'EBE durant se exercice qui est 91,72% avec un écart de -8 850 680 DA est influencé par les charges de personnel qui sont augmentées avec 33,25% dû aux versements des primes supplémentaires.

 **Résultat opérationnel (R\* O) :** sur une base des différents programmes retenus, le résultat opérationnel atteint à un taux réalisation de 97,25% par rapport aux prévisions.

 **Résultat Financier (R\* F):** l'entreprise a réalisé une amélioration par rapport aux prévisions avec un taux 17,26% concernant ses produits financiers.

 **Résultat d'Exploitation (R\* E) :** l'entreprise **MAXIPOWER** a dégagé un écart de -3509246 DA influencé principalement par l'augmentation de charges extraordinaires prévisionnelles par rapport aux réalisations.

Après avoir analysé tout les SIG on a observé que l'écart obtenu sur les réalisions et les prévisions à été causé principalement par le chiffre d'affaire (CA).

Notre travail nous a permis de constater que la budgétisation contribue à l'amélioration de la performance de l'entreprise MAXIPOWER. La budgétisation permet à MAXIPOWER d'élaborer des budgets prévisionnels qui consistent à tracer des plans d'actions à suivre afin d'atteindre les prévisions et d'assurer une bonne santé financière de l'entreprise d'une part, faire une comparaison entre ce qu'elle a prévu à réaliser et ce qu'elle a réellement réalisé durant l'exercice 2019 permet à l'entreprise de s'adapter aux changements des facteurs du marché. L'analyse des écarts permet aux managers de prendre des actions correctives afin d'améliorer sa performance.

### **III. Evaluation et analyse des indicateurs de performance de MAXIPOWER**

#### **III.1. Analyse et évaluation des indicateurs économiques**

#### **1) Chiffre d'affaires (CA)**

L'entreprise MAXPOWER est une entreprise productive, son chiffre d'affaire durant les deux exercices antérieurs est donné par le tableau ci-dessous (tableau N°35).

#### *Tableau N°35 : chiffre d'affaires*

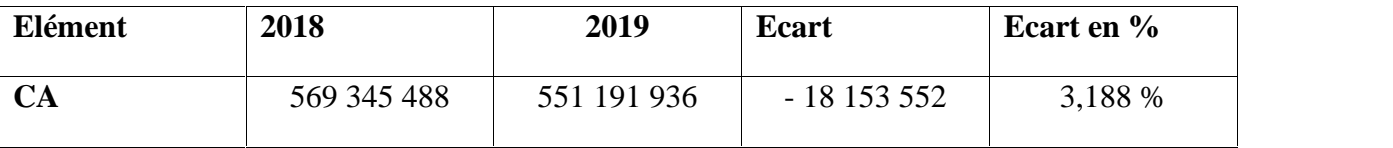

*Source : Etabli par nos soins à partir des documents MAXIPOWER*

Le CA est important malgré une légère baisse de 3.188%, soit 18 153 552 DA en valeur par rapport à l'année précédente.

### **Production de l'exercice**

La production d'un exercice peut s'obtenir à l'aide de la relation suivante : *Production de l'exercice = CA+ production stockée + production immobilisée + subvention*

Le calcul de la production pour les deux exercices chez MAXIPOWER qui s'est réalisé à l'aide de l'équation précédente, est reproduit dans le tableau ci-dessous (tableau N°36).

*Tableau N°36 : production des exercices 2018 et 2019.*

| Elément                         | 2018        | 2019        | Ecart       | Ecart en % |
|---------------------------------|-------------|-------------|-------------|------------|
| <b>Production de l'exercice</b> | 559 059 243 | 552 906 281 | - 6 152 962 | $-1.10$    |

*Source : Etabli par nos soins à partir des documents MAXIPOWER*

La production de l'exercice réalisée en 2019 est de 552 906 281 DA, soit une variation de -6 152 962 DA par rapport à l'exercice 2018. Cette baisse est due essentiellement à la baisse de la production, malgré que le chiffre réalise reste important.

### **2) Valeur ajoutée (VA)**

La valeur ajoutée se calcule comme suit :

VA = Production de l'exercice – consommation de l'exercice

Les montants de la valeur ajoutée qui sont obtenus pour les deux exercices chez MAXIPOWER sont contenus dans le tableau N°37.

*Tableau N°37: valeur ajoutée (VA)*

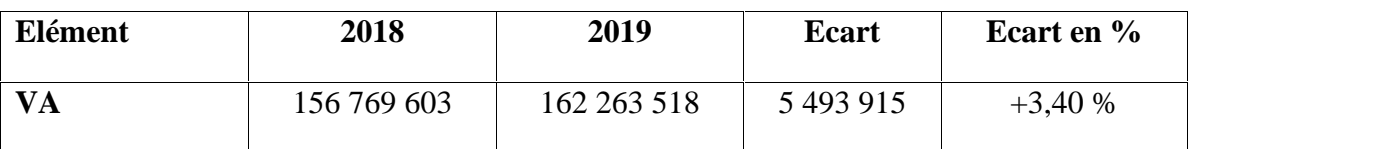

*Source : Etabli par nos soins à partir des documents MAXIPOWER*

La valeur ajoutée a augmenté par rapport à celle de l'exercice 2018 avec 3.40%. Cette hausse est due à la baisse des consommations de 11646877 DA.

#### **3) L'excédant brut d'exploitation (EBE)**

L'excédant brut d'exploitation (EBE) s'obtient comme suit :

 $EBE = VA + subventions d'exploitation - (charge personnel +impôts et taxe)$ 

Les valeurs de l'EBE pour les deux années 2018 et 2019 sont données par le tableau ci dessous.

*Tableau N°38 : l'excédant brut d'exploitation (EBE)*

| Elément    | 2018        | 2019       | Ecart        | Ecart en %  |
|------------|-------------|------------|--------------|-------------|
| <b>EBE</b> | 100 299 760 | 98 080 591 | $(-2219169)$ | $(-2,21)\%$ |

*Source : Etabli par nos soins à partir des documents MAXIPOWER*

L'excédant brut d'exploitation (EBE) de l'exercice 2019 a diminué de 2219169DA d'un taux de (-2,21%) par rapport à l'exercice de 2018. La cause de cette baisse est l'augmentation des charges du personnel, des impôts, des taxes et des versements assimilés. Par ailleurs l'EBE est positif dans les deux exercices ce qui signifie que l'entreprise est performante, cependant une baisse répétitive de l'EBE risque de faire diminuer le degré de la performance.

#### **4) Résultat d'exploitation (RE)**

Les calculs relatifs aux résultats d'exploitation (RE) pour les deux exercices sont présentés dans le tableau N°39. Ils sont réalisés à l'aide de la relation suivante :

*RE = EBE + Autre produit – Dotation aux Amortissement - Autre Charge*

#### **Tableau N°39 : Résultat d'exploitation (RE)**

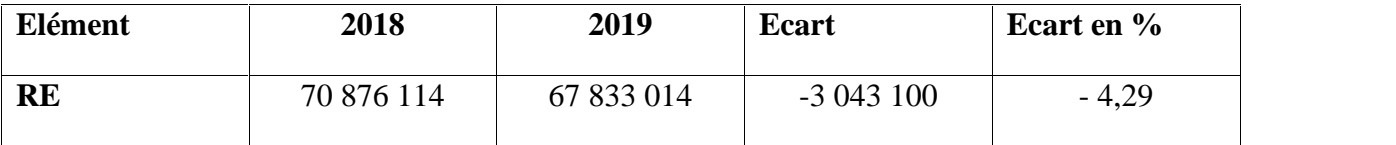

*Source : Etabli par nos soins à partir des documents MAXIPOWER*

Le résultat d'exploitation a diminué de 3 043 100 DA avec un taux négatif de 4,29% par rapport à l'exercice 2018. Cela est dû à l'augmentation des dotations aux amortissements et à la baisse des produits opérationnels de l'EBE. Malgré cette baisse le résultat d'exploitation est positif durant les deux exercices, cela montre que l'entreprise est performante. La baisse répétitive va engendrer, toutefois, un risque sur le degré de la performance de l'entreprise.

#### **5) Résultat financier (RF)**

Le résultat financier (RF), est calculé pour les deux exercices chez MAXIPOWER. Il est reproduit dans le tableau N°40 et s'obtient comme suit :

#### *RF = Produit financier – Charge financière*

*Tableau N°40: Résultat financier (RF)*

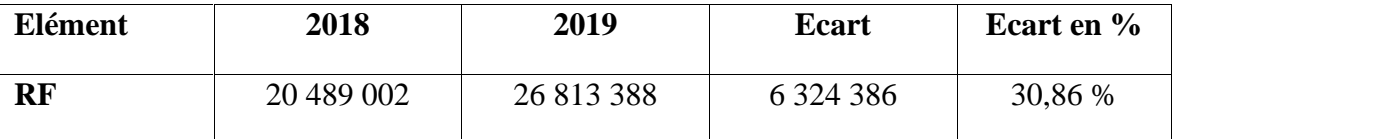

*Source : Etabli par nos soins à partir des documents MAXIPOWER*

Le résultat financier a augmenté de 6 324 386 DA soit une hausse de 30,86% par rapport à l'exercice 2018. Cela a un effet positif sur l'entreprise.

#### **6) Résultat net**

Le résultat net se calcule à l'aide de la relation

*R net = total des produits – total des charge - IBS*

Les calculs réalisés pour les deux exercices sont reproduits dans le tableau ci-dessous.

### **Tableau N°41 : Résultat net**

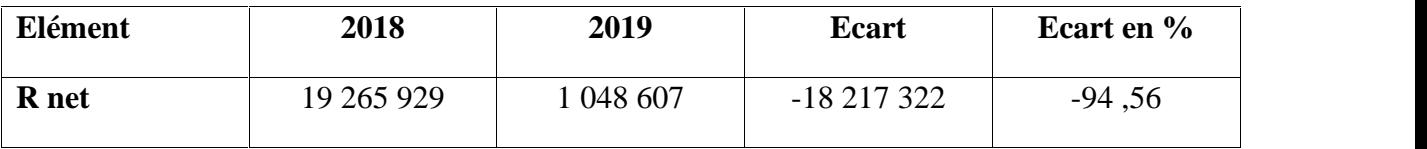

*Source : Etabli par nos soins à partir des documents MAXIPOWER*

Le résultat net de l'exercice de l'année 2019 a diminué de 1817322 DA soit 94,56 % par rapport à 2018 et cela à cause de la hausse des charges des impôts exigibles sur le résultat.

### **III.2.Analyse et évaluation des ratios de la performance financière**

L'objectif de l'étude de ces variables sur l'entreprise est comme suit :

- Evaluer la solvabilité de l'entreprise.
- Estimer sa valeur.
- Formuler une image relative sur la situation de l'entreprise.

### **La rentabilité financière (ROE)**

Ce ratio mesure la rentabilité financière des capitaux propres par les propriétaires de l'entreprise. Il se calcule comme suit :

*ROE= Résultat d'exercice / capitaux propre*

Les résultats des calculs sont contenus dans le tableau ci-dessous.

### *Tableau N°42: rentabilité financière(ROE)*

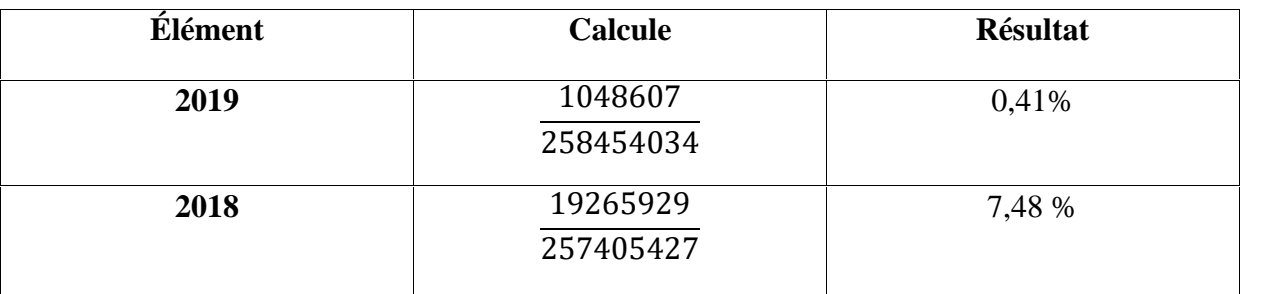

*Source : Etabli par nos soins à partir des documents MAXIPOWER.*

La baisse de la ROE pour la période étudiée est causée principalement par la baisse du résultat net de l'exercice. L'entreprise demeura performante puisqu'elle a pu générer une rentabilité financière.

## **La rentabilité opérationnelle (ROI)**

La rentabilité opérationnelle (ROI) est obtenue à l'aide de la relation suivante :

$$
ROI = \frac{r\acute{e}s}{T} \frac{d\space l\acute{e}}{d'a}
$$

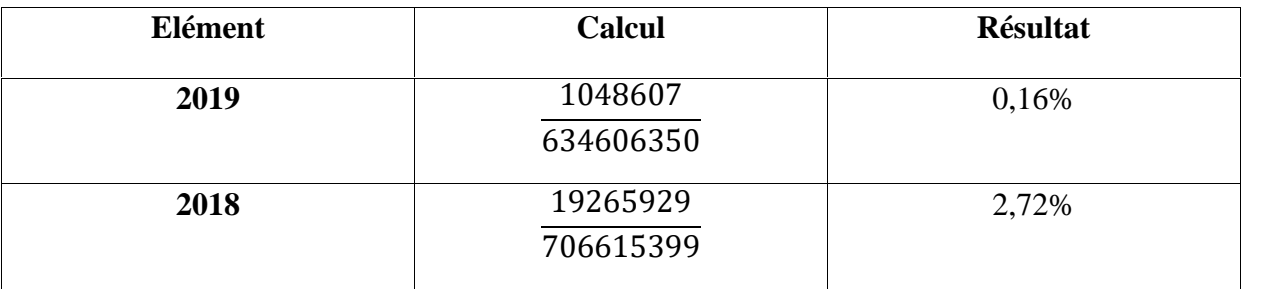

*Tableau N°43: La rentabilité opérationnelle (ROI).*

*Source : Etabli par nos soins à partir des documents MAXIPOWER.*

Le ratio de la rentabilité opérationnelle en 2018 est de 2,72%, alors qu'il est évalué à 0,16% en 2019. Il y a, donc une diminution due à la baisse du résultat de l'exercice.

Pour mieux connaitre le degré de la performance de l'entreprise, on procède l'évaluation de la structure financière en termes d'équilibre et de stabilité, il est indispensable de calculer certains ratios.

#### **Fonds de roulement net (FRN)**

Le fonds de roulement net permet de de vérifier l'équilibre de la structure financière de l'entreprise, en mettant en évidence la politique financière de cette dérnière. Ce fond se calcule comme suit:

*FRN = Actif circulant – dettes à court terme*

Ou encore : *FRN= Capitaux permanents - invistissements*

Les résultats FRN seront identifiés dans le tableau ci-dessous.

#### *Tableau N°44: Fonds de roulement net (FRN).*

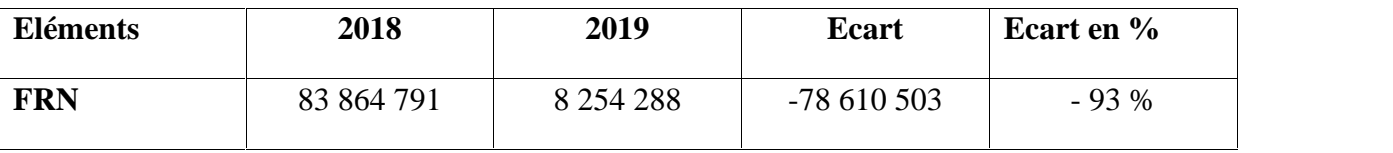

*Source : Etabli par nos soins à partir des documents MAXIPOWER*

Le FRN de l'entreprise a diminué de 93,73 % par rapport à l'exercice 2018. Cette baisse est causée par l'augmentation des dettes à court terme (dettes fournisseurs), et la diminution de l'actif circulant ainsi que l'acquisition des investissements, alors que les capitaux permanents restent inchangés. Par ailleurs, le FRN est positif durant les deux exercices, ce qui signifie que l'entreprise a pu financer intégralement son actif immobilisé. Donc, nous pouvons dire que l'entreprise reste performante mais la baisse répétitive risque à long terme d'engendrer un impact négatif sur sa performance.

### **Le Besoin en fonds de roulement (BFR)**

Le calcul du besoin en fonds de roulement (BFR), s'obtient comme suit :

*BFR = (Actif circulant – TR active) – (DCT – TR passive)*

L'application de la relation nous a permis d'obtenir les résultat qui figurent dans le tableau N°45.

*Tableau N°45: Le Besoin en fonds de roulement (BFR).*

| <b>Eléments</b> | 2018        | 2019        | <b>Ecart</b> | Ecart en % |
|-----------------|-------------|-------------|--------------|------------|
| <b>BFR</b>      | - 1 234 767 | $-37129715$ | $-35894948$  | 29,07 %    |

*Source : Etabli par nos soins à partir des documents MAXIPOWER.*

Le BFR des exercices 2018 et 2019 respectivement, est négatifs avec une baisse de 29,07 %. Cela signifie que l'entreprise n'a pas besoin de financement car elle génère suffisamment de ressources pour financer son propre cycle d'exploitation.

### **La trésorerie nette (TR)**

La trésorerie nette s'obtient de deux manières comme suit :

*TR = TR active – TR passive*

Ou encore *TR= FRN – BFR*

La trésorerie pour les deux exercices 2018 et 2019, est représentée dans le tableau ci dessous.

## *Tableau N°46:La trésorerie nette (TR).*

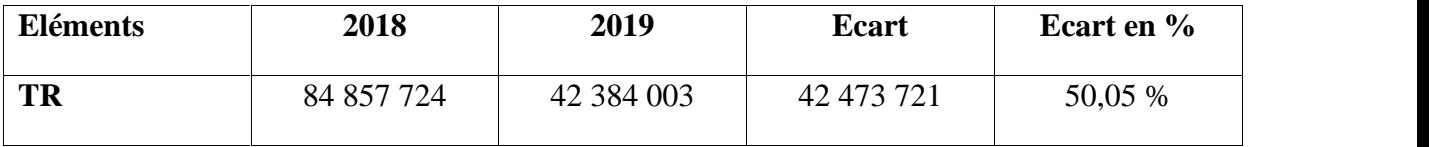

*Source : Etabli par nos soins à partir des documents MAXIPOWER.*

La TR des deux exercices est positive, mais avec une baisse importante (50,05 %) par rapport à 2018 à cause du financement des investissements par les fonds propres de l'entreprise.

## **La capacité d'autofinancement (CAF) :**

On présente Ci-après la CAF des deux années 2018 et 2019 avec l'une des deux méthodes de calcul de la CAF.

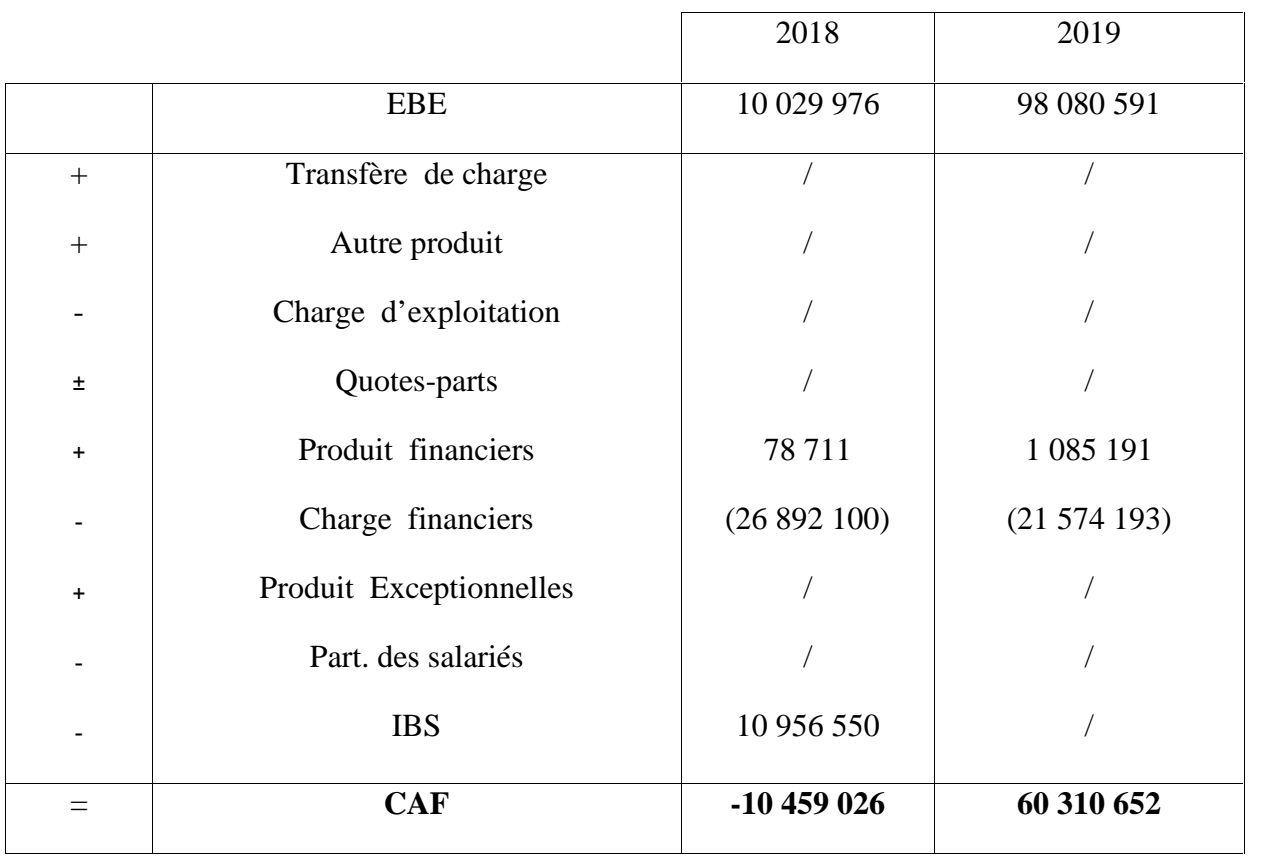

*Source : Etabli par nos soins à partir des documents MAXIPOWER.*

Tableau ci-dessous présente la CAF de deux années montrant l'écart en valeur et en pourcentage.

## *Tableau N°47: La capacité d'autofinancement (CAF).*

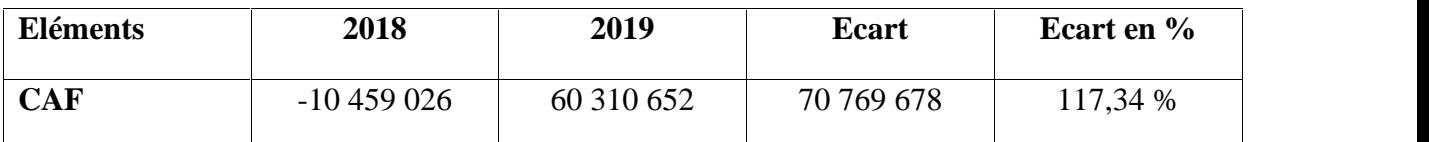

*Source : Etabli par nos soins à partir des documents MAXIPOWER.*

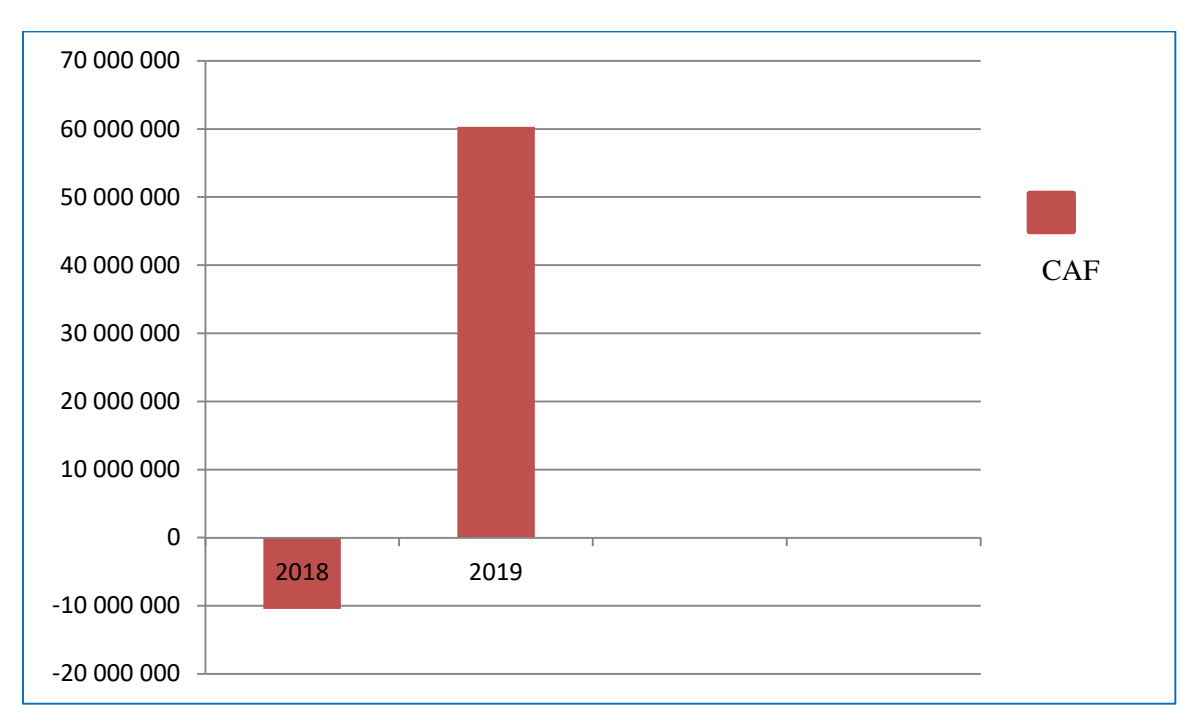

*Figure N°14; représentation graphique et évolution de la CAF.*

*Source : Etabli par nos soins à partir des documents MAXIPOWER.*

La CAF est positive en 2019, malgré qu'elle était négative en 2018. Donc elle permettra à l'entreprise de faire face à ses engagements (payer ses dettes) avec ses propres moyens, et renouveler ses investissements.

## **III.3. Analyse et évaluation des ratios**

### **Les ratios de la structure financière**

Les ratios de la structure financière sont présentés dans tableau suivant durant les deux exercices successifs.

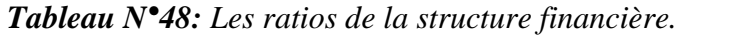

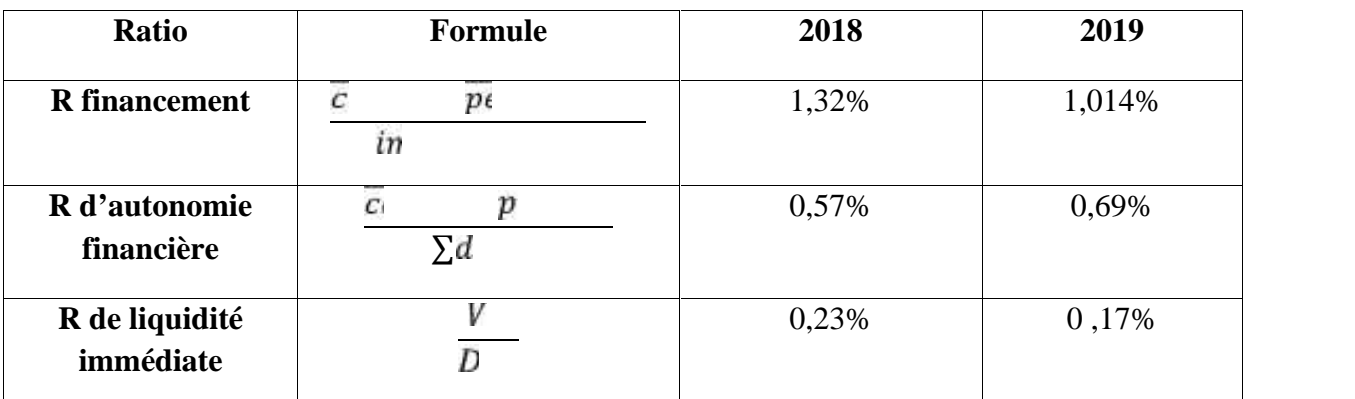

*Source : Etabli par nos soins à partir des documents MAXIPOWER.*

L'interprétation des ratios peut être donnée comme suit :

- **Le ratio de financement** est supérieur à 1 ce qui signifie que l'entreprise a respecté ses échéances à partir de l'actif circulant, donc elle est performante malgré la baisse enregistrée en 2019 par rapport 2018.
- **Le ratio d'autonomie financière** est supérieur à 1/3 durant les deux exercices étudiés. L'entreprise a une capacité de régler ses dettes exigibles à l'échéance qui suit le résultat enregistré, ce qui exprime une situation favorable sur sa santé financière.
- **Le ratio de liquidité immédiate :** Ce ratio est sensible puisqu'il est inférieur à 1, ce qui peut traduire une difficulté sur la trésorerie ou une gestion de trésorerie proche de 0. L'entreprise peut faire appel à ses disponibilités pour faire face à ses dettes à court terme.
- **Ratio de solvabilité**

*Tableau N°49: Ratio de solvabilité.*

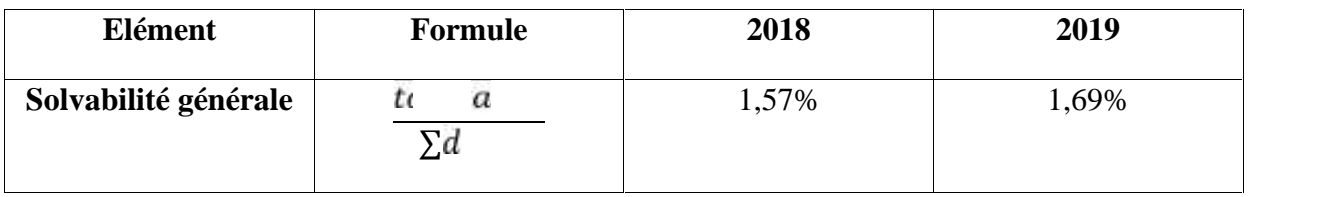

*Source : Etabli par nos soins à partir des documents MAXIPOWER.*

Le ratio de solvabilité générale est supérieur à 1 avec une augmentation en 2019 par rapport à 2018. Ce qui signifie que l'entreprise peut rembourser ses dettes à l'échéance, donc l'entreprise est solvable.

### **Conclusion**

Dans ce chapitre, notre travaille se base primordialement sur l'élaboration des différents budgets de MAXIPOWER tout en mettant en évidence les méthodes de la procédure. Ensuite, après avoir présenté une analyse sur les écarts réalisés à partir des prévisions de la firme et ses réalisations au cours de l'exercice 2019, nous avons cité plusieurs commentaires concernant l'évolution des résultats de MAXIPOWER.

Enfin, la déduction des différents indicateurs de la performance, à partir des calculs qui conviennent issus d'une étude des états financiers de la société, nous a accordé l'opportunité d'analyser la santé financière de MAXIPOWER et de dégager des commentaires convenables à propos de cette dernière, ce qui met en évidence l'importance et l'efficacité des prévisions, l'analyse des écarts et l'étude des ratios de mesure de la performance au sein de l'entreprise.

Notre travail sur l'élaboration budgétaire et sa contribution à l'amélioration de la performance financière au sein de MAXIPOWER, nous a permis de nous familiariser avec les différentes méthodes de calcul des différents budgets élaborés au sein des entreprises, afin de pouvoir se rapprocher au maximum des objectifs qui sont fixés par les dirigeants de la firme. Les différentes prévisions qui sont réalisées en début de chaque année, sont considérées comme un facteur essentiel pour l'aide à la prise de décisions et représentent une force stratégique importante pour l'entreprise. Ce qui assure sa pérennité tout en gardant sa performance remarquable face aux aléas de son environnement, que ce soit, en termes de profitabilité, de rentabilité et de solvabilité.

Le stage pratique que nous avons effectué au sein de MAXIPOWER, nous a permis d'affirmer nos hypothèses de départ. Nous avons, ainsi, pu suivre le processus budgétaire au sein de MAXIPOWER, voir les méthodes utilisées pour élaborer ses différents budgets dans le but de les traduire en plan d'actions par les responsables et témoigner de l'importance de la budgétisation dans l'amélioration de la performance financière de cette entreprise.

Au sein de MAXIPOWER, les budgets font l'objet d'une étude comparative avec les réalisations de l'entreprise, ce qui permet de dégager un ensemble d'écarts favorables et défavorables entre prévisions et réalisations. Après étude et analyse de ces écarts, les responsables proposent un certain nombre d'actions correctives.

Après avoir calculé les différents paramètres économiques et financiers liés à la performance financière chez MAXIPOWER, à savoir les soldes intermédiaires de gestion, et les ratios et indicateurs de l'équilibre financiers, on a pu constater qu'ils sont globalement favorables, indiquant par conséquence une bonne performance de l'entreprise. Néanmoins, certains indicateurs ont tendance à régresser ce qui peut affecter la performance de MAXIPOWER sur le long terme.

L'élaboration des budgets contribue, au final, à l'amélioration de la performance chez MAXIPOWER. Les objectifs financiers de la direction sont traduits sous forme de budgets prévisionnels, ce qui permet donc de comparer ces derniers avec les réalisations de l'entreprise et donc de dégager des écarts afin d'analyser leurs causes, ce qui permettra à l'entreprise de mener des actions correctives afin d'améliorer sa performance.

Nous avons tout de même relevé quelques insuffisances auxquelles nous souhaitons donner quelques recommandations :

 La méthode utilisée par MAXIPOWER pour l'élaboration du budget prévisionnel se fait à base des objectifs fixés par la direction générale. Or, il nous semble préférable d'utiliser les diverses techniques de prévision édictées par les théoriciens. Telles que, l'étude détaillée du marché, une bonne analyse de la concurrence, et cibler l'augmentation de la part du marché afin d'élaborer ses prévisions à partir de la technique qui convient à la situation, à savoir la méthode d'ajustement, ou des séries chronologiques.

Afin d'améliorer la prévision des ventes, il est important pour l'entreprise d'avoir recourt à des méthodes qualitatives de prévision des quantités vendues qui sont essentiellement basées sur l'opinion, la comparaison et le jugement et qui consiste à demander aux vendeurs, aux clients et aux cadres supérieurs de l'entreprise d'établir une bonne étude de marché.

Il est clair que le présent travail est loin d'être exhaustif et que notre stage pratique à MAXIPOWER n'est malheureusement pas suffisant pour réaliser une étude complète, en raison de la situation exceptionnelle qui prévaut depuis quelques mois suite à la crise sanitaire du COVID-19. Néanmoins, nous estimons que nous sommes parvenus à atteindre notre objectif, en l'occurrence établir le lien entre l'élaboration des budgets et l'amélioration de la performance au sein de MAXIPOWER.

## **Bibliographie**

### **Ouvrages**

1 Josette BENAIEM «Gestion budgétaire et analyse de la performance», Fontaine Picard, 2014, Paris,

2 F.GIRAUD et P.ZARLOWSKI, « Les fondamentaux du contrôle de gestion. Principes et outils», PEARSON, Paris, 2011,

3 Eric MARGOTTEAU, «Contrôle de gestion », ellipses, Paris, 2001,

4 L.LANGLOIS, C.BONNIER et M.BRINGER, «contrôle de gestion» , Berti, Alger, 2008,

5 Alain MARTINET et Ahmed SIHAM, «Lexique de gestion», Dalloz 5ème édition, Paris, 2000,

6 B.DORIATH et C.GOUGET, «Gestion prévisionnelle et mesure de la performance»,DUNOD 3eme édition, Paris, 2007,

7 Béatric et françois GRANDGUILLOT , «l'essentiel de contrôle de gestion »,Gualion 4ème édition , Paris,2009

8 C.ALZARD et S.SÉPARI « Contrôle de gestion, manuel et application », DUNOD 2ème édition, Paris, 2010,

9 ISABELLE DE KERVILER, LOIC DE KERVELER, « le contrôle de gestion à la porter de tous », 3ème éd économica,

10 GERVAIS M, « contrôle de gestion », 7ème Edition Economica, Paris, 2000

11 S.Griffiths et J.G.Degos, « Gestion financière », édition d'organisation, Paris, 1997

12 Annick Bourguignon, « Peut-on définir la performance ? », Revue française de comptabilité, p269.

13 BARRETTE JACQUES et BARRETTE JOCELYN, « gestion de la performance : liée la stratégie aux opérations », Revue internationale de gestion, volume 24, numéro 04, 2000

14 LORINO.P, « méthode et pratique de la performance », Edition d'organisations, Paris, 2003

15 AFGI, « indicateur de performance », Edition hermes, Paris, 2001, P150

16 VIZZAVONA.P, « gestion financière », BERTI Editions, 9ème édition, Alger, 2004

17 N.LOTMANI, introduction à l'analyse financière, Edition pages bleues, Bouira, 2008

#### **Mémoires et thèses:**

#### **Site Web :**

.

1 https://www.memoireonline.com/09/07/598/m\_techniques-elaboration-budgets-cas-societe communivers3.html#:~:text=Ces%frais%20peuvent%20%C3%AAtre%20d%C3%A9pendant es,d'emballages. Consulté le 22/05/2021 à 10:45h.

#### MAXIPOWER ELECTRONIC sarl Famille: Toutes les familes FABRICATION D'APPAREILS ELECTRIQUES, ELECTROMENAGERS DIVERS ZONE INDUSTRIELLE IHADDADEN - BEJAIA Tél : Fax : CB/RIB: RC Nº: 10B0186596 ART. IMP: 06017104583 I.FISC.: 001006018659629

Ř.

Maxipower

ý.

## ETAT GLOBAL DES LIVRAISONS DU 01.01.2019 AU 31.12.2019

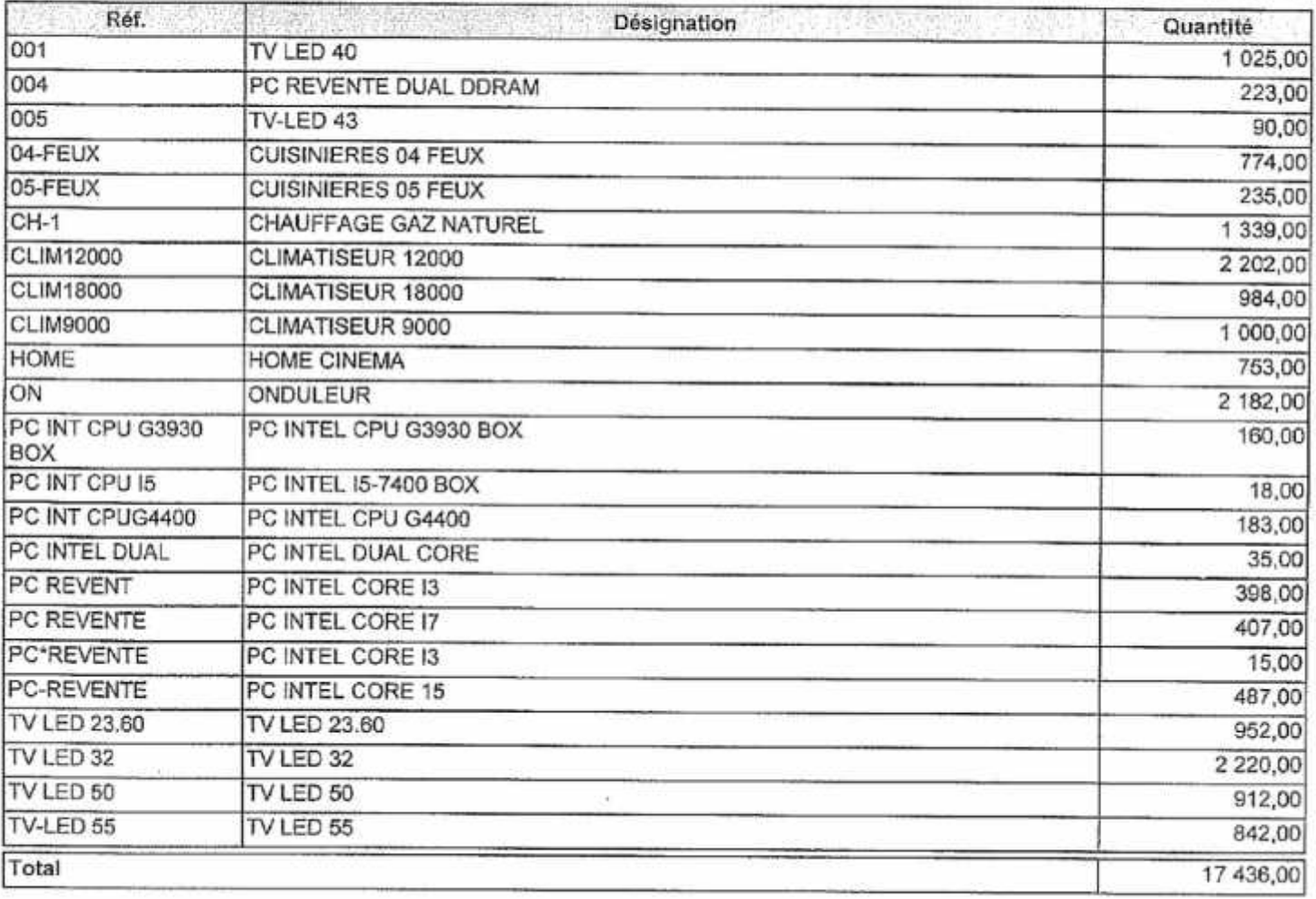

MAXIPOWER ELECTRONIC sarl FABRICATION D'APPAREILS ELECTRIQUES, ELECTROMENAGERS DIVERS ZONE INDUSTRIELLE IHADDADEN - BEJAIA RC N°: 10B0186596 N° d'art. d'imposition : 06017104583 M.F : 001006018659629 web : www.maxipower.com e-mail :

## **ETAT DES CONSOMMATIONS**

DU 01/01/2019 AU 31/12/2019 Fournisseur: Famille : Toutes les familles

Maxipower

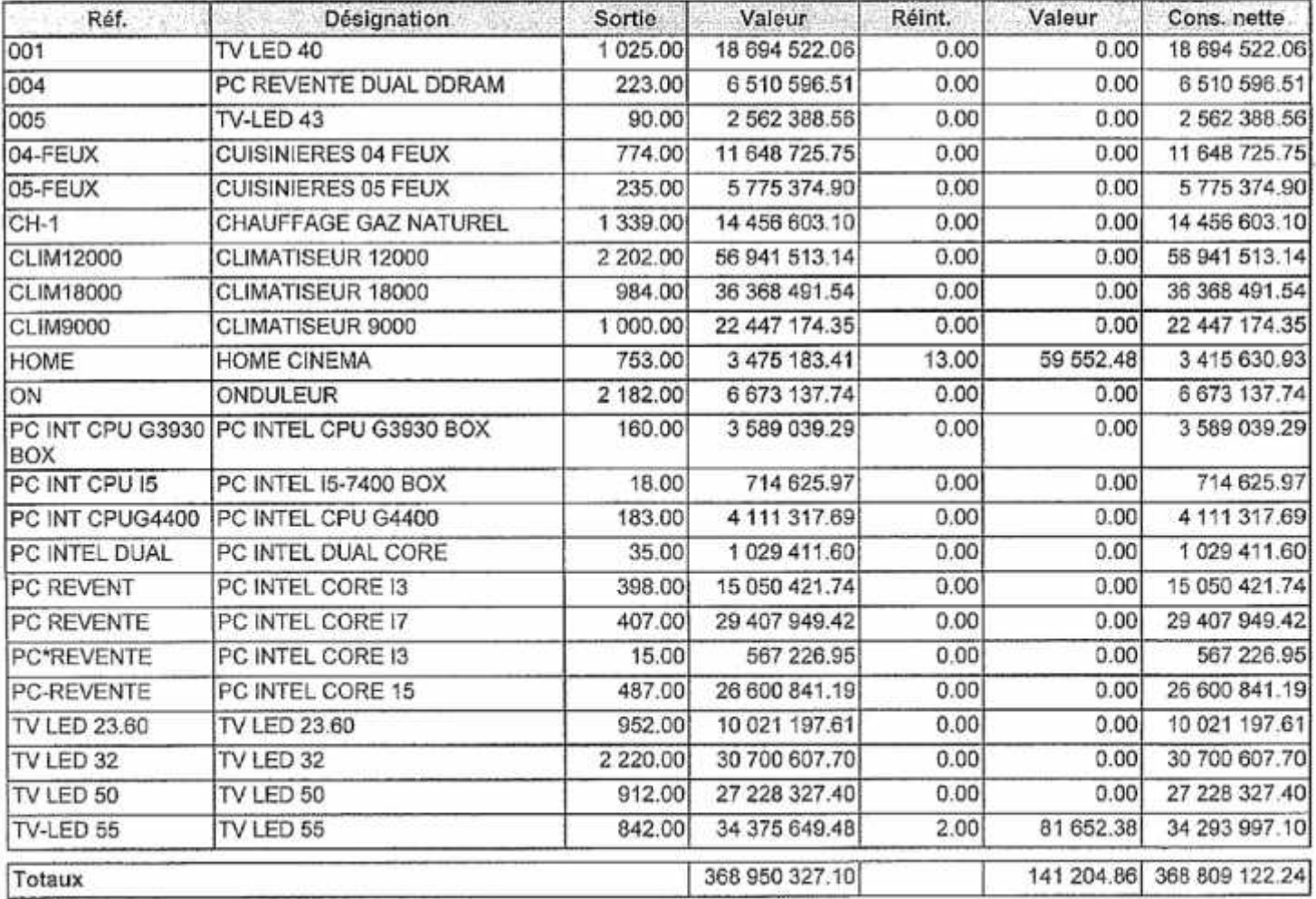

Maxipower

 $\bar{a}$ 

## ETAT GLOBAL DES LIVRAISONS DU 01.01.2018 AU 31.12.2018

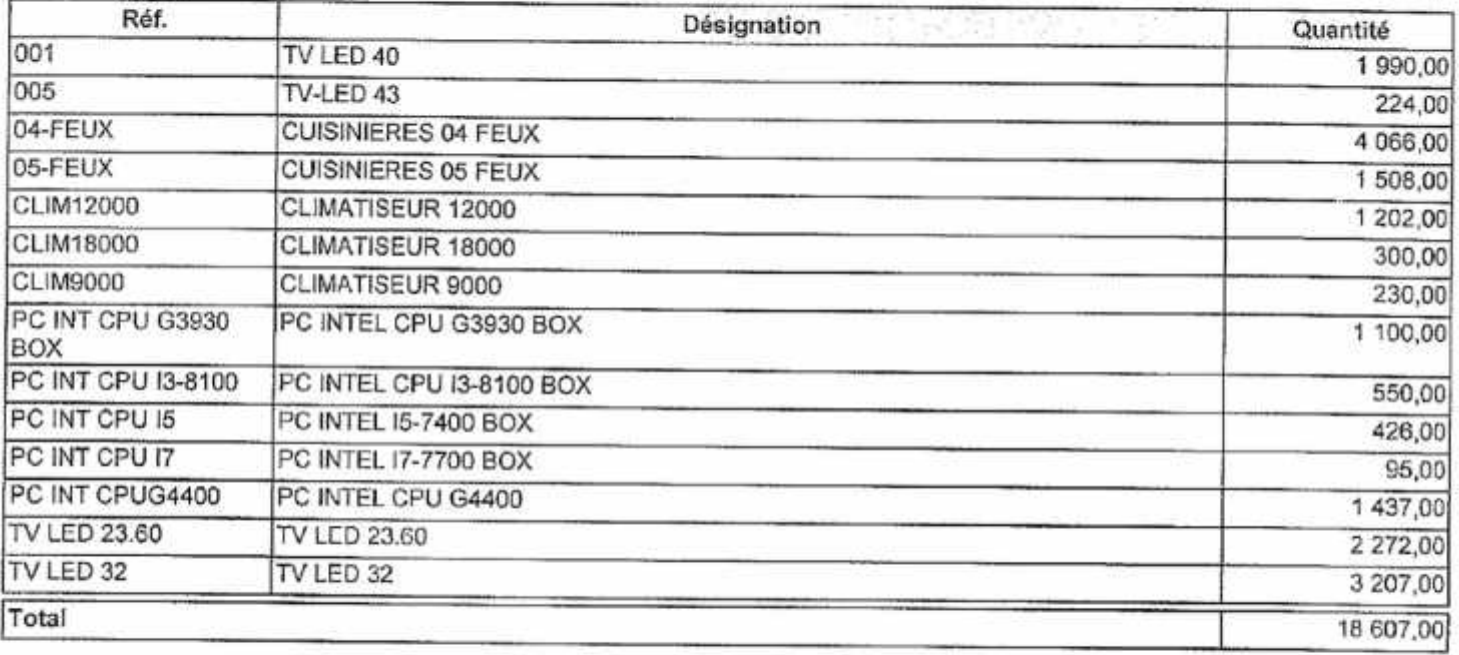

 $U(\mathbb{R}^2)$ 

 $\frac{1}{2}$ 

MAXIPOWER ELECTRONIC sarl FABRICATION D'APPAREILS ELECTRIQUES, ELECTROMENAGERS DIVERS<br>ZONE INDUSTRIELLE IHADDADEN - BEJAIA<br>Tél : Fax :

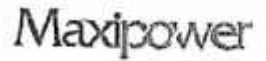

RC N°: 10B0186596 N° d'art. d'imposition : 06017104583 M.F : 001006018659629 web : www.maxipower.com e-mail :

## **ETAT DES CONSOMMATIONS**

DU 01/01/2018 AU 31/12/2018 Fournisseur: Famille : Toutes les familles

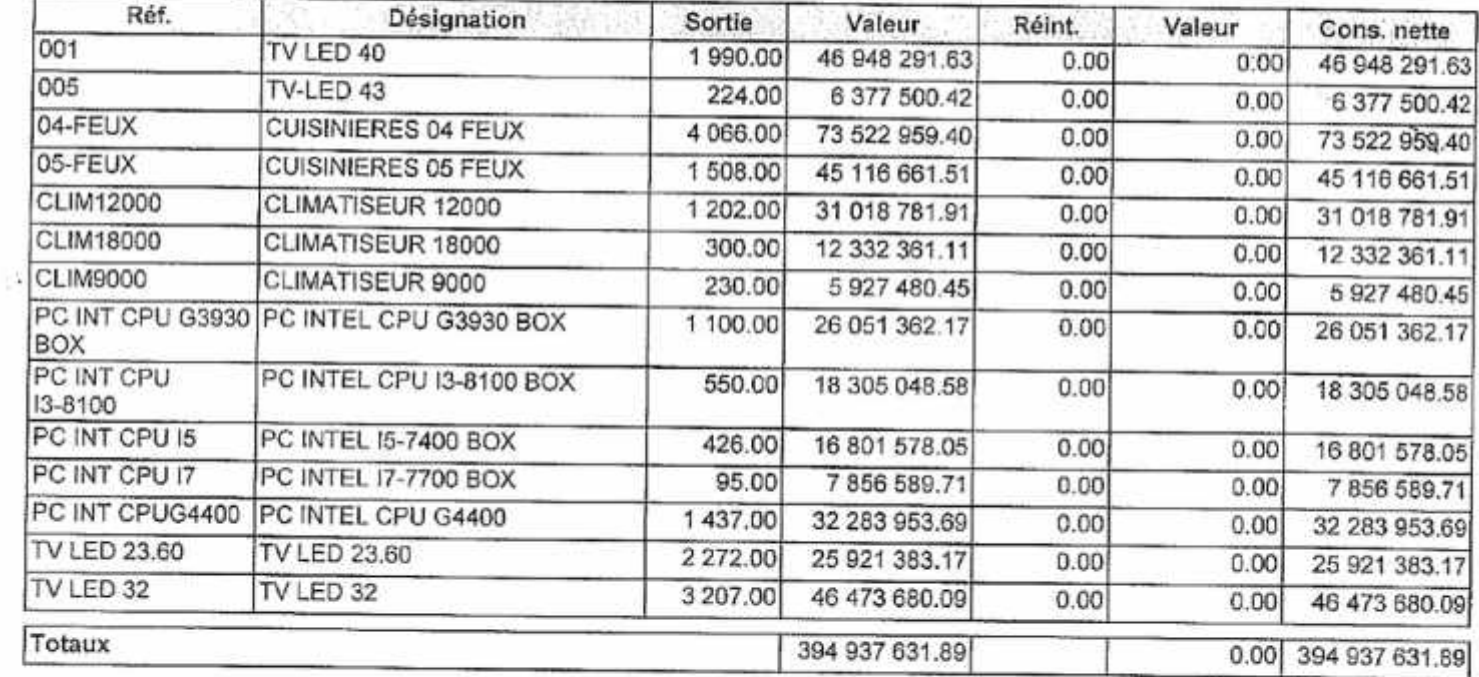

beinx logiciels | www.beinx-dz.com

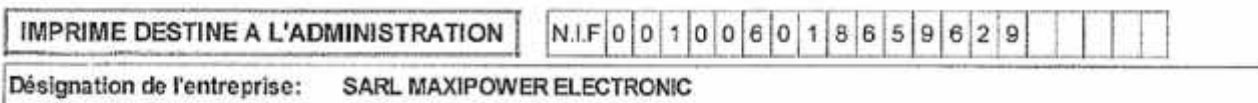

Activité: Adresse:

#### **FABRICATION APPAREILS ELECTRONICS**

**ZI IHADDADEN BEJAIA** 

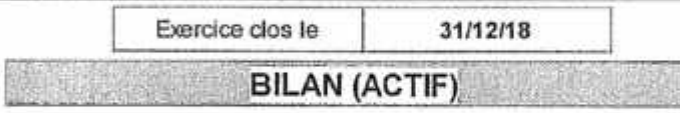

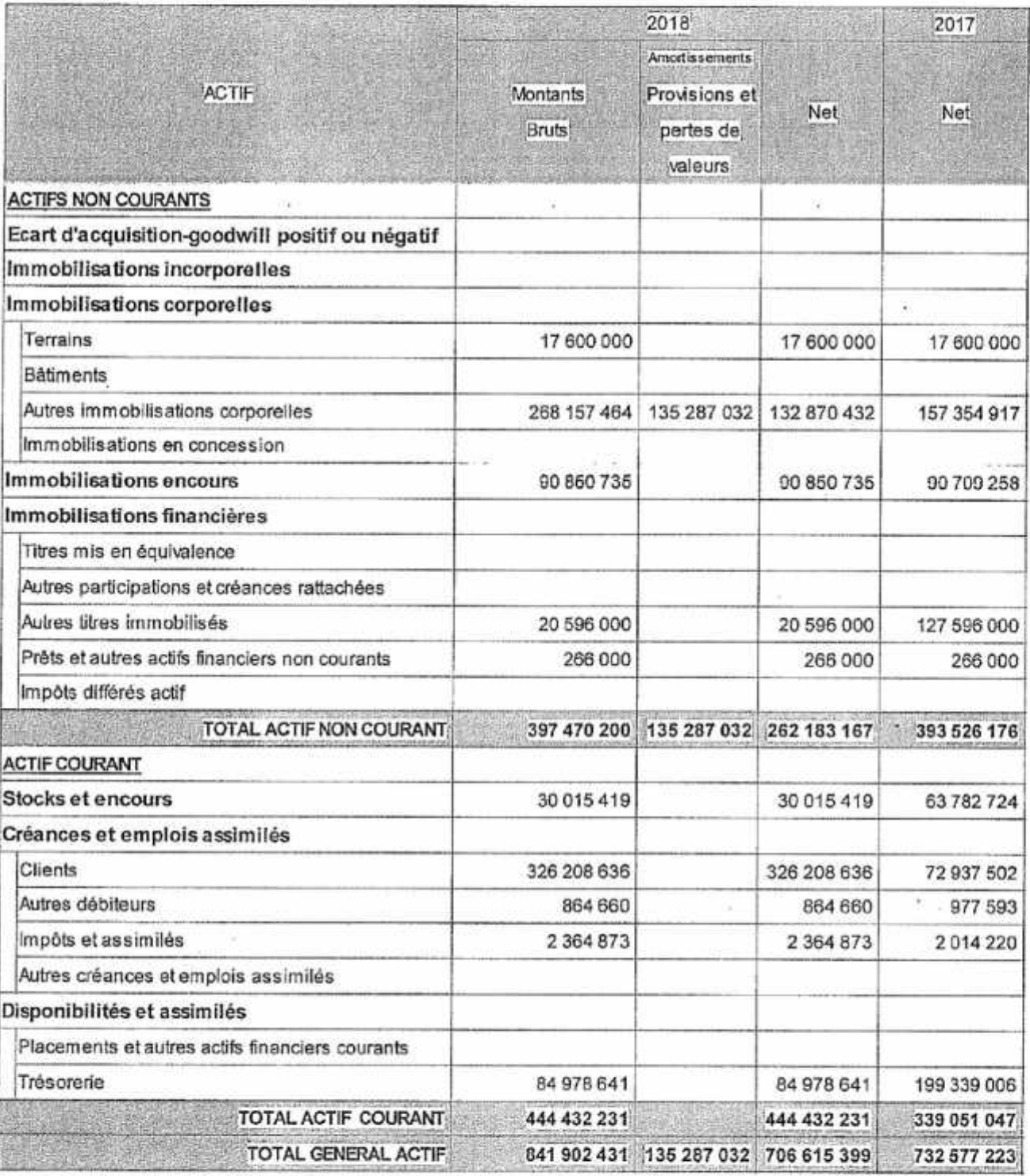

 $\overline{\mathcal{W}}$  .  $\mathcal{W}$ 

Ŧ

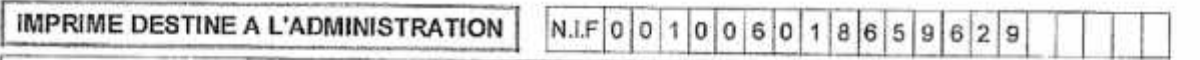

Désignation de l'entreprise: SARL MAXIPOWER ELECTRONIC

Activité: Adresse:

 $\overline{\phantom{a}}$ 

S)

## **FABRICATION APPAREILS ELECTRONICS**

ZI IHADDADEN BEJAIA

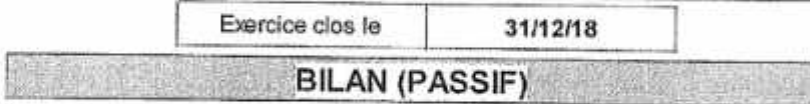

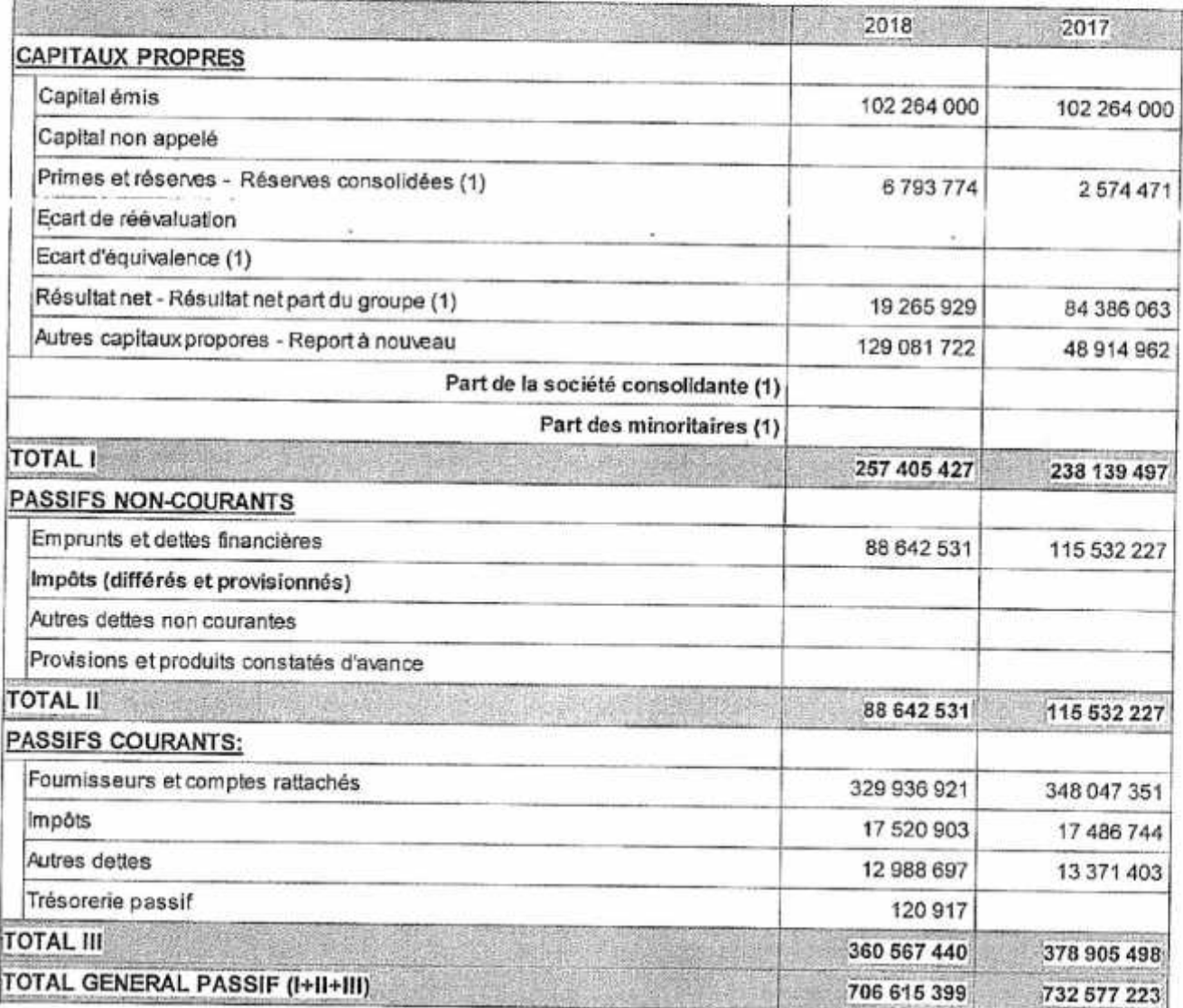

(1) Autiliser uniquement pour la présentation d'états financiers consolidés

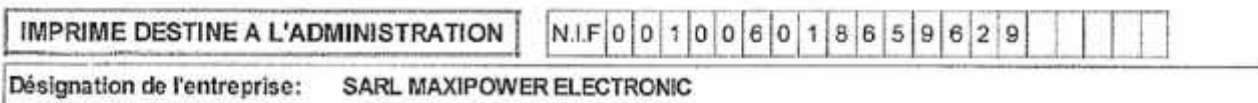

Activité: Adresse:

#### **FABRICATION APPAREILS ELECTRONICS**

**ZI IHADDADEN BEJAIA** 

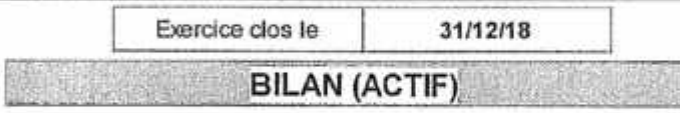

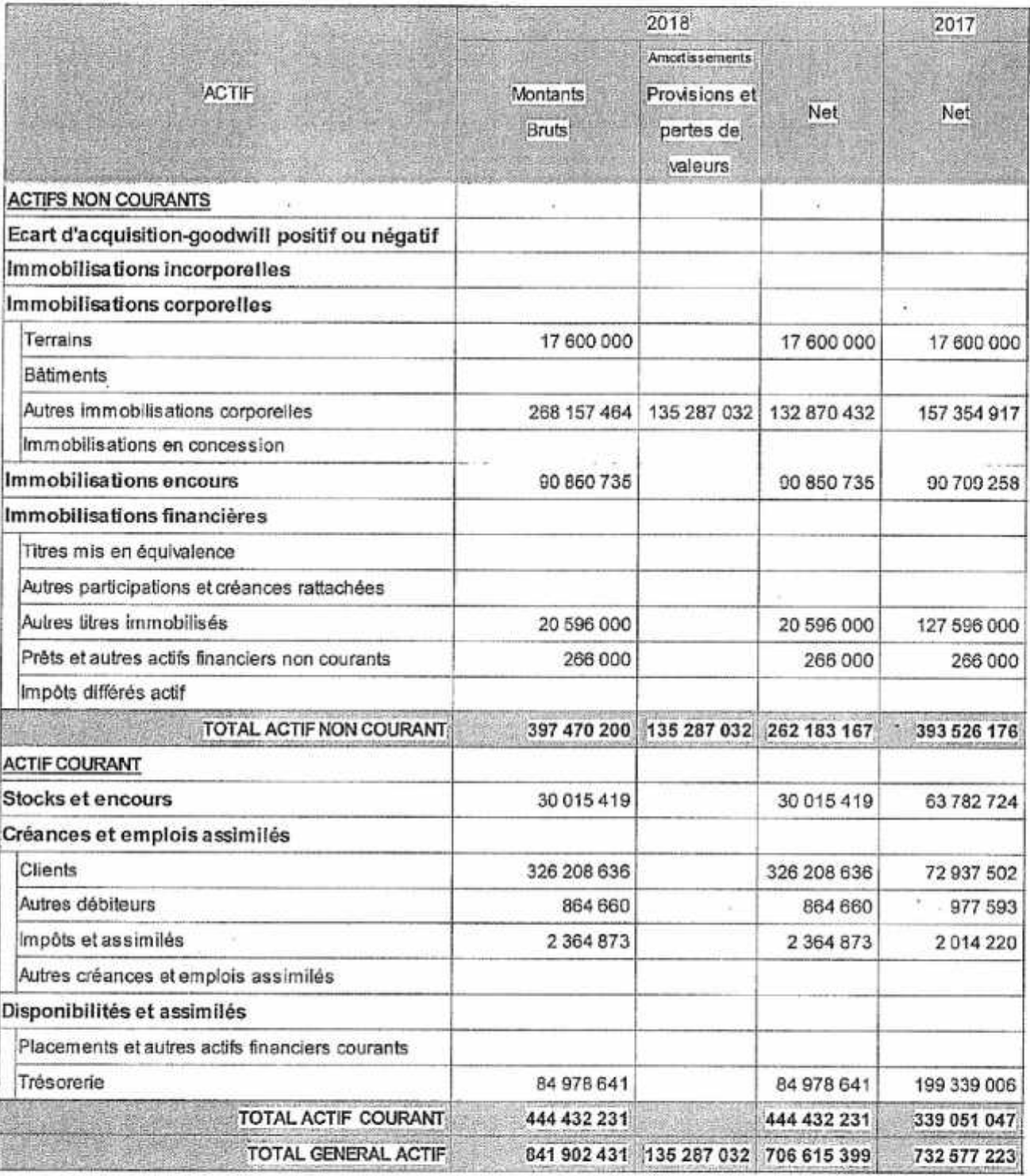

 $\overline{\mathcal{W}}$  .  $\mathcal{W}$ 

Ŧ

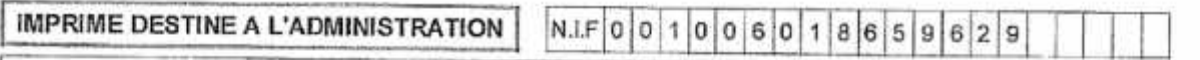

Désignation de l'entreprise: SARL MAXIPOWER ELECTRONIC

Activité: Adresse:

 $\overline{\phantom{a}}$ 

S)

## **FABRICATION APPAREILS ELECTRONICS**

ZI IHADDADEN BEJAIA

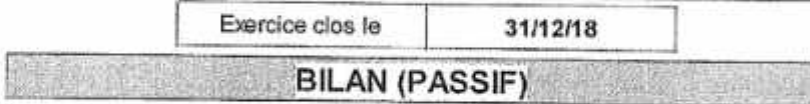

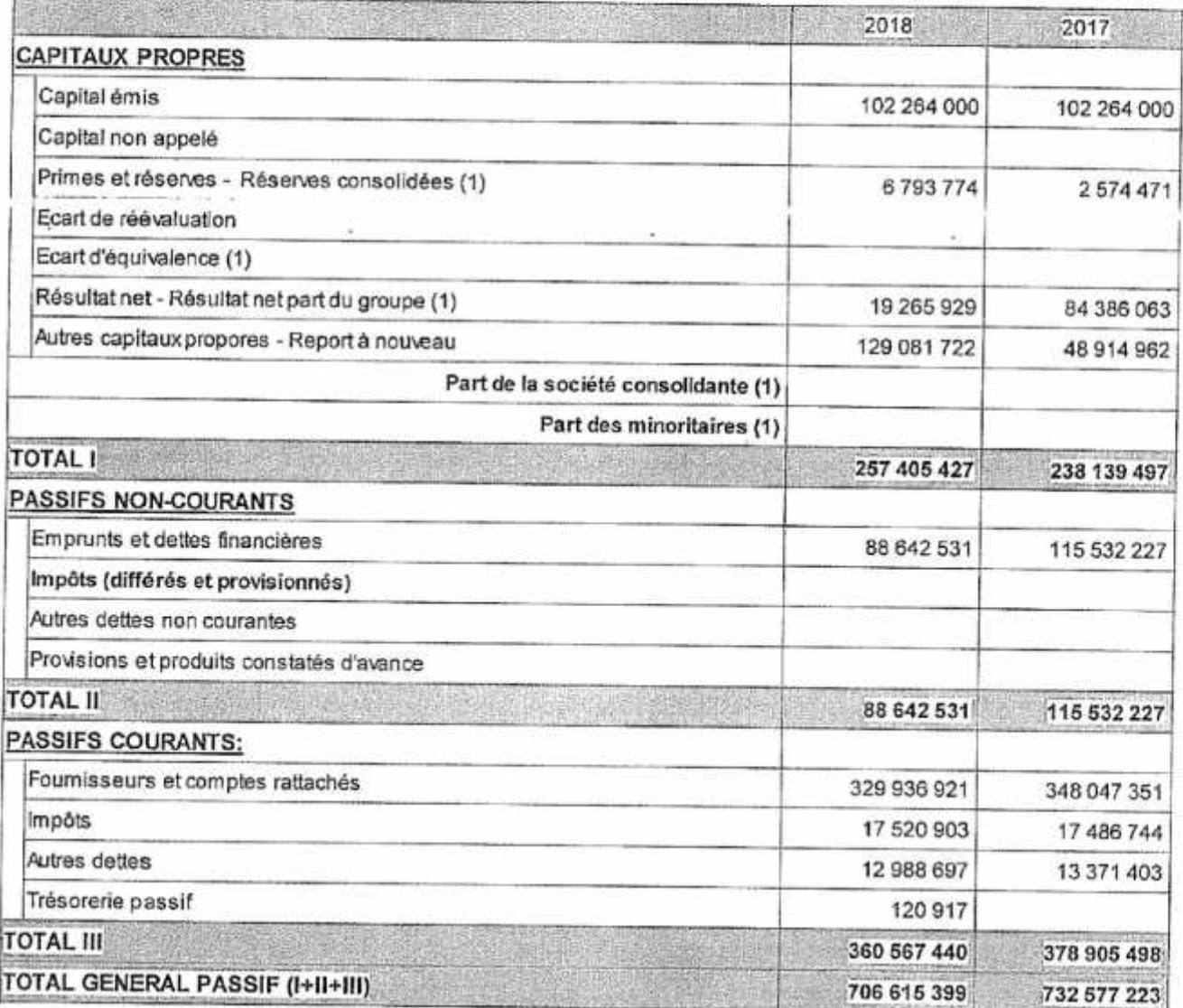

(1) Autiliser uniquement pour la présentation d'états financiers consolidés

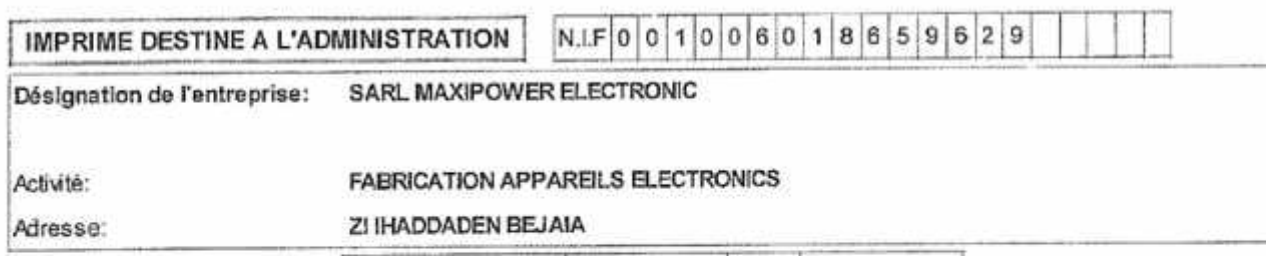

 $\bullet$ 

 $\sigma$ 

 $\begin{array}{|c|c|c|c|c|c|c|c|c|} \hline \rule{0pt}{1ex} & \rule{0pt}{1ex} \textbf{01/01/18} & \text{au} & \text{au} \end{array}$ 31/12/18 Exercice du

COMPTE DE RESULTAT

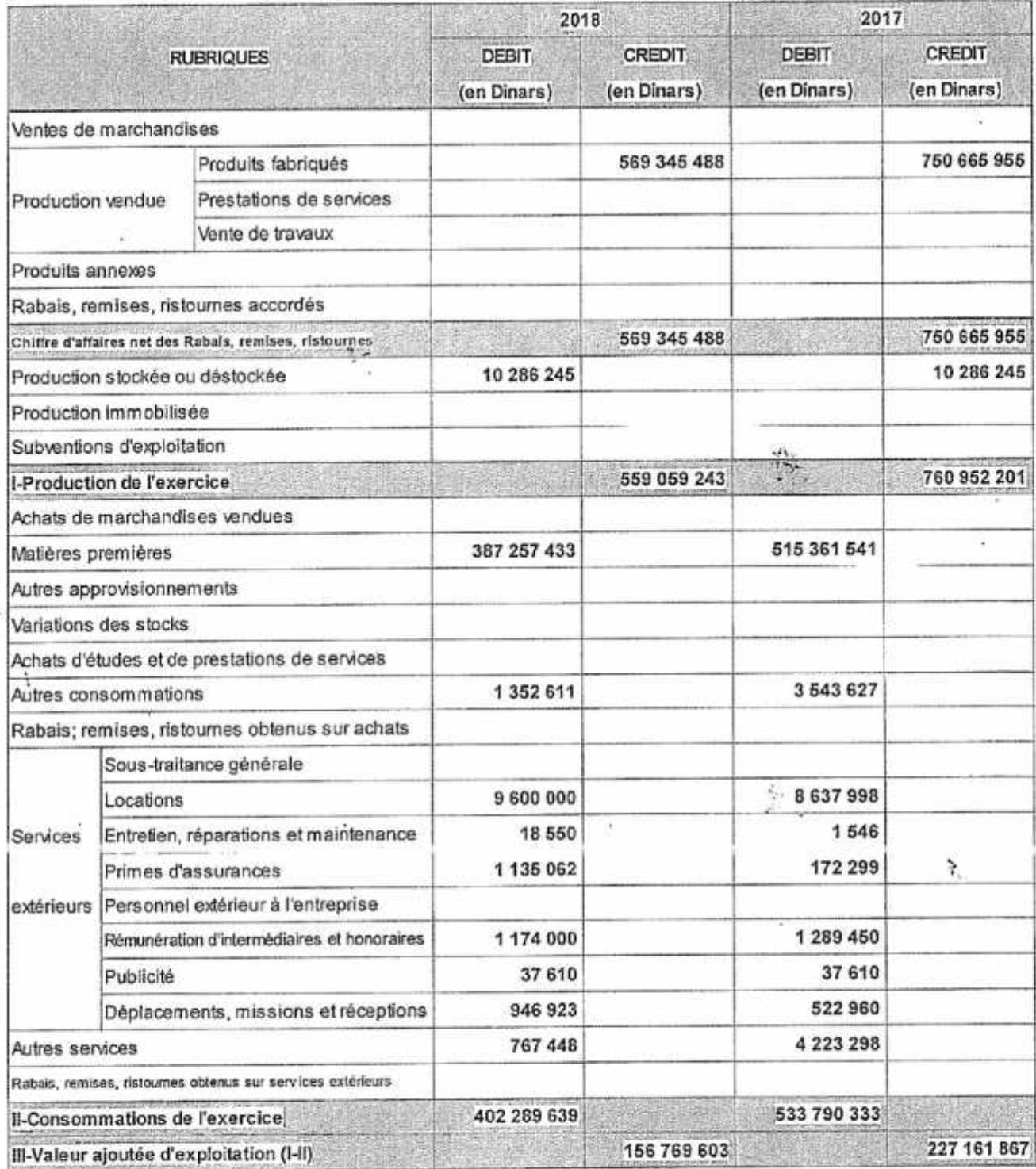

.... la suite sur la page suivante

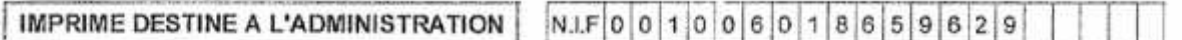

Désignation de l'entreprise: SARL MAXIPOWER ELECTRONIC

Activité: Adresse:

#### **FABRICATION APPARELS ELECTRONICS**

ZI IHADDADEN BEJAIA

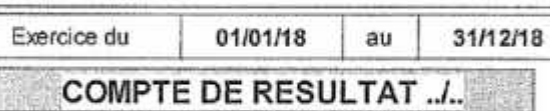

2018 2017 **RUBRIQUES DEBIT** CREDIT **DEBIT CREDIT** (en Dinars) (en Dinars) (en Dinars) (en Dinars) Charges de personnel 50 414 979 55 230 781 Impôts et taxes et versements assimilés 6054863 12 008 167 IV-Excédent brut d'exploitation 100 299 760 159 922 919 Autres produits opérationnels 7 112 571 1362733 Autres charges opérationnelles 218 115 350 200 Dotations aux amortissements 36 318 102 33 942 187 Provision Pertes de valeur Reprise sur pertes de valeur et provisions V-Résultat opérationnel 70 876 114 126 993 265 Produits financiers 1085191 2222132 Charges financières 21 574 193 27 179 003 VI-Résultat financier 20 489 002 24 956 870 VII-Résultat ordinaire (V+VI) 50 387 112 102 036 394 Eléments extraordinaires (produits) (\*) Eléments extraordinaires (charges) (\*) 31 121 182 17 650 331 VIII-Résultat extraordinaire 31 121 182 17 650 331 Impôts exigibles sur résultats Impôts différés (variations) sur résultats ordinaire IX-RESULTAT NET DE L'EXERCICE 19 265 929 84 386 063

(\*) A détailler sur état annexe à joindre
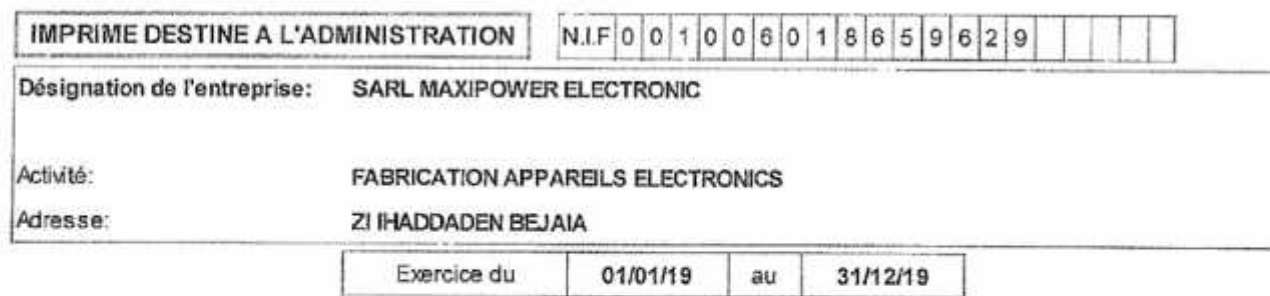

**COMPTE DE RESULTAT** 

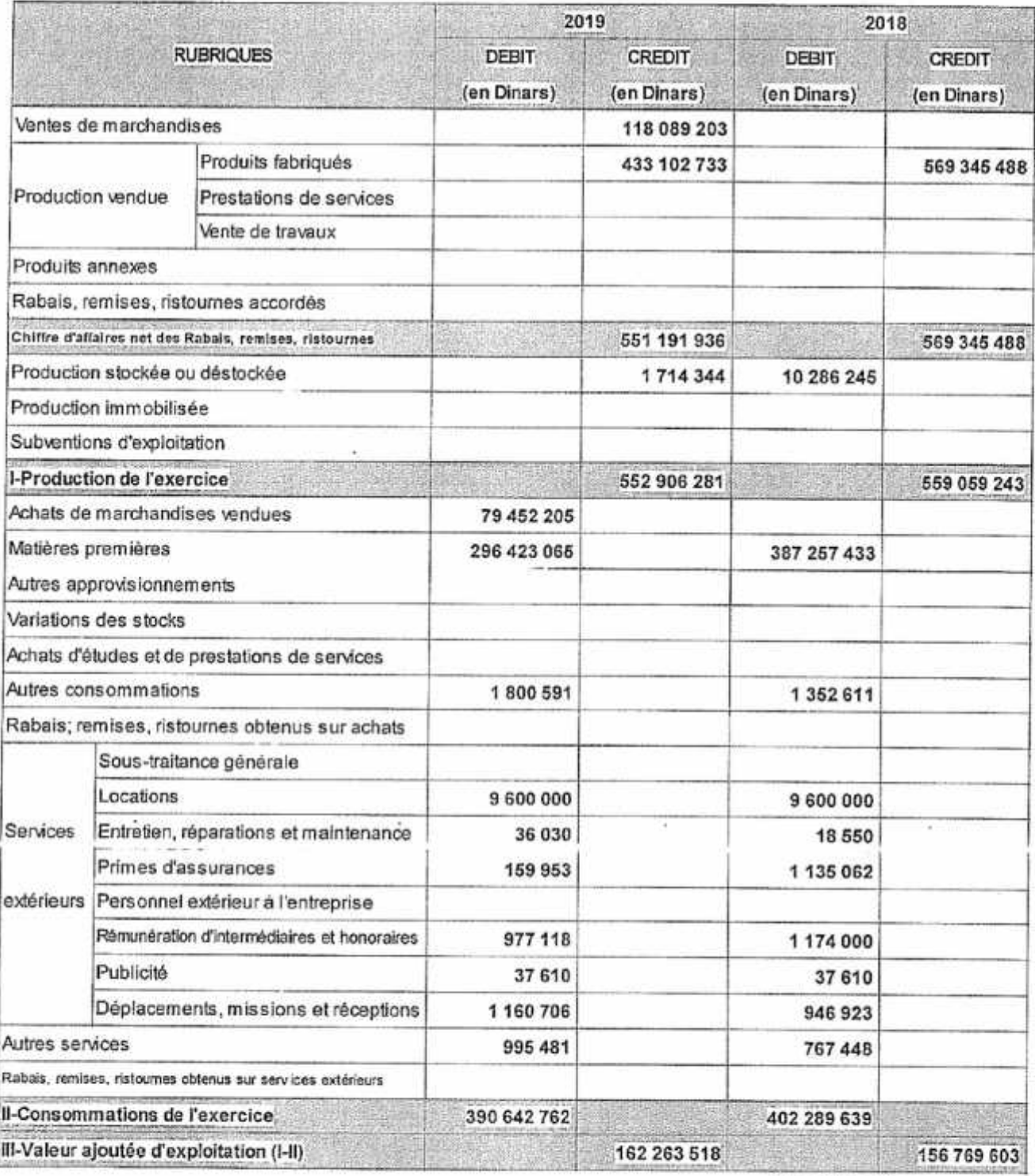

./.. la suite sur la page suivante

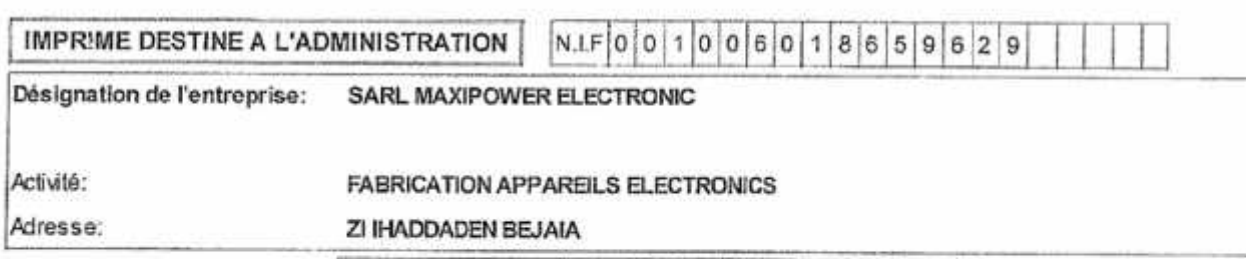

Exercice du 01/01/19 au 31/12/19

#### COMPTE DE RESULTAT .J.. ah w

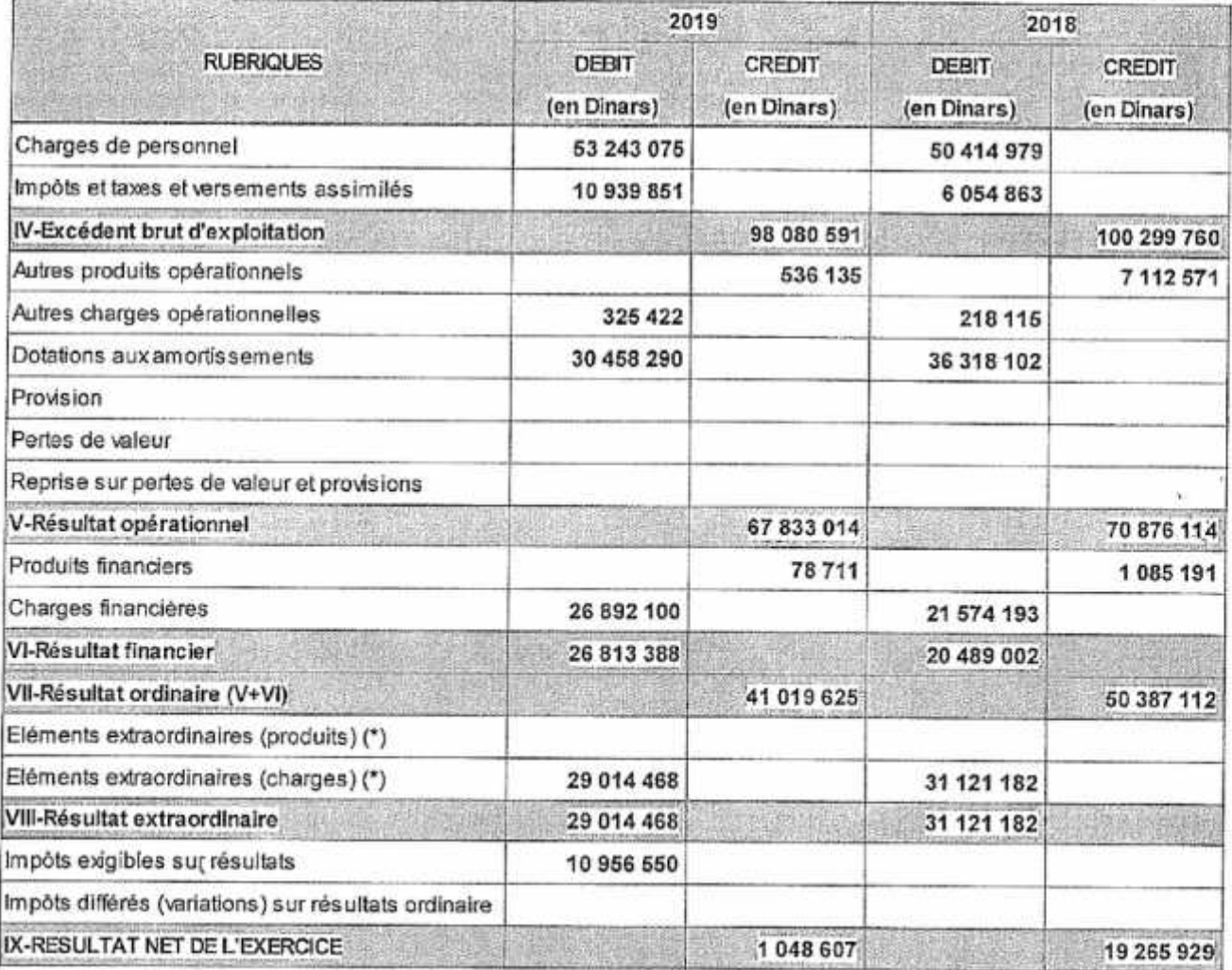

B

(\*) A détailler sur état annexe à joindre

## *Tables des matières*

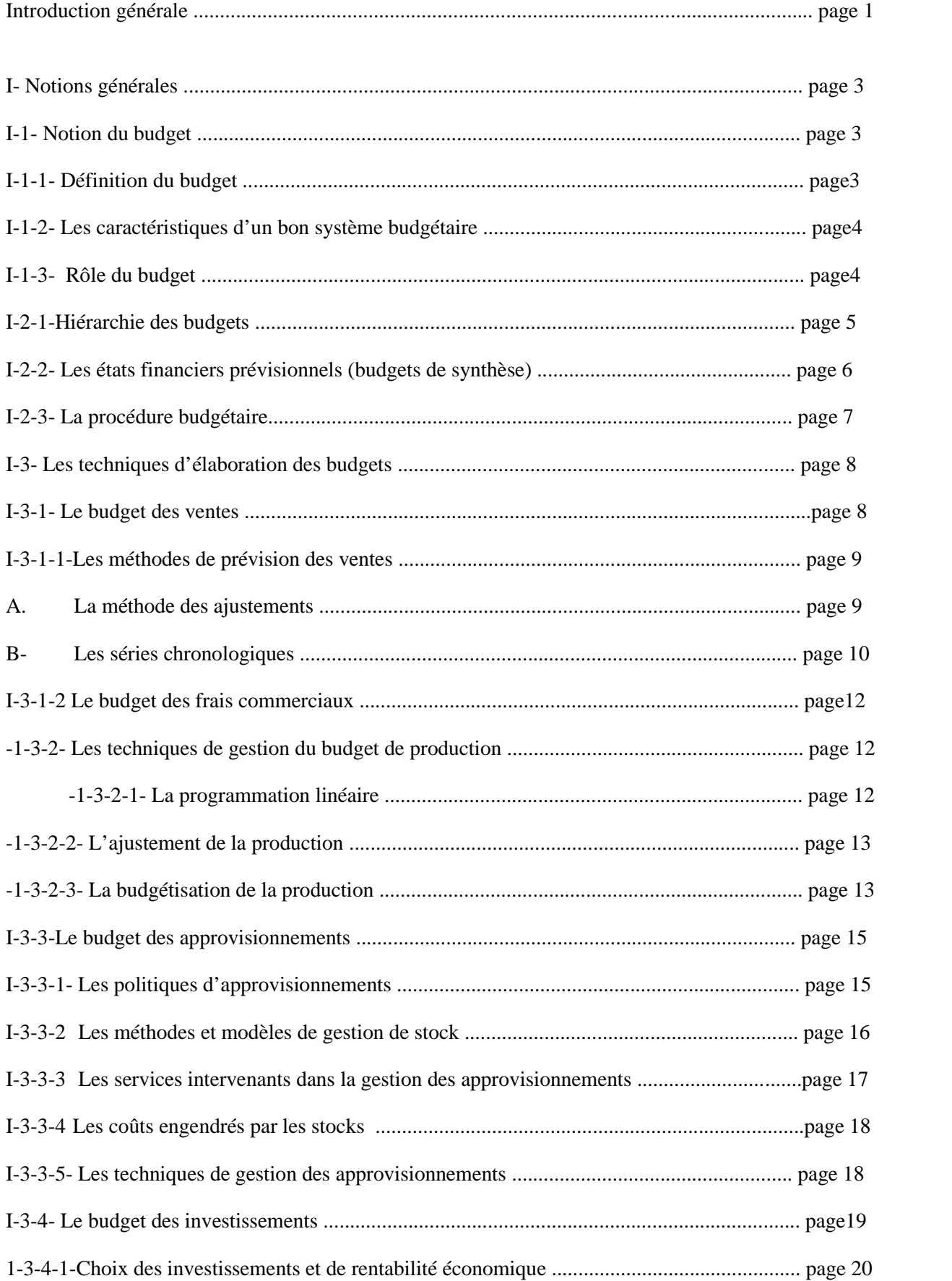

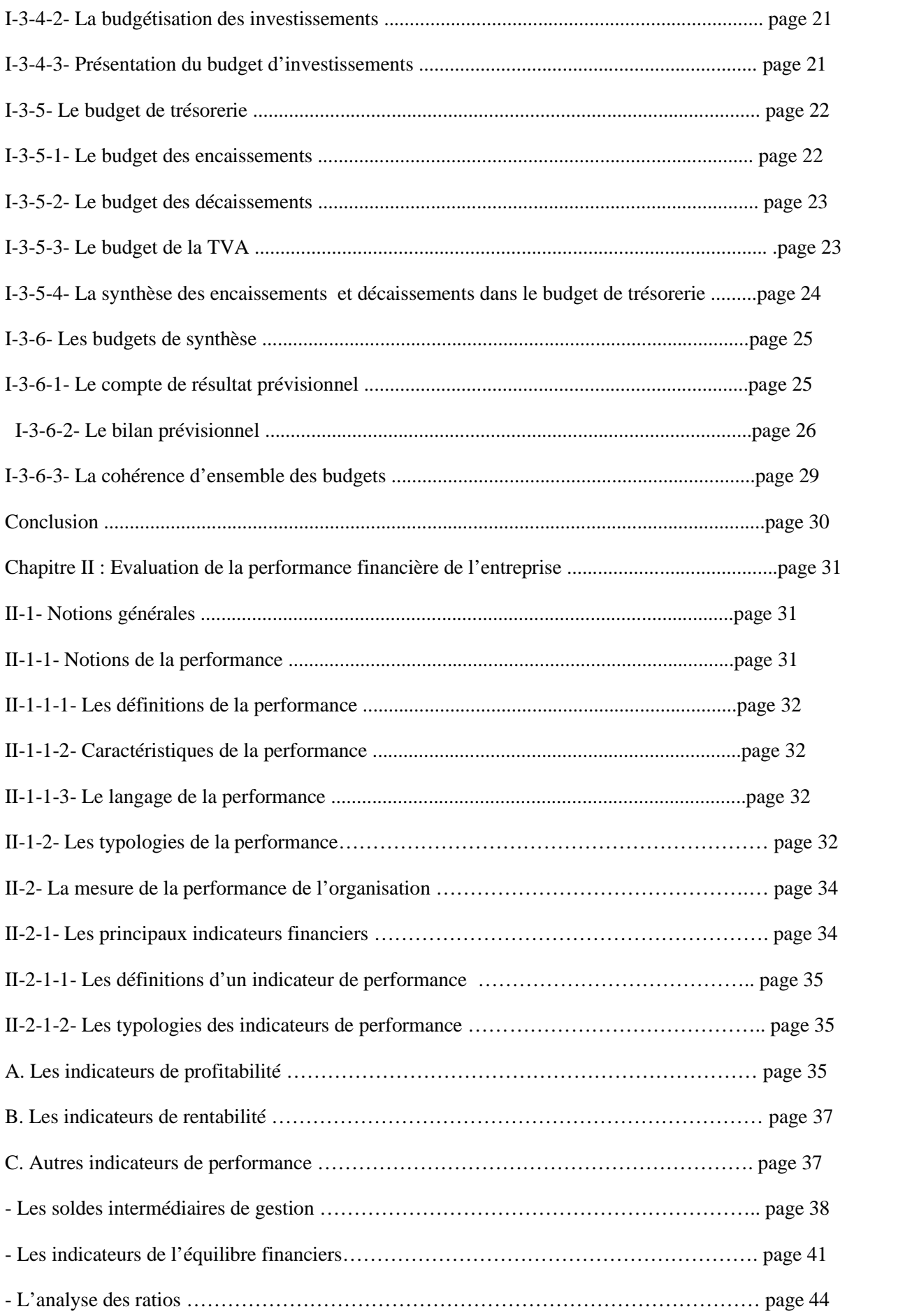

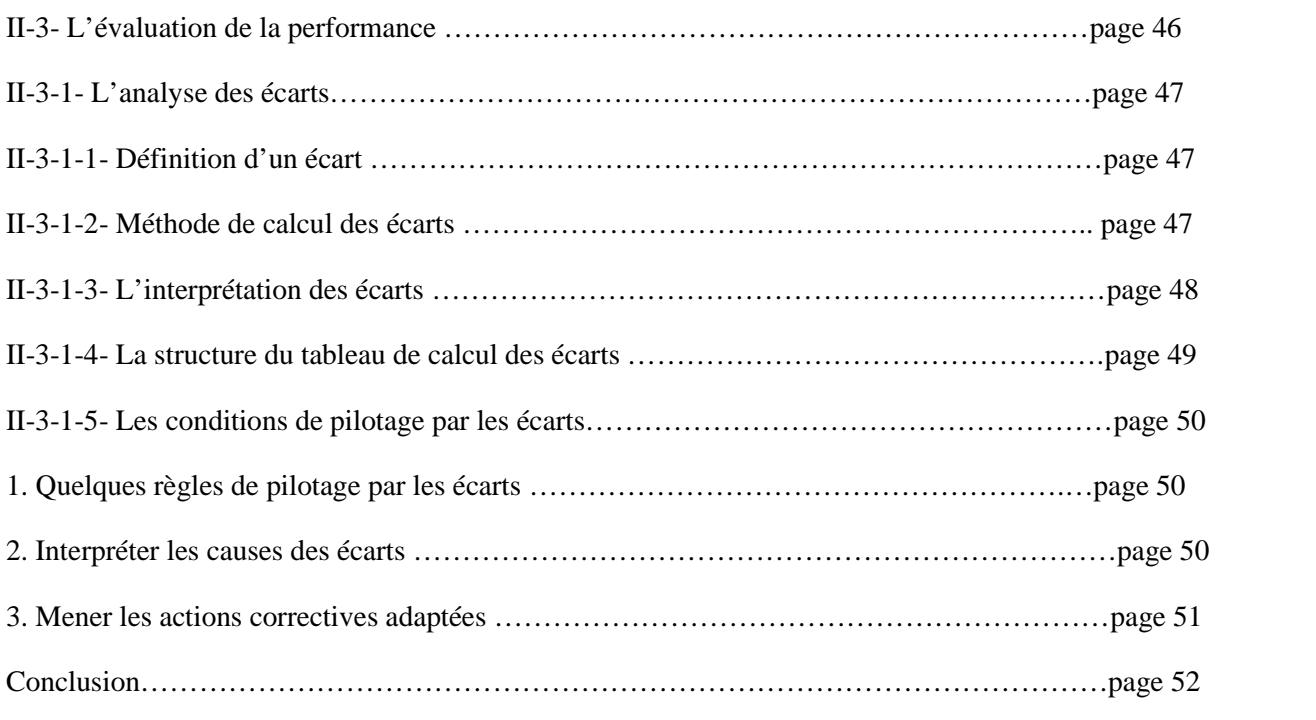

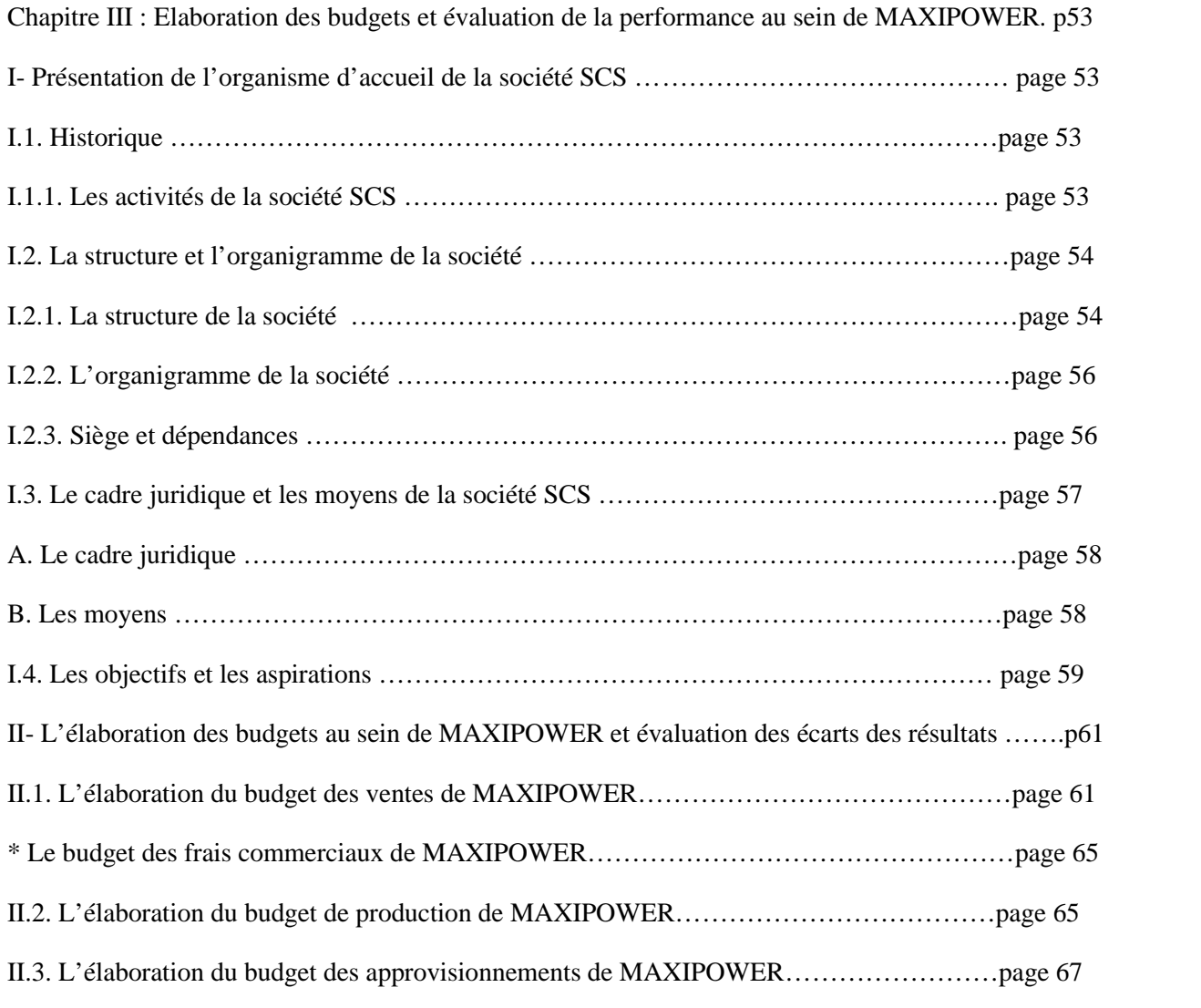

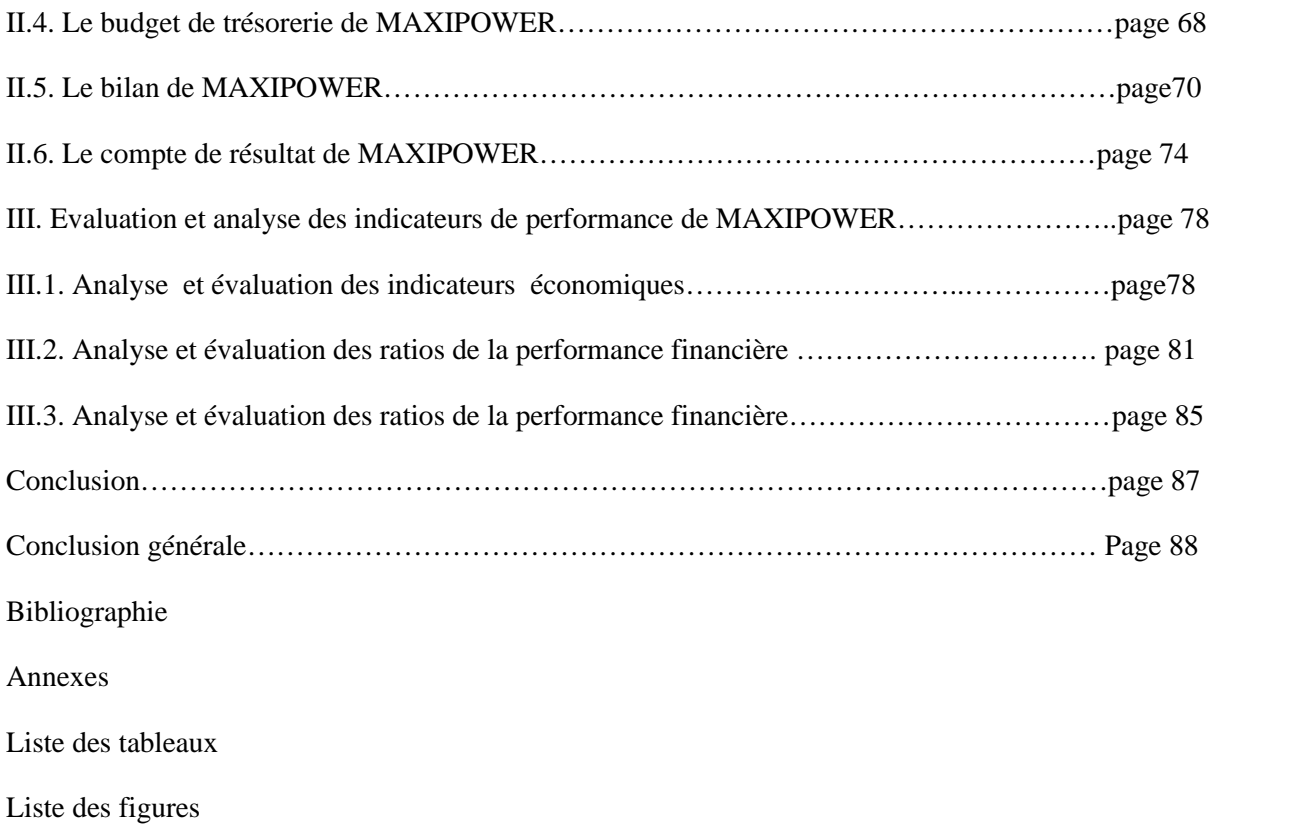

#### **Liste des tableaux**

**Tableau N°1 :** la structure du budget des ventes

- **Tableau N°2 :** structure du budget de production
- **Tableau N°3 :** Les rôles des services
- **Tableau N°4** : La structure du budget des approvisionnements
- **Tableau N°5** : La structure du budget du budget des investissements
- **Tableau N°6 :** Un budget des encaissements
- **Tableau N°7** : Un budget des décaissements
- **Tableau N°8 :** Un budget de TVA
- **Tableau N°9 :** La structure du budget de trésorerie

**Tableau N°10:** La structure du compte de résultat prévisionnel

- **Tableau N°11:** La structure du bilan prévisionnel
- **Tableau N°12 :** Typologies de la performance
- **Tableau N° 13 :** Le tableau des soldes intermédiaires de gestion
- **Tableau N°14 :** Tableau des ratios de solvabilité
- **Tableau N° 15 :** Structure du tableau de calcul des écarts
- **Tableau N°16 :** les actions correctives adaptées
- **Tableau N°17 :** Chiffre d'affaires de la société SCS
- **Tableau N°18 :** Prise de connaissance générale de la société SCS
- **Tableau N°19:** Quantités vendus par type et par trimestre
- **Tableau N°20 :** Quantités totales des produits vendus
- **Tableau N°21 :** L'application de la tendance

**Tableau N°22:** Analyse d'écart entre quantités prévues et quantités vendues de MAXIPOWER

- **Tableau N°23 :** Le budget des frais commerciaux
- **Tableau N°24 :** Le budget de production
- **Tableau N°25 :** Le budget de production, les prévisions et les réalisations
- **Tableau N°26 :** budget des approvisionnements prévisionnels
- **Tableau N°27 :** budget des approvisionnements réalisés
- **Tableau N°28;** budget des approvisionnements des prévisions et réalisations
- **Tableau N°29 :** Le budget de trésorerie des prévisions et réalisations
- **Tableau N° 30 :** prévisions et réalisations annuelles des recettes et des dépenses
- **Tableau N°31 :** présentation du bilan prévisionnel et la réalisation de bilan
- **Tableau N32** : présentation des totaux du bilan
- **Tableau N°33 :** Le budget, compte de résultat et solde intermédiaire de gestion
- **Tableau N°34 :** Résumé de tous les SIG prévisionnels et réalisés.
- **Tableau N°35 :** chiffre d'affaires
- **Tableau N°36:** production de l'exercice
- **Tableau N°37:** valeur ajoutée (VA)
- **Tableau N°38 :** l'excédant brut d'exploitation (EBE)
- **Tableau N°39 :** Résultat d'exploitation (RE)
- **Tableau N°40:** Résultat financier (RF)
- **Tableau N°41 :** Résultat net
- **Tableau N°42:** Rentabilité financière(ROE)
- **Tableau N°43:** La rentabilité opérationnelle (ROI)
- **Tableau N°44:** Fonds de roulement net (FRN)
- **Tableau N°45:** Le Besoin en fonds de roulement (BFR)
- **Tableau N°46:**La trésorerie nette (TR)
- **Tableau N°47:** La capacité d'autofinancement (CAF)
- **Tableau N°48:** Les ratios de la structure financière
- **Tableau N°49:** Ratio de solvabilité

#### **Liste des schémas et figure**

**Schéma N°1 :** Budget de trésorerie résultant des budgets opérationnels

**Schéma N°2 :** Plan de la hiérarchie des budgets

**Schéma N°3 :** Plan de la procédure budgétaire

**Schéma N°4 :** Classification des investissements

**Schéma N°5 :** Structure du budget du de trésorerie

**Schéma N°6 :** Structure du budget du de trésorerie

**Schéma N°7:** Structure du Fonds de roulement

**Schéma N°8 :** L'organigramme de SCS

**Figure N°1 :** représentation graphique de l'analyse d'écart des vents

**Figure N°2 :** représentation graphique des prévisions et réalisation du coût production

**Figure N°3 :** représentation graphique des prévisions et réalisations des recettes et des dépenses*.*

**Figure N°4 :** représentation graphique des prévisions et réalisation de bilan

**Figure N°5 :** représentation graphique du compte de résultat et les SIG

**Figure N°6 :** représentation graphique de l'évolution de la CAF

# **Elaboration des budgets et évaluation de la stratégie financière de MAXIPOWER**

### **Résumé**

L'élaboration des budgets est une procédure par laquelle les dirigeants s'assurent d'établir un plan d'actions efficace en vue de maximiser les profits, minimiser les charges et vérifier le bon déroulement de la stratégie définie.

Suite à l'analyse de cette démarche qui met en place un réseau couvrant l'ensemble des activités de l'entreprise en prévisions chiffrés, des réalisations sont confrontées aux prévisions et permettent la mise en évidence des écarts, qui dégagent des mesures correctives. De ce fait, la procédure d'élaboration des budgets contribue à l'amélioration de la santé financière de l'entreprise. Dans ce contexte d'idées, le stage pratique que nous avons effectué au sein de MAXIPOWER nous a permis de comprendre comment se prépare et se réalise un budget et de saisir la contribution de la budgétisation à la performance de la firme.

**Mots clés :** élaboration des budgets, budgétisation, stratégie, analyse, performance, prévisions, réalisations, écarts.

#### **Summary**

Budgeting is a process by which managers make sure to establish an effective action plan in order to maximize profits, minimize costs and verify that the defined strategy is running smoothly.

Following the analysis of this approach, which sets up a network covering all of the company's activities with quantified forecasts, the achievements are compared with the forecasts and allow the identification of deviations, which lead to corrective measures. As a result, the budget preparation process contributes to improving the financial health of the company. In this context of ideas, the practical internship that we carried out within MAXIPOWER allowed us to understand how a budget is prepared and carried out and to understand the contribution of budgeting to the performance of the firm.

**Keywords:** budgeting, budgeting, strategy, analysis, performance, forecasts, achievements, deviations.